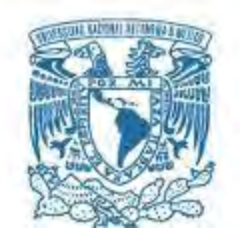

# **UNIVERSIDAD NACIONAL AUTÓNOMA DE MÉXICO**

PROGRAMA DE MAESTRÍA Y DOCTORADO EN INGENIERÍA INGENIERÍA CIVIL – GESTIÓN ADMINISTRATIVA DE LA CONSTRUCCIÓN

### PROPUESTA DE UNA METODOLOGÍA PARA EL CONTROL DE COSTOS EN OBRAS DE CONSTRUCCIÓN

### **TESIS** QUE PARA OPTAR POR EL GRADO DE: MAESTRO EN INGENIERÍA

### PRESENTA: ING. MIGUEL ANGEL SÁNCHEZ SÁNCHEZ

TUTOR PRINCIPAL ING. ERNESTO RENÉ MENDOZA SÁNCHEZ PROGRAMA DE MAESTRÍA Y DOCTORADO EN INGENIERÍA

CIUDAD UNIVERSITARIA, CD. MX. A SEPTIEMBRE DEL 2018

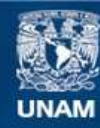

Universidad Nacional Autónoma de México

**UNAM – Dirección General de Bibliotecas Tesis Digitales Restricciones de uso**

#### **DERECHOS RESERVADOS © PROHIBIDA SU REPRODUCCIÓN TOTAL O PARCIAL**

Todo el material contenido en esta tesis esta protegido por la Ley Federal del Derecho de Autor (LFDA) de los Estados Unidos Mexicanos (México).

**Biblioteca Central** 

Dirección General de Bibliotecas de la UNAM

El uso de imágenes, fragmentos de videos, y demás material que sea objeto de protección de los derechos de autor, será exclusivamente para fines educativos e informativos y deberá citar la fuente donde la obtuvo mencionando el autor o autores. Cualquier uso distinto como el lucro, reproducción, edición o modificación, será perseguido y sancionado por el respectivo titular de los Derechos de Autor.

# **JURADO ASIGNADO**

**Presidente:** Dr. Jesús Hugo Meza Puesto **Secretario:** Ing. Ernesto René Mendoza Sánchez **1er. Vocal:** M.I. Marco Tulio Mendoza Rosas **2do. Vocal:** M.I. Luis Candelas Ramírez **3er. Vocal:** Ing. Jorge I. Terrazas Y De Allende

Lugar donde se realizó la tesis: Universidad Nacional Autónoma de México Ciudad de México

**Tutor de tesis**

\_\_\_\_\_\_\_\_\_\_\_\_\_\_\_\_\_\_\_\_\_\_\_\_\_\_\_\_\_\_\_\_

Ing. Ernesto René Mendoza Sánchez

# *Agradecimientos*

**A mis padres,** Nicolas e Inés, por su infinito apoyo y comprensión no solo durante esta etapa, sino a lo largo de toda mi vida.

**A la Universidad Nacional Autónoma de México,** por la gran oportunidad de estudiar en esta institución de un nivel altamente competitivo.

**Al Programa Nacional de Ciencia y Tecnología**, por el apoyo económico otorgado, así como el impulso que da para generar desarrollo y actualización constante de los profesionales del país.

**A mis maestros**, a cada uno de mis maestros que, con su dedicación y gusto por la docencia, trasfieren el conocimiento que impulsa nuestro desarrollo.

**A mi tutor**, el Ingeniero Ernesto René Mendoza Sánchez, por su apoyo y dedicación en la dirección y revisión de este trabajo de investigación.

**A mis amigos**, Luis y Carlos, por su apoyo y consejos durante el desarrollo de la maestría.

Miguel Angel Sánchez Sánchez

Septiembre 2018.

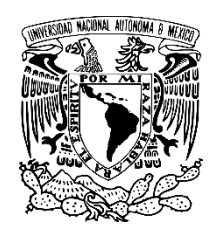

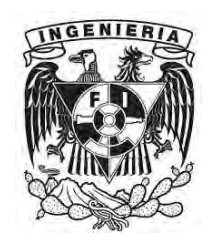

**UNIVERSIDAD NACIONAL AUTÓNOMA DE MÉXICO**

#### **PROGRAMA DE MAESTRÍA Y DOCTORADO EN INGENIERÍA CIVIL**

# Propuesta de una Metodología para el Control de Costos en Obras de Construcción

#### **P R E S E N T A: Ing. Miguel Angel Sánchez Sánchez**

#### **TUTOR: Ing. Ernesto René Mendoza Sánchez**

#### **Resumen**

El control de costos en los proyectos de construcción es un proceso que permite a las empresas constructoras hacer frente a los escenarios de competitividad que actualmente exige la industria de la construcción. La ausencia de dicho control es un problema recurrente y antiguo, mayormente presentado en las pequeñas y medianas empresas, cuyo principal efecto perjudicial es la disminución de las utilidades esperadas.

Existen diferentes formas de aplicar un sistema de control de costos, en esta investigación se propone una metodología práctica de uso sencillo, mediante la aplicación de un enfoque que integra información de tiempo y costo.

Se hace hincapié en la importancia de una adecuada y verdadera planeación para el establecimiento de una línea base de costos, con la que se pueda dar seguimiento al proceso de ejecución de las obras de construcción, para posteriormente comparar el tiempo y costo real del proyecto contra las previsiones de costos realizadas al inicio.

El objetivo de este trabajo es poner al alcance de la industria de la construcción una herramienta que permita detectar problemas de tiempo y costo en los proyectos y tomar decisiones gerenciales para prevenir desviaciones significativas en el presupuesto contratado.

#### **Palabras clave**

Presupuesto, control, costos, planeación, reducción de costos, utilidad.

# **ÍNDICE**

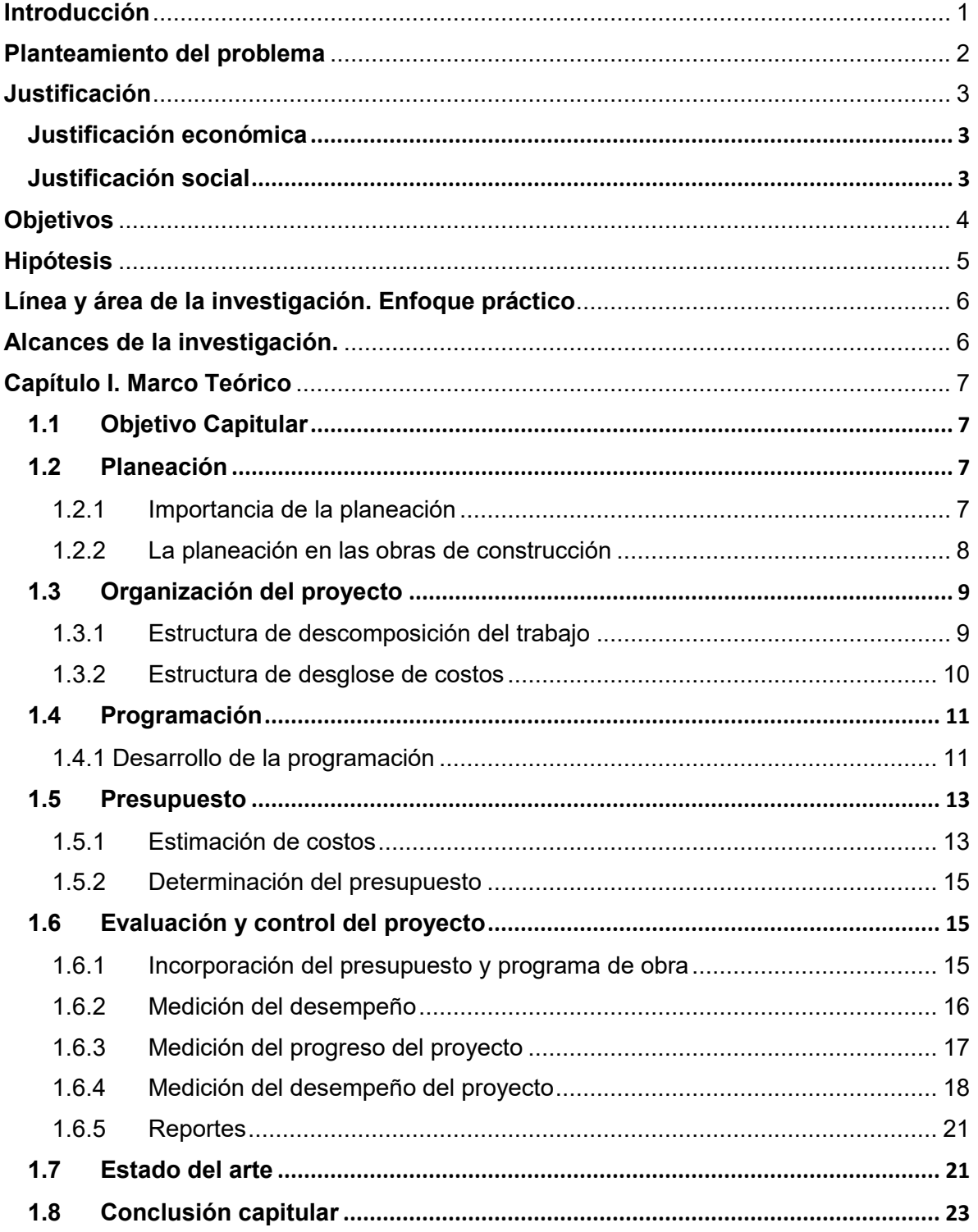

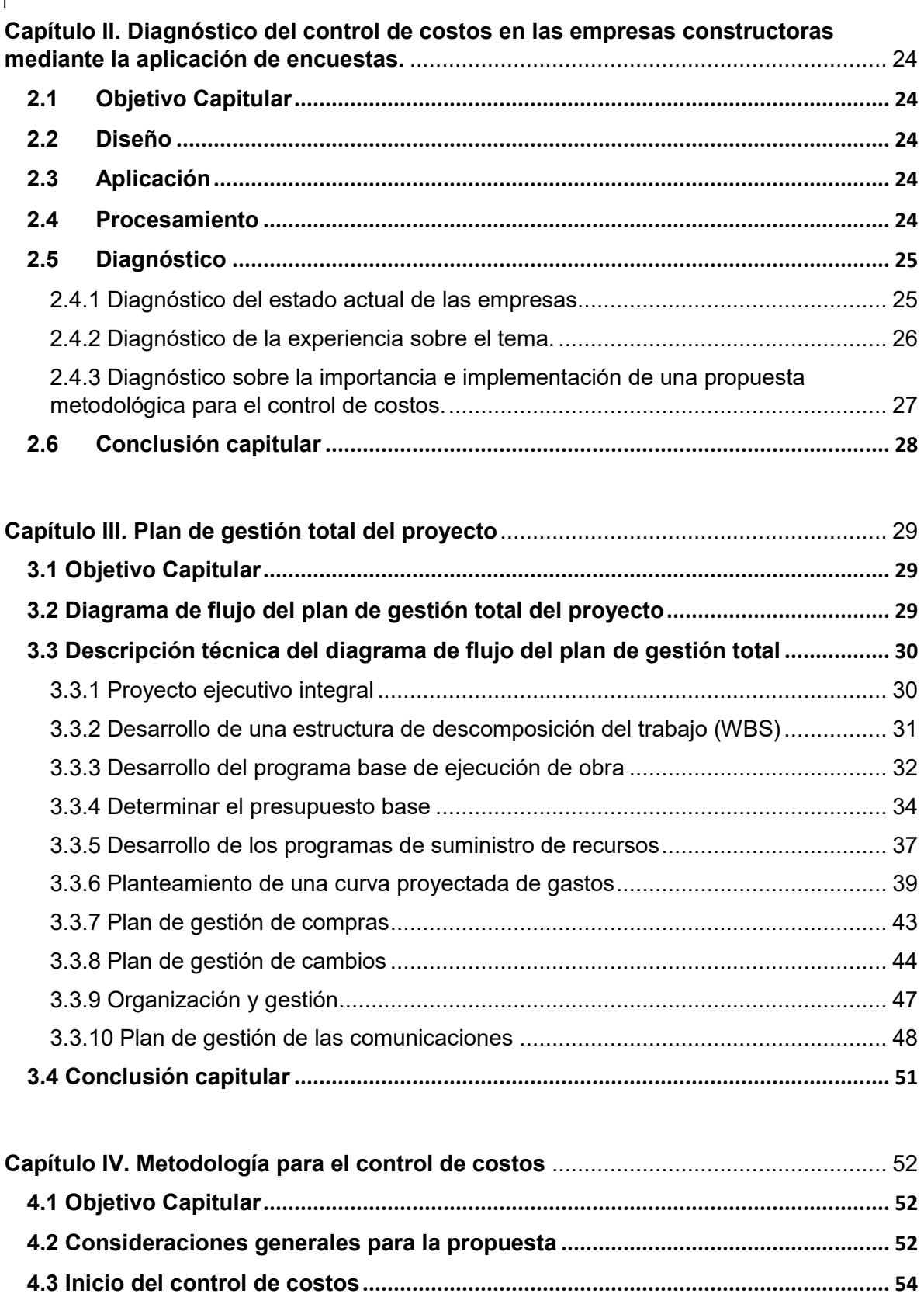

**4.4 Seguimiento y control de la obra[............................................................................](#page-69-0) 59**

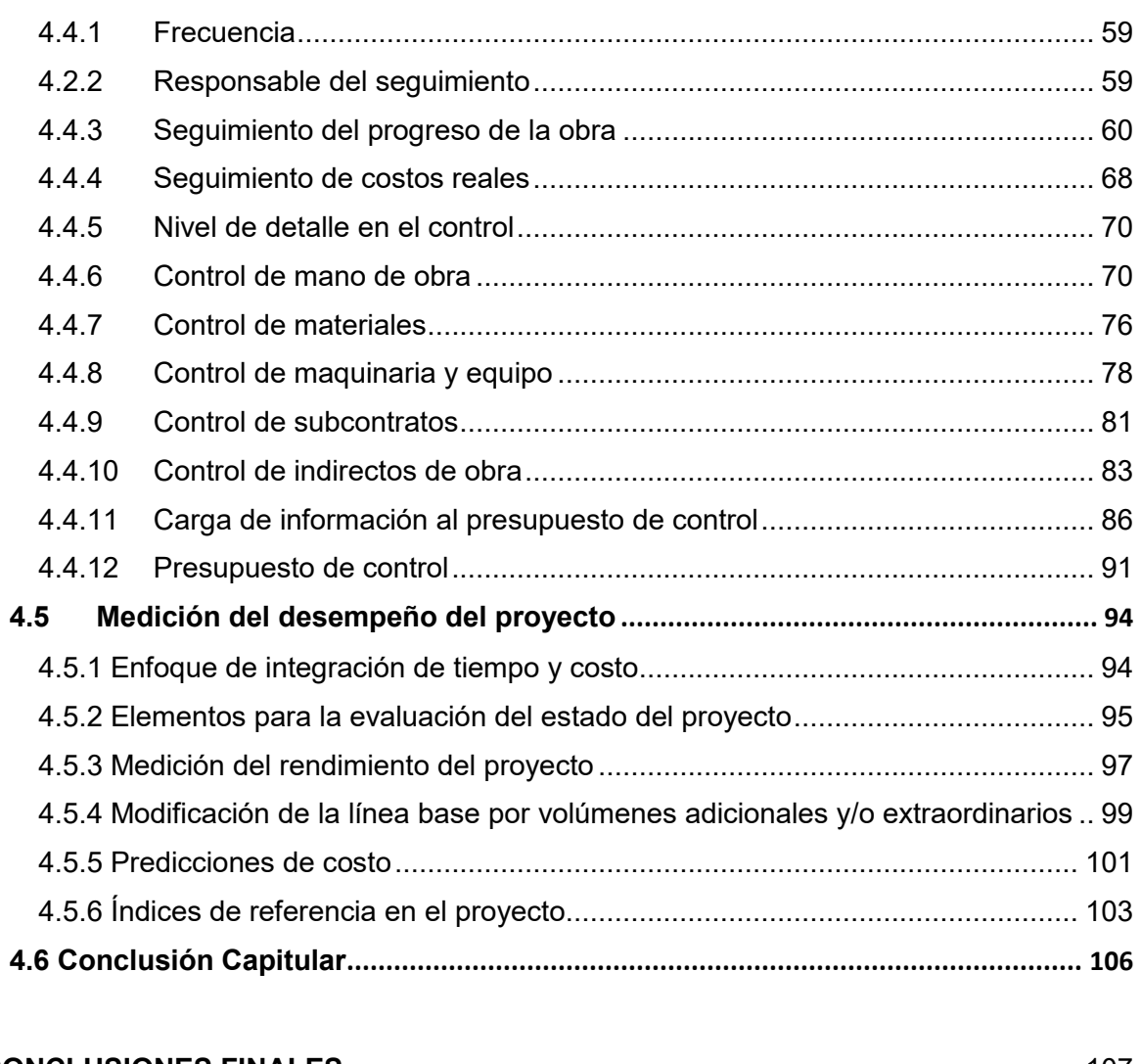

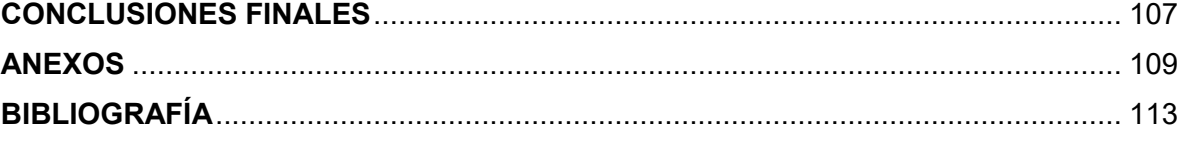

# **Índice de figuras**

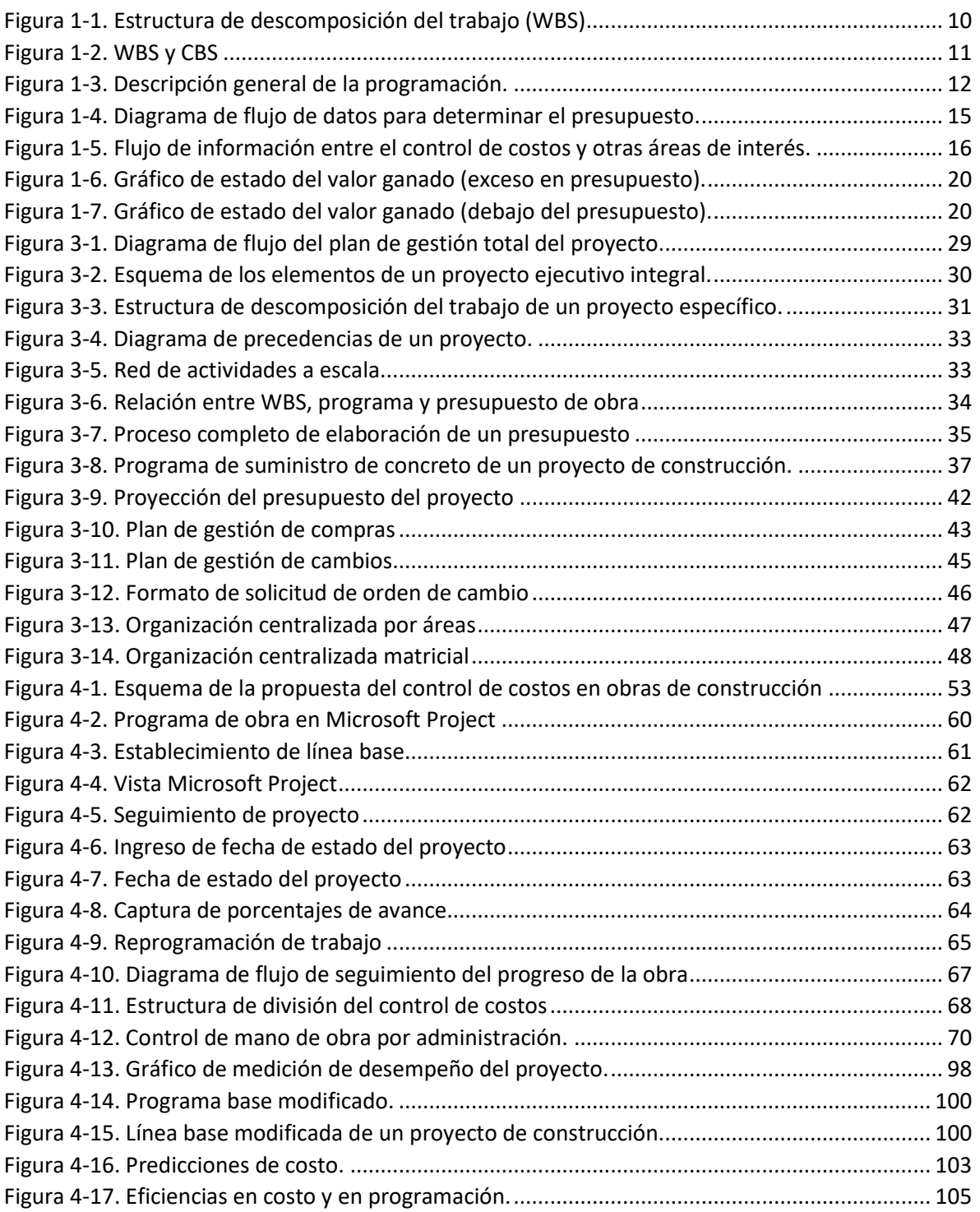

## **Índice de tablas**

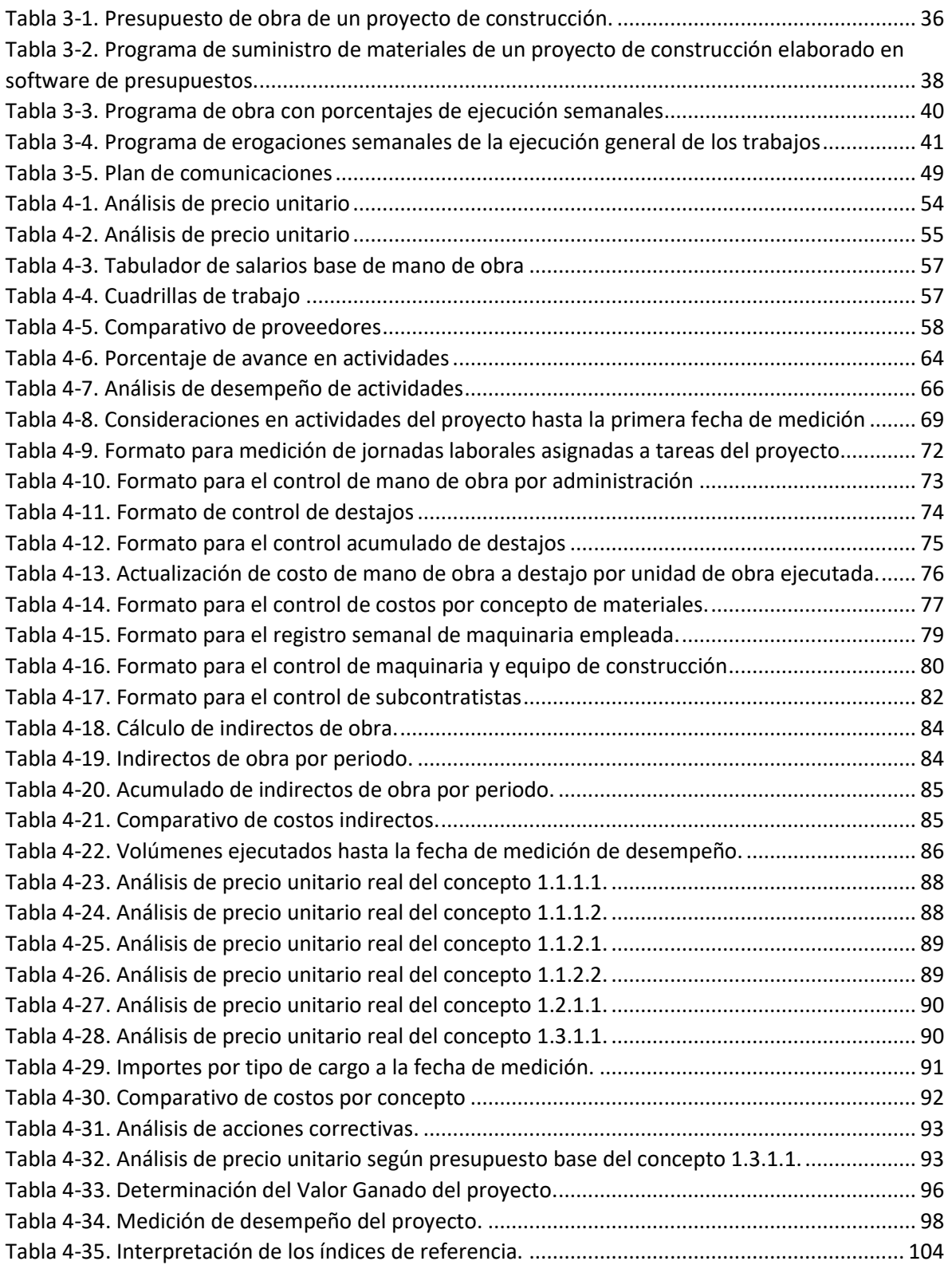

# **Índice de gráficos**

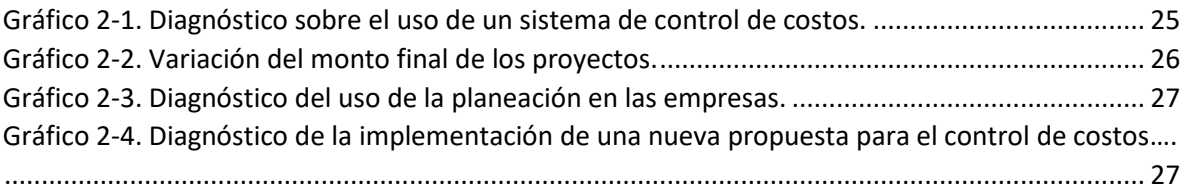

#### <span id="page-11-0"></span>**Introducción**

La construcción es un sector muy importante en el desarrollo de un país debido a que proporciona beneficios sociales al proveer de carreteras, puertos, presas, vías férreas, así como escuelas, hospitales, entre otros.

Es tal su impacto que se considera la cuarta actividad económica en México que mayor valor agregado genera a la producción nacional, solo después de las manufacturas, el comercio y el sector inmobiliario. Por su efecto multiplicador de cada 100 pesos que se destinan a la construcción, 45 se emplean para la compra de servicios y materiales de su cadena productiva $^{\rm 1}.$ 

Lamentablemente es una industria que durante muchos años ha sido catalogada como poco eficiente, de baja productividad y con problemas constantes.

Actualmente los problemas de la construcción son bien conocidos: bajo crecimiento con respecto a años anteriores, poca inversión, muy poca innovación tecnológica y por si fuera poco un incremento de delitos en este sector<sup>2</sup>. Pero además de éstos riesgos sistemáticos, existen los riesgos inducidos por las empresas dedicadas a ésta actividad, tales como: la falta de seguridad industrial, poca capacitación del personal y carencias en la calidad.

Existen metodologías y prácticas que permiten hacer frente a estos problemas, sin embargo, las empresas que las aplican son muy pocas debido a que la construcción y el personal involucrado en sus procesos presenta una alta resistencia al cambio.

Todo lo expuesto y sumando el eterno problema de la insuficiencia de recursos económicos para poder realizar las obras que la sociedad demanda, obligan a los empresarios a ver algunas situaciones respecto al funcionamiento de sus negocios, sobre todo en la parte administrativa.

Uno de los riesgos al que se enfrentan los constructores, principalmente los pequeños y medianos, es no aplicar metodologías para el monitoreo de la ejecución de sus proyectos, lo que se traduce en plazos de ejecución mayores a los planeados e incumplimiento de costos estimados al inicio y se refleja en pérdidas monetarias para las empresas.

Es una necesidad contar con medios sistemáticos y de fácil operación que permitan a las empresas constructoras el seguimiento continuo de los costos reales de ejecución, su comparación con los costos planificados en los presupuestos y la consecución de una base de datos históricos fundamentales para la realización de

\_\_\_\_\_\_\_\_\_\_\_\_\_\_\_

<sup>1</sup> Fuente: Centro de Estudios Económicos del Sector de la Construcción (CEESCO), *Situación Actual y Perspectivas de la Industria de la Construcción en México*.

<sup>2</sup> Fuente: Cámara Mexicana de la Industria de la Construcción.

proyecciones de costos para futuros proyectos, es un requisito cuyo beneficio representa una ventaja estratégica para dichas empresas. Por lo tanto, una organización que desee posicionarse en el mercado debe ser capaz de desarrollar y aplicar metodologías que le permitan controlar los costos de construcción de sus proyectos y obtener ventajas competitivas al momento de su participación en procesos para el otorgamiento de contratos.

En el sector de la construcción, principalmente en la obra pública, pero sin exentar a la obra privada, las empresas también deben hacer frente a situaciones tales como la falta de pagos oportunos por parte del cliente, la presentación de propuestas económicas sin proyecto ejecutivo, los problemas sociales al iniciar con la ejecución de los trabajos, la planeación incompleta en cuanto al alcance de los proyectos, entre otras; la problemática mencionada se traduce en incrementos en monto y/o en plazo y si a ésto se suma un control de costos deficiente, el proyecto está destinado al fracaso económico. Por lo tanto, es importante mencionar que clientes privados como dependencias públicas deben establecer las condiciones necesarias para que los constructores se enfoquen exclusivamente en aplicar un verdadero control en el proyecto, sin preocuparse por otros factores externos.

#### <span id="page-12-0"></span>**Planteamiento del problema**

\_\_\_\_\_\_\_\_\_\_\_\_\_\_\_

Es común en la industria de la construcción, que los empresarios desconozcan si ganan o pierden dinero durante el periodo de ejecución de las obras. Esto es muy peligroso, ya que de eso depende la supervivencia de la empresa.

Las estadísticas muestran que solo uno de cada tres proyectos de construcción en México tienden a finalizar en presupuesto y tiempo planeados<sup>3</sup>. Estos dos aspectos son importantes tanto para el propietario como para el constructor, si un proyecto termina dentro de los márgenes planeados, generará una satisfacción para las dos partes involucradas. Y por supuesto la empresa obtendrá prestigio.

Al analizar los tipos de contrato, para el caso de la obra privada, específicamente en los contratos a precio alzado, el propietario está más o menos seguro del costo final de la construcción, pero el constructor deberá tener mucho cuidado en sus costos, tendrá que controlarlos si quiere obtener la utilidad planeada.

Por otro lado, en la obra pública, en los contratos a base de precios unitarios, donde los precios de venta deben ser lo suficientemente bajos para presentar una propuesta competitiva al participar en licitaciones, pero también lo suficientemente altos para garantizar que se cubran todos los costos, la empresa deberá controlarlos para poder mantenerlos dentro de las previsiones del presupuesto.

<sup>&</sup>lt;sup>3</sup> Fuente: PwC México (Consultoría en proyectos de capital e infraestructura sector público y privado).

Debido a los problemas y riesgos antes mencionados se hace énfasis en la necesidad de proponer una metodología para el control de costos de construcción.

El objetivo de una empresa constructora después de concluir con éxito (calidad, tiempo y costo) sus proyectos, es la obtención de utilidades producto de la correcta gestión de sus obras. Por lo que una vez iniciados los trabajos, la organización deberá estar interesada en el diseño de un sistema que le permita vigilar constantemente todos los costos de su proyecto, de manera que en cualquier momento se pueda saber con qué eficiencia se está logrando el beneficio monetario esperado.

#### <span id="page-13-0"></span>**Justificación**

#### <span id="page-13-1"></span>**Justificación económica**

En la industria de la construcción es común escuchar que las obras exceden el presupuesto por el que fueron asignadas. Existe una diversidad de factores que influyen para que se presente este problema, desde la ausencia de una planeación estratégica, la falta de un buen control administrativo, una buena supervisión, entre otros. Es por eso la necesidad de establecer un sistema para dar seguimiento a la ejecución de la obra y reducir el incremento de costos en la misma.

Sin duda alguna el contar con una metodología para el control de costos proporcionará a las empresas constructoras una herramienta para la medición del desempeño y productividad planeados y permitirá que se tomen medidas efectivas para alcanzar los costos mínimos.

Actualmente existen métodos y herramientas para el control de costos, pero han sido aplicados por muy pocas empresas, para tal efecto, será necesario establecer una metodología de fácil comprensión, práctica y que cubra el objetivo del control de costos.

#### <span id="page-13-2"></span>**Justificación social**

La trascendencia de la implementación de un conjunto de herramientas para el control presupuestal en las empresas constructoras radica en el beneficio que obtendrán las personas que formen parte del proceso de utilización de esta metodología, obteniendo una estructura definida en los niveles de responsabilidad y toma de decisiones, una mayor productividad y una mejor capacidad de respuesta ante variaciones y problemas que se presenten durante la ejecución del proyecto.

Al hacer un uso eficiente y eficaz de los recursos económicos disponibles, la sociedad se verá beneficiada al disfrutar de mayor cantidad de obras de infraestructura.

### <span id="page-14-0"></span>**Objetivos**

General

Plantear una metodología para el control de costos en el periodo de ejecución de las obras de construcción, basado en el seguimiento del presupuesto por el cual fue adjudicado el proyecto y mediante la aplicación de herramientas administrativas que permitan obtener los máximos beneficios económicos y estructurar una organización competitiva.

- **•** Particulares
- Predecir el resultado final de un proyecto de construcción en el estado actualizado.
- Enfocar la atención de manera inmediata de los directivos en puntos potenciales de problemas de costos para tomar medidas correctivas, es decir, detectar el rebasamiento del presupuesto antes y no después de que ocurra.
- Plantear una metodología para el control presupuestal que sea comprensible por toda una organización empresarial.
- Establecer canales de comunicación entre todas las personas que trabajan en un proyecto con la finalidad de informar cómo sus actividades impactan en los costos de la obra.
- Mantener informada a cada área del proyecto sobre el presupuesto y el desempeño de los gastos comparados con éste.
- Exponer la importancia de contar con "alertas tempranas" de las desviaciones y cambios en los proyectos.
- Minimizar los costos del proyecto mirando todas las actividades desde un punto de vista de reducción de costos.
- Desarrollar una base de datos de productividad y de costo-rendimiento para su uso en presupuestos de proyectos subsecuentes.

#### <span id="page-15-0"></span>**Hipótesis**

- La mayor parte de las obras de construcción en México exceden en gran magnitud su presupuesto base, si se aplicara un sistema para el control de costos, el monto final para ejecutar la obra estaría dentro de los márgenes mínimos aceptables para una empresa.
- Cuando se ejecuta un proyecto es necesario tener un marco de referencia que permita comparar lo real contra lo planeado. Tener una metodología para el control de costos permitirá tomar acciones correctivas cuando existan variaciones significativas al realizar el cotejo.
- Las empresas constructoras conocen su ganancia hasta concluir en su totalidad el proyecto, por lo cual es necesaria la aplicación de un sistema de control de costos que permita visualizar los márgenes de utilidad en cualquier etapa de ejecución del proyecto.
- El personal directivo de las empresas constructoras tiene el paradigma de que no se requieren herramientas administrativas para llevar el control presupuestal de las obras, por lo que es necesario, plantear una metodología de fácil aplicación y comprensión.
- El empleo de una metodología para el control presupuestal en empresas constructoras permitirá una toma de decisiones oportunas que incrementarán la competitividad y productividad del organismo empresarial.

### <span id="page-16-0"></span>**Línea y área de la investigación. Enfoque práctico**

La investigación a realizar corresponde al área de administración de la construcción, en la línea de presupuestación y finanzas, orientada específicamente al control de costos en proyectos de construcción, con un enfoque que busca el progreso del desempeño de las empresas, mediante la implantación de un sistema que mejore su proceso administrativo y como consecuencia exista un incremento en la productividad de la empresa, bajo un esquema de mayor eficacia y eficiencia.

#### <span id="page-16-1"></span>**Alcances de la investigación.**

- Realizar una investigación exploratoria acerca del tema control presupuestal de las obras, para conocer con qué profundidad se ha abordado el tema, y la importancia del mismo desde diversos puntos de vista.
- Realizar una valoración de la situación actual del control de costos de las obras de construcción, en empresas de distinta magnitud.
- Establecer una metodología para el control de costos en obras de construcción, en empresas constructoras de todo el territorio nacional, cuya finalidad sea incrementar su desempeño y competitividad, y que esto se refleje en la obtención de mejores resultados económicos.

# <span id="page-17-1"></span><span id="page-17-0"></span>**Capítulo I. Marco Teórico 1.1 Objetivo Capitular**

En el presente capítulo se muestran conceptos teóricos relacionados con el tema de control de costos, se enfatiza la importancia de definir los alcances del proyecto y se establecen las bases y los elementos que forman parte y son necesarios en un sistema de control, esta información es elemental para poder desarrollar la propuesta metodológica para el control de costos que es el objetivo central de esta investigación.

### <span id="page-17-2"></span>**1.2 Planeación**

#### <span id="page-17-3"></span>**1.2.1 Importancia de la planeación**

La planeación puede definirse como tomar decisiones ahora con el objetivo de influir en el futuro.

Sin la aplicación de una planeación adecuada es improbable que los objetivos del proyecto sean alcanzados a tiempo o dentro del estimado de costos. Cuanto más largo y complejo sea el proyecto más tiempo de debe dedicar a su planeación; esto se debe a la dificultad para realizar libremente objetivos establecidos que se extienden a largo plazo<sup>4</sup>.

El principal propósito de la planeación es dividir los objetivos extensos del proyecto en tareas manejables que puedan realizarse en un plazo corto.

Una ventaja para las empresas que realizan el proceso de planeación en sus obras, es que tienen más probabilidades de crecer, esto resulta lógico cuando se analiza el proceso cíclico que conduce al crecimiento:

Planeación

\_\_\_\_\_\_\_\_\_\_\_\_\_\_\_

- Monitoreo y control
- Retroalimentación

Una vez que las empresas tienen un proyecto desarrollan un plan para maximizar los beneficios. Al realizar el plan, usan la mejor información disponible. Cuando se implementa el plan, todas las actividades son cuidadosamente monitoreadas y controladas usando el plan como línea base de referencia. Se mantienen registros completos a lo largo de esta fase. Luego, en la tercera fase (retroalimentación), la experiencia adquirida se devuelve a las bases de datos de la empresa para aumentar la base de conocimientos para la siguiente obra de construcción<sup>5</sup>.

<sup>4</sup> Cfr. David Burstein, *Administración de Proyectos*, Ed. Trillas, México, 1991, pág. 26.

<sup>&</sup>lt;sup>5</sup> Esto se conoce como curva de aprendizaje.

Un enfoque con iniciativa y bien estructurado de la planeación dará beneficios importantes en comparación con un enfoque aleatorio. Algunas de las mejoras son las que se muestran a continuación:

- Se minimiza el riesgo de pasar por alto un detalle o actividad del proyecto.
- El proceso de planeación obliga a delimitar el alcance del proyecto o las actividades que se estudian.
- $\bullet$  Si se realiza por un juicio de expertos<sup>6</sup>, permite que todos los puntos de vista sean escuchados.
- Cuando el plan resultante está bien documentado, sirve como un dispositivo de comunicación para todos los participantes.
- El plan produce una línea base para el control durante la fase de ejecución de la obra de construcción.

### <span id="page-18-0"></span>**1.2.2 La planeación en las obras de construcción**

En una empresa constructora la planeación eficaz se convierte en una rutina si se tiene una cultura de planeación y la clave para ésta formación es un compromiso de los directivos de proyectar esta cultura en toda la organización.

La mayoría de las organizaciones de construcción son muy limitadas en su ámbito de planeación. Tienden a poner toda la atención en la planeación del tiempo y, en menor medida, en la asignación de recursos y el flujo de caja, los métodos de trabajo a utilizar, gestión de materiales, y temas similares reciben una atención mínima. Y por lo tanto no se realiza un proceso completo. Algunas de las razones por las que se menosprecia el proceso de planeación en los proyectos de construcción son las siguientes:

El tiempo de planeación es muy limitado.

\_\_\_\_\_\_\_\_\_\_\_\_\_\_\_

- A menudo hay una serie de proyectos que se están planeando.
- Existe la tendencia de sentir que la experiencia pasada puede ser aplicada directamente al nuevo proyecto.

En cuanto a la primera razón, la escasez del tiempo, el proceso de planeación se puede hacer más rápido y fácil si la empresa desarrolla procedimientos estándar que se puedan adaptar fácilmente a cada nuevo proyecto. Para el segundo problema, la solución es que la administración sea más selectiva en la elección de proyectos para que el personal pueda concentrarse en los que tienen mayor potencial. La respuesta para el tercer problema, es ser más exhaustivo en la investigación de un proyecto, no hay dos proyectos exactamente iguales por lo que

<sup>6</sup> El juicio de expertos desarrolla los detalles técnicos y de gestión que se incluirán en el plan del proyecto y determina los recursos y los niveles de habilidad necesarios para llevar a cabo el trabajo del proyecto (*Guía del PMBOK*, quinta edición, 2013).

la información en la base de datos de la empresa debe adaptarse a cada nuevo proyecto.

Un plan no es bueno si no se hace una cuestión de registro y se comunica a aquellos con una necesidad de saber. El plan de gestión total del proyecto consta de muchos subplanes, incluyendo el presupuesto, el programa de obra, el plan de gestión de compras, el plan de gestión de cambios, etc. Además de servir de vehículo de comunicación, el plan proporciona una base para el control del proyecto y se convierte en un documento de referencia en caso de cambios en el proyecto y un documento de registro para futuros reclamos o litigios<sup>7</sup>.

### <span id="page-19-0"></span>**1.3 Organización del proyecto**

### <span id="page-19-1"></span>**1.3.1 Estructura de descomposición del trabajo**

Para cualquier planeación especifica de un proyecto, ya sea planeación del tiempo, planeación del costo, de los recursos, etc., el enfoque básico es romper el esfuerzo total en partes manejables, analizar cada una de ellas en detalle, combinar las partes, probar el total en relación con los objetivos del proyecto y después refinar la planeación cuando sea necesario.

Para lograr lo anterior, el proyecto debe dividirse en sus partes componentes, es decir, desarrollar una estructura de descomposición del trabajo (work breakdown structure, WBS).

La estructura de descomposición del trabajo, divide el proyecto en elementos de trabajo manejables, para los cuales se pueden asignar costos y presupuestos y establecer programaciones de obra. La WBS también proporciona un fácil sistema numérico, que permite un seguimiento jerárquico del progreso del proyecto. La estructura del árbol se inicia dividiendo el objetivo del proyecto en sucesivos elementos menores de trabajo, hasta que sea alcanzado el nivel inferior deseado para efectos de reporte o de control<sup>8</sup>.

La guía del PMBOK (2013) establece que el desarrollo de la WBS implica las siguientes actividades:

- Identificar y analizar los entregables y el trabajo relacionado;
- Estructurar y organizar la WBS;

\_\_\_\_\_\_\_\_\_\_\_\_\_\_\_

<sup>7</sup> Cfr. Kenneth K. Humphreys, *Jelen´s Cost and Optimization Engineering*, McGraw-Hill, U.S.A., 1991, pág. 470.

<sup>8</sup> Cfr. Diego Arturo López de Ortigosa*, Ingeniería de Costos en la Construcción*, Ed. Trillas, México, 2010, pág. 30

- Descomponer los niveles superiores de la WBS en componentes detallados de nivel inferior;
- Desarrollar y asignar códigos de identificación a los componentes de la WBS;
- Verificar que el grado de descomposición de los entregables sea el adecuado.

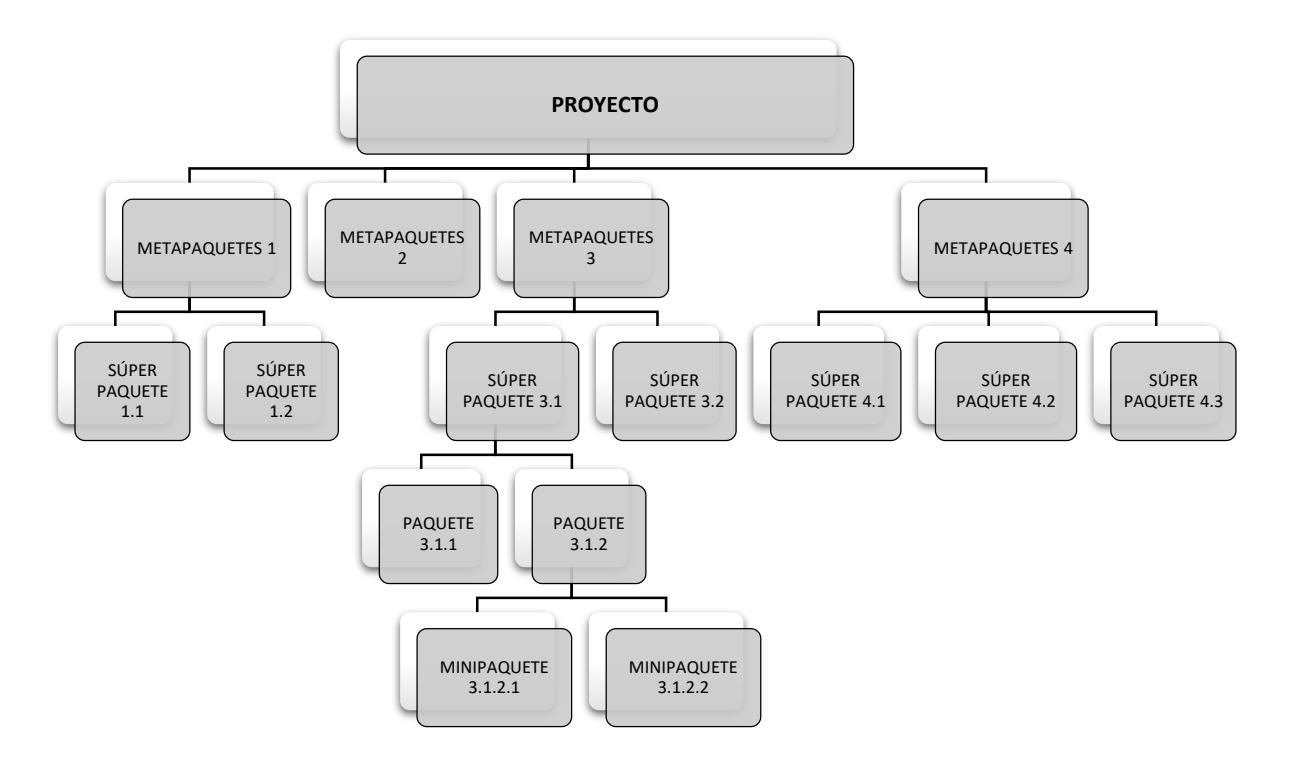

<span id="page-20-1"></span>Figura 1-1. Estructura de descomposición del trabajo (WBS) Fuente: Diego Arturo López de Ortigosa, *Ingeniería de costos en la construcción*, 2010.

#### <span id="page-20-0"></span>**1.3.2 Estructura de desglose de costos**

\_\_\_\_\_\_\_\_\_\_\_\_\_\_\_

Al igual que hay una estructura de descomposición del trabajo (WBS) para describir los esfuerzos incluidos dentro de un esfuerzo total, también debe haber una estructura de desglose de costos (cost breakdown structure, CBS) que resulte muy útil para la planificación de costos.

Una CBS no es más que una catalogación total de todos los elementos de costos esperados dentro de un proyecto, la suma total de la cual es igual al presupuesto del proyecto. Lo deseable es que, la CBS será paralela a la WBS; de hecho, el objetivo es tener la WBS dentro de la CBS.<sup>9</sup>

<sup>9</sup> Cfr. Kenneth K. Humphreys, *Project and Cost Engineers´ Handbook*, Marcel Dekker, Inc., U.S.A., 1993, pág. 123.

Para explicar más a fondo, usando la construcción como un ejemplo, la WBS incluirá todos los componentes del proyecto que se construirá y cada uno de esos componentes puede usarse como un centro para el seguimiento del costo y el progreso del trabajo. Pero hay muchas cuentas de costo en un proyecto que no están directamente relacionadas con una cuenta de trabajo la mayoría de los elementos de gastos generales están en esta categoría. Estas cuentas aparecerán en la CBS pero no en la WBS.

La figura 1-2 proporciona una visualización de la relación a un nivel de resumen de la WBS y CBS para un proyecto de construcción.

| <b>FASES</b>                                                                          | <b>INDIRECTOS</b><br>(1) | COSTOS DIRECTOS                                                                                                    |               |                 |               |  |  |  |  |
|---------------------------------------------------------------------------------------|--------------------------|----------------------------------------------------------------------------------------------------|---------------|-----------------|---------------|--|--|--|--|
|                                                                                       |                          | MANO DE OBRA                                                                                                    |               | <b>MATERIAL</b> | <b>EQUIPO</b> |  |  |  |  |
| Ingeniería conceptual                                                                 | \$                       | Jornales                                                                                                    | \$            | \$              | \$            |  |  |  |  |
| Ingeniería detallada                                                                  | \$                       | Jornales                                                                                                    | \$            | \$              | \$            |  |  |  |  |
| Licitacion                                                                            | \$                       | Jornales                                                                                                    | $\mathcal{L}$ | \$              | \$            |  |  |  |  |
| Construcción                                                                          | \$                       | Jornales                                                                                                    | \$            | \$              | \$            |  |  |  |  |
| Puesta en marcha                                                                      | $\mathcal{L}$            | Jornales                                                                                                    | \$            | \$              | \$            |  |  |  |  |
| Otros: Gastos<br>generales de oficina<br>central, reserva de<br>imprevistos, utilidad | \$                       |                                                                                                    |               |                 |               |  |  |  |  |
| Leyenda:                                                                              |                          | La CBS está compuesta de elementos en la matriz<br>los cuales se presupuestan en pesos (\$). El valor<br>total en pesos (\$) de todos estos elementos es igual<br>al presupuesto del proyecto. |               |                 |               |  |  |  |  |
|                                                                                       |                          | La WBS se compone de aquellos elementos de mano<br>obra directa en la matriz, los cuales se<br>de<br>presupuestan en jornales y se prestan a la medición<br>del progreso del trabajo.          |               |                 |               |  |  |  |  |

Figura 1-2. WBS y CBS

<span id="page-21-2"></span>Fuente: Cfr. Kenneth K. Humphreys, Project and Cost Engineers (Handbook, 1993.

# <span id="page-21-0"></span>**1.4 Programación**

#### <span id="page-21-1"></span>**1.4.1 Desarrollo de la programación**

Una vez que un proyecto o esfuerzo se divide en sus componentes por medio de la WBS, el siguiente paso es organizar estos componentes en el orden de su realización.

Así como el presupuesto es la herramienta básica para controlar el costo, el plan del proyecto y el programa son las herramientas básicas para controlar el tiempo. El plan del proyecto establece lógicamente la secuencia para realizar el trabajo requerido. Debe considerar todas las fases de trabajo del proyecto, incluyendo diseño de ingeniería, construcción y puesta en marcha.

Algunas actividades deben ser manejadas en secuencia estricta; otras pueden ser ejecutadas simultáneamente. Uno de los formatos más útiles para manejar este paso es el uso del diagrama de red. Utilizando flechas o nodos para representar cada componente (o actividad), se organizan en lo que parece ser una secuencia lógica con dependencias mostradas entre todas las actividades en las que estas dependencias constituyen una restricción real (por ejemplo, una actividad no puede comenzar antes de que termine otra). Puede haber varias maneras de manejar el proyecto general, por lo que puede ser conveniente desarrollar dos o más diagramas lógicos y luego probar cada opción.

El siguiente paso es asociar un tiempo (duración) con cada actividad. Las bases de datos o la experiencia anterior proporcionan esta información. Luego, usando algún método de programación, por ejemplo, el método de la ruta crítica (CPM), se puede determinar el tiempo total requerido para concluir el proyecto. Si el requisito de tiempo total resultante excede el tiempo disponible, los responsables de la planeación deben reevaluar todo el programa y tomar cualquier acción que se requiera para cumplir con los objetivos de tiempo. Tal vez algunas actividades son realmente opcionales y se puede dejar caer; otras pueden ser acortadas mediante la aplicación de más recursos. Los resultados de la planificación del tiempo toman una de varias formas: una red de ruta crítica, un gráfico de barras, etc.

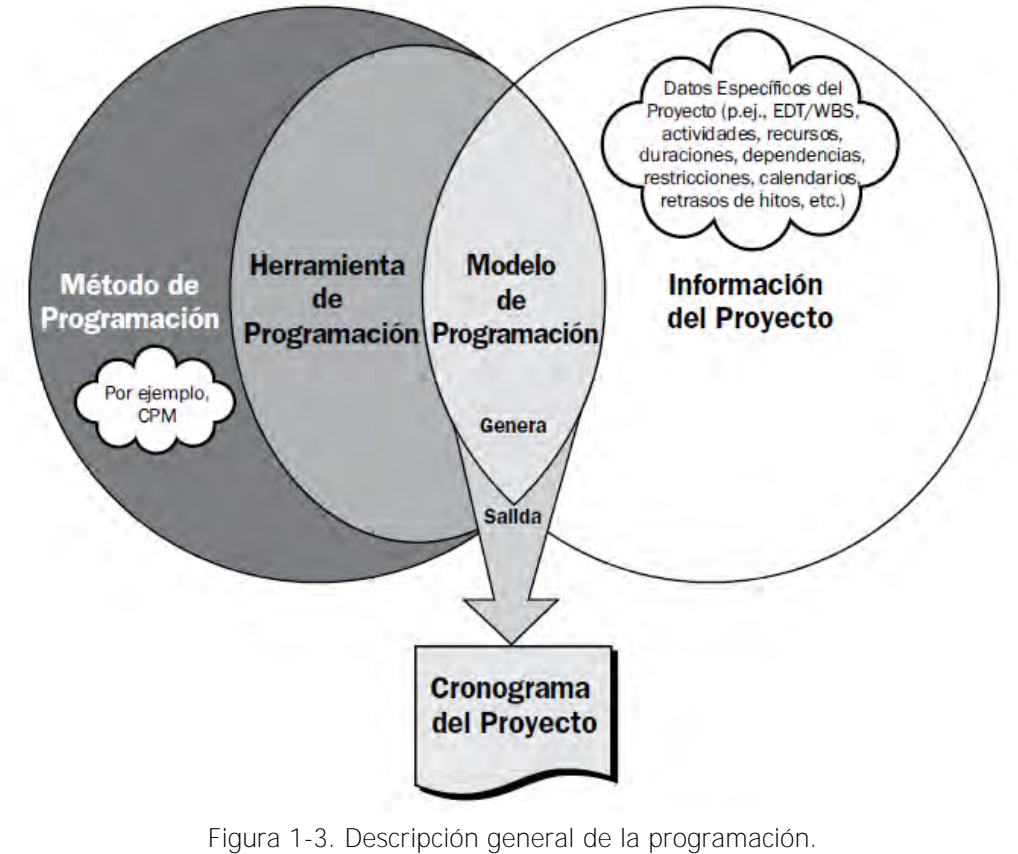

<span id="page-22-0"></span>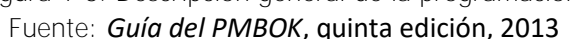

## <span id="page-23-0"></span>**1.5 Presupuesto**

#### <span id="page-23-1"></span>**1.5.1 Estimación de costos**

Las líneas de base del presupuesto para un proyecto se generan a través del proceso de estimación, uno de los propósitos de ésta, es que pueda ser utilizada como base de referencia para la información que se utilizará para el control efectivo del proyecto.

Estimar los costos es el proceso que consiste en desarrollar una estimación aproximada de los recursos monetarios requeridos para completar las actividades del proyecto. Para lograr un costo óptimo para el proyecto, se debe tener en cuenta el balance entre costos y riesgos, tal como hacer en lugar de comprar, comprar en lugar de alquilar y la compartición de recursos $^{\rm 10}$ .

Es relevante decir que la calidad y precisión de una estimación son extremadamente importantes para las empresas constructoras, su objetivo es la finalización exitosa de un proyecto en términos de obtener un beneficio.

Aunque los documentos de diseño estén completos o no, los encargados de la realización del presupuesto deben elaborar una estimación para el proyecto utilizando los métodos más apropiados. Si el proyecto aún no ha sido completamente definido, esta estimación es aproximada y está sujeta a alguna variación. A medida que el proyecto se define mejor, las estimaciones se actualizan para reflejar las nuevas modificaciones.

Para un proyecto de precio fijo, una buena estimación es crítica porque la estimación establece el precio de la oferta, que debe incorporar todos los elementos del costo, al mismo tiempo que proporciona una utilidad razonable al contratista.

La estimación también proporciona todos los objetivos de cantidad, costo y productividad que se utilizarán para el control detallado. Lo ideal es que la estimación se prepare utilizando la misma estructura de descomposición del trabajo (WBS) utilizada en la programación. Esto permite directamente la producción de objetivos de cantidad, costo y productividad para cada paquete de trabajo establecido.

Keith Potts en su libro *Construction Cost Management (2008)* establece que la primera etapa de la licitación, proceso del cual forma parte la estimación de costos, es la decisión de licitar. Tan pronto como se reciban los documentos de la licitación, el responsable del presupuesto debe examinar rápidamente los documentos para establecer lo siguiente:

- Cantidad y tipo de trabajo involucrado en el proyecto y si la empresa tiene alguna ventaja competitiva;
- El valor aproximado del proyecto, junto con una revisión de los principales recursos necesarios, fundamentalmente: equipo de construcción, personal, subcontratistas y proveedores;

\_\_\_\_\_\_\_\_\_\_\_\_\_\_\_

<sup>10</sup> Cfr. *Guía del PMBOK*, op. cit., pág. 200

- Las fechas clave de la obra (inicio, terminación, entregas);
- La forma de contrato, especificación y método de medición;
- El tiempo y los recursos necesarios para la preparación de la oferta;
- Posibles métodos alternativos de construcción;
- Diseño de obras temporales, incluidas estructuras de soporte, puentes temporales, desvíos de ríos, sistemas especiales de cimbra, andamiaje, sistemas de control de aguas subterráneas, etc.;
- Si los riesgos son aceptables, esto podría incluir lo siguiente: condiciones meteorológicas, inundaciones, fiabilidad de los subcontratistas, costos no recuperables, aumento de costos, términos y condiciones en el contrato, capacidad para cumplir las especificaciones de precio permitido, disponibilidad de mano de obra y si la oferta es de particular interés;
- Requisitos contractuales para bonos de rendimiento y garantías;
- Necesidades de financiamiento para el proyecto.

Una vez completada la revisión, se debe calificar la oferta en función del interés de la empresa y recomendar si se licita o no. Si se decide participar, se hacen las siguientes recomendaciones antes de la preparación de la estimación de costos:

- Examinar documentos clave: dibujos, especificaciones, información de la obra, información del sitio, datos del contrato;
- Enviar cotizaciones a los principales subcontratistas y proveedores de materiales;
- Comprobar las cantidades importantes en el catálogo de conceptos;
- Determinar el método de construcción y la secuencia de las actividades de la obra, establecidas en el programa general previamente elaborado;
- Examinar diseños alternativos más económicos para el caso de obras temporales y cualquiera de los trabajos permanentes necesarios;
- Identificar restricciones inherentes como la entrega de materiales a granel, cualquier elemento de entrega a largo plazo;
- Visitar el sitio de los trabajos y preparar un informe que incluya una lista de elementos tales como el acceso al sitio de los trabajos, la seguridad del sitio, provisión de servicios, información de bancos de materiales, equipos y materiales de construcción, entre otros.

Las estimaciones de costos pueden presentarse de manera resumida o detallada. Los costos de las actividades incluyen, entre otros, el costo directo (materiales, mano de obra, maquinaria, herramienta menor y equipo de seguridad), costos indirectos, costo por financiamiento y en el caso de la obra pública cargos adicionales.

# <span id="page-25-0"></span>**1.5.2 Determinación del presupuesto**

El proceso de determinar el presupuesto consiste en sumar los costos estimados de las actividades, con el propósito de establecer una línea base de costos autorizada. La importancia de este proceso radica en que determina la línea base de costos con respecto a la cual se puede monitorear y controlar el desempeño del proyecto.

La línea base de costos es la versión aprobada del presupuesto del proyecto desde la perspectiva de las diferentes actividades que lo componen.

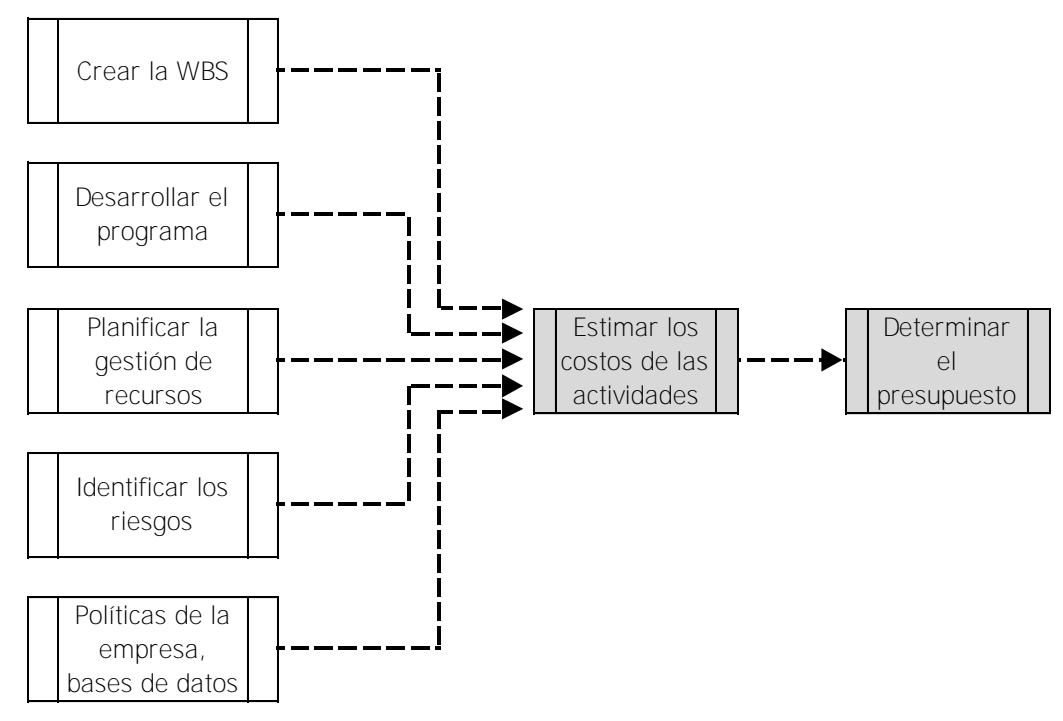

Figura 1-4. Diagrama de flujo de datos para determinar el presupuesto. Fuente: Cfr. Guía del PMBOK, quinta edición, 2013

### <span id="page-25-3"></span><span id="page-25-1"></span>**1.6 Evaluación y control del proyecto**

### <span id="page-25-2"></span>**1.6.1 Incorporación del presupuesto y programa de obra**

Una vez que se produce la línea de base de costos, puede comenzar el monitoreo el desempeño del proyecto. La recopilación de datos debe estar relacionada a la misma WBS utilizada para establecer la estimación de línea de base.

Es importante promover la integración del presupuesto y el programa de obra. El programa produce las fechas de inicio y finalización, el porcentaje de obra completado y la duración de las tareas restantes, información esencial para un ingeniero de costos que calcula el flujo de efectivo y los análisis de desviaciones. El presupuesto base proporciona datos para conocer las cantidades instaladas o producidas, las jornadas de trabajo gastadas y los costos que se utilizan por el ingeniero para determinar duraciones, porcentajes completados, jornadas de trabajo ganadas y costo total.

El control de costos requiere la cooperación entre todas las partes de un proyecto, como a continuación se muestra:

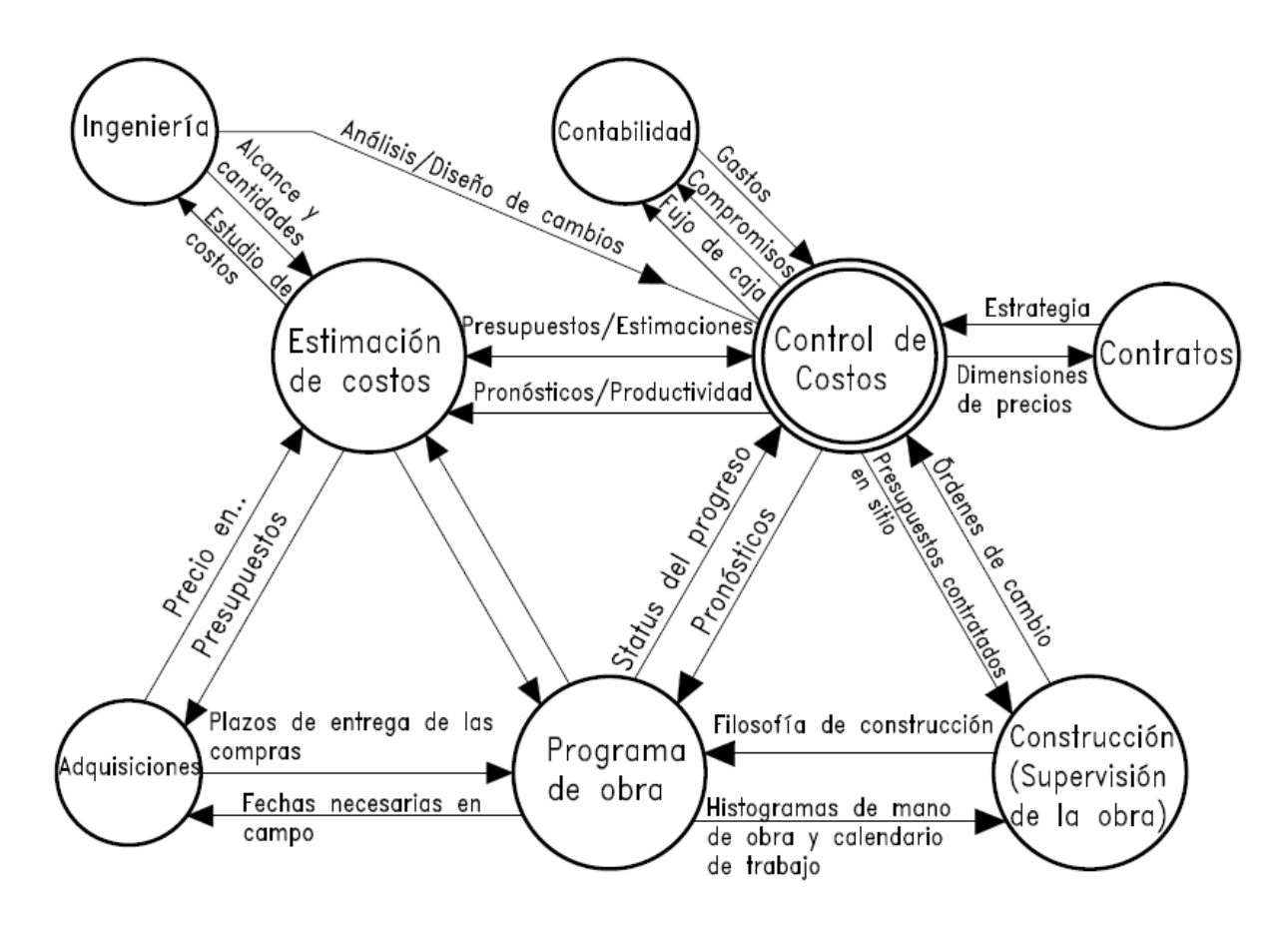

<span id="page-26-1"></span>Figura 1-5. Flujo de información entre el control de costos y otras áreas de interés. Fuente: Cfr. K. Humphreys, Project and Cost engineers' Handbook, op. cit., pág. 121

### <span id="page-26-0"></span>**1.6.2 Medición del desempeño**

Un sistema de medición de desempeño debe vincular los diversos elementos de una estructura de descomposición del trabajo (WBS), permitiendo un monitoreo objetivo del progreso y desempeño del proyecto.

La gestión de valor ganado (earned value management, EVM) es un sistema de control de tiempo y costo completamente integrado que permite conocer las variaciones de costo y programación. La técnica se puede aplicar a la gestión de todos los proyectos de capital en cualquier industria. En los Estados Unidos, a partir de 1997, la industria privada ha comenzado a adoptar la técnica EVM, ya que

representaba una herramienta viable y de buenas prácticas que los directores de proyectos podían utilizar en realidad<sup>11</sup>.

El sistema de integración de tiempo y costo, consta de tres elementos principales: los presupuestos, que son escalonados en el tiempo para proporcionar un costo presupuestado de trabajo programado (Budgeted Cost of Work Schedule, BCWS); los costos reales, que se reflejan en el costo real del trabajo realizado (Actual Cost of Work Performed, ACWP); y el concepto de valor ganado, que se utiliza para determinar el costo presupuestado del trabajo realizado (Budgeted Cost of Work Performed, BCWP) y que proporciona una medida de lo que se debería haber gastado dado el progreso del trabajo y valorado según el costo del presupuesto. Al comparar estos tres elementos principales, se pueden llegar a varias conclusiones sobre el costo y el desempeño del programa $^{12}$ .

### <span id="page-27-0"></span>**1.6.3 Medición del progreso del proyecto**

Será necesario medir el progreso del trabajo para poder aplicar el enfoque de integración de tiempo y costo. Existen varias formas para medir dicho avance:

- El método de unidades completadas: puede ser usado para tareas que involucran la producción repetida de piezas de trabajo fácilmente medibles. En este método, el progreso se mide dividiendo el total de unidades completadas sobre el total de unidades del presupuesto para generar un porcentaje, tal como se muestra en el siguiente ejemplo:

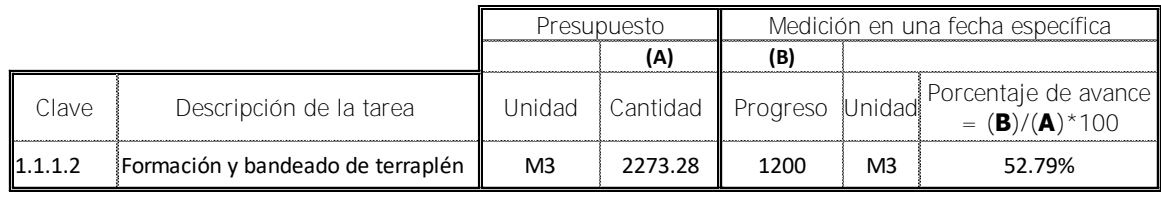

- El método de inicio/finalización puede utilizarse para tareas que carecen de hitos intermedios definibles, por lo que es difícil asignar un progreso parcial. Con este método, se asigna un porcentaje arbitrario al inicio de la tarea y el 100% se obtiene al finalizar la tarea, como se aprecia a continuación:

|         |                                                     | Presupuesto |          | Medición en una fecha específica                                                                  |                                                                                                    |  |
|---------|-----------------------------------------------------|-------------|----------|---------------------------------------------------------------------------------------------------|----------------------------------------------------------------------------------------------------|--|
| Clave   | Descripción de la tarea                             | Unidad      | Cantidad | % arbitrario asignado<br>si la tarea ha iniciado<br>antes de la fecha de<br>medición del progreso | % arbitrario asignado si la<br>tarea ha finalizado por<br>completo al realizar la<br>medición del progreso |  |
| 1.1.1.3 | Demolición de murete y<br>reconstrucción del mismo. | <b>LOTE</b> |          | 50.00%                                                                                            | 100.00%                                                                                                    |  |

<sup>11</sup> Cfr. Keith Potts, *Construction Cost Management*, Taylor & Francis e-Library, 2008, pág. 206.

\_\_\_\_\_\_\_\_\_\_\_\_\_\_\_

<sup>&</sup>lt;sup>12</sup> Cfr. K. Humphreys, Project and Cost engineers<sup>'</sup> Handbook, op. cit., pág. 127

**18.6%**

-El método de las unidades ponderadas o equivalentes se utiliza para tareas que implican un largo período de tiempo y se componen de varias subtareas, cada una con una unidad de medida de trabajo diferente. Cada subtarea se pondera de acuerdo con el nivel estimado de esfuerzo requerido. Al momento de estimar el progreso de la tarea cada subtarea se revisa objetivamente para obtener una estimación razonable exacta del progreso de la tarea completa. En el siguiente ejemplo se desarrolla el método planteado:

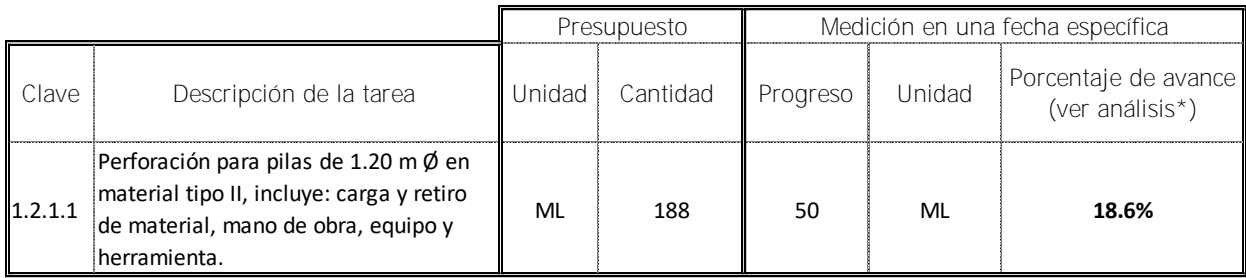

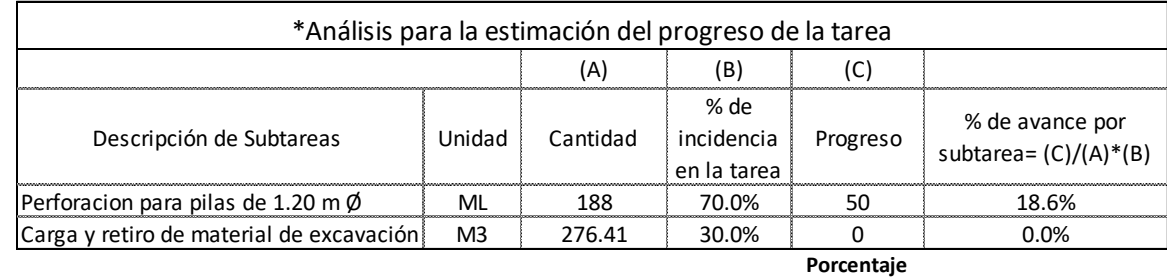

Total= 100% **de avance de la tarea**

# <span id="page-28-0"></span>**1.6.4 Medición del desempeño del proyecto**

Los métodos anteriores se utilizan para determinar el progreso de un solo tipo de trabajo. El valor ganado (costo presupuestado del trabajo realizado) es un término usado para determinar el porcentaje total completado de una combinación de tareas de trabajo diferentes o de un proyecto completo. El desempeño en función del programa es simplemente una comparación de lo que se planeaba hacer con lo que se hizo, mientras que el desempeño contra el presupuesto se mide comparando lo que se hizo con lo que se pagó. Lo anterior se puede expresar de estas maneras:

#### *Rendimiento en contra de la programación*

-Variación de la programación (Schedule variance, SV) =

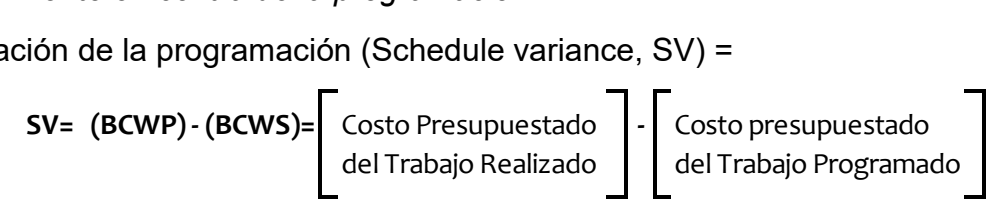

-Índice de rendimiento de la programación (Schedule performance index, SPI) =

dice de rendimiento de la programación (Schedule performance index, SPI = (BCWP) / (BCWS) = 
$$
\left[\begin{array}{c}\text{Costo Presupuesta}\text{det Trabajo Realizado}\end{array}\right]
$$

\nCosto presupuesta do del Trabajo Realizado del Trabajo Programado

*Rendimiento en contra del presupuesto*

**CV= (BCWP) - (ACWP)=** Costo Presupuestado Costo Real del del Trabajo Realizado Trabajo Realizado **- CPI= (BCWP) / (ACWP) =** Costo Presupuestado Costo Real del del Trabajo Realizado Trabajo Realizado **/** -Variación de costos (Cost variance, CV) = -Índice de rendimiento de costos (Cost performance index, CPI) =

Una variación positiva y un índice de 1,0 o mayor refleja un desempeño favorable. Estos cálculos se utilizan para determinar los costos previstos para su finalización.

En la figura 1-6, se puede apreciar la gráfica del estado del valor ganado. La ejecución real (punto A) se representa debajo de la curva programa de ejecución, indicando que el proyecto está retrasado. La cantidad real de tiempo atrasado puede ser determinada dibujando una línea horizontal desde el punto A al punto B en la curva programa de ejecución y luego midiendo el desfase en el programa.

Del mismo modo, se traza el costo que se tiene hasta ese momento (punto E), se aprecia que se sitúa por encima del presupuesto programado, pero la variación de costo no es inmediatamente visible; el costo programado de la ejecución real debe determinarse a partir del costo listado para el tiempo en el punto B. Al extender una línea verticalmente desde el punto B sobre la ejecución programada hasta que cumpla con el presupuesto acumulado en el punto C, podemos determinar cuál debería haber sido el costo para ese porcentaje de ejecución. Continuar con una línea horizontal desde ese punto hasta el punto D en el tiempo actual muestra si hay un exceso de costos. En este caso, el exceso de costo se mide como la diferencia vertical entre D y E.

La figura 1-7 muestra un caso más positivo con el proyecto tanto antes de lo programado y por debajo del presupuesto. También son posibles otras combinaciones.

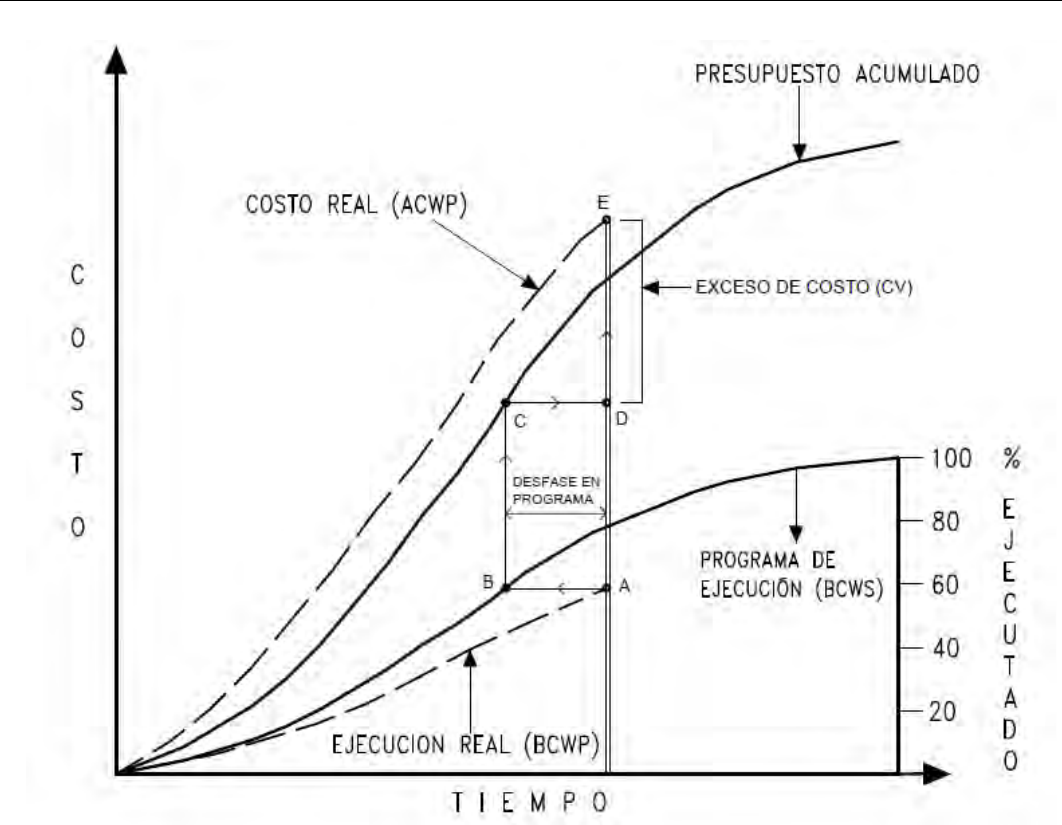

<span id="page-30-0"></span>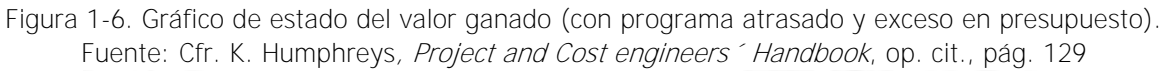

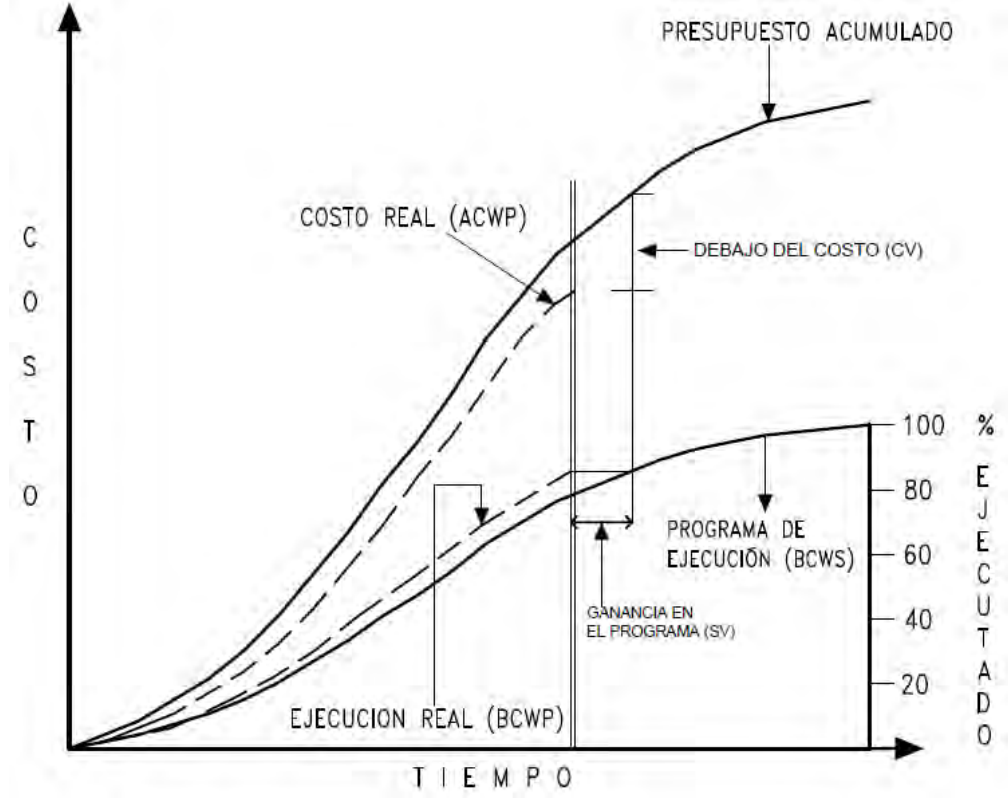

<span id="page-30-1"></span>Figura 1-7. Gráfico de estado del valor ganado (antes de lo programado y debajo del presupuesto). Fuente: Cfr. K. Humphreys, Project and Cost engineers ' Handbook, op. cit., pág. 130

#### <span id="page-31-0"></span>**1.6.5 Reportes**

El propósito de los reportes del control de costos es informar a la gerencia del estado del proyecto. Para ser eficaces, los informes utilizados para el control de costos deben ser breves, concisos, oportunos, y limitados a la información pertinente. Cuanto más corto y conciso sea el informe, se obtendrá una retroalimentación más rápida y se tomarán las medidas correctivas apropiadas.

### <span id="page-31-1"></span>**1.7 Estado del arte**

El control de costos en la industria de la construcción siempre ha tenido una gran importancia debido a los beneficios que genera su implementación, por lo tanto, se cuenta con abundante información sobre su base teórica; pero existe poca información para la aplicación práctica de un sistema de control de costos y recomendaciones para su éxito. A continuación, se muestran algunos antecedentes relacionados al tema de investigación, entre ellos se incluyen libros y artículos publicados en revistas.

*Potts, Keith F., "Construction Cost Management. Learning from case studies", Taylor & Francis Group, 2008.*

#### **Resumen**

El libro presenta temas sobre la gestión los proyectos de construcción, tales como: las etapas previas al contrato, herramientas y técnicas clave para la gestión de proyectos, estrategias de compras, entre otros. Uno de los contenidos más relevantes, para la investigación, es el que se refiere a los procedimientos de supervisión y control de costos de los contratistas, debido a que describe los propósitos principales de un sistema de control de costos y los principales enfoques existentes.

#### **Aportación**

La principal aportación de este ejemplar es que proporciona las bases teóricas necesarias y un análisis detallado sobre el control de costos de construcción.

#### Análisis crítico

Es un contenido importante en el sentido de que en él se aborda toda la parte teórica del enfoque de integración de tiempo y costo para los sistemas de control, el cual se utiliza en la investigación que se pretende desarrollar, sin embargo, no plantea una metodología detallada de cómo se debe aplicar a un proyecto de construcción.

*Arroyo Yllanes, Luis Miguel, "Modelo para el control de costos de proyectos de construcción", Revista del Colegio de Ingenieros Civiles de México, número 574, abril de 2017.*

#### - Resumen

En el artículo se propone un modelo para clasificar los distintos costos que ocurren en un proyecto. Lo que plantea es visualizar el presupuesto base desde tres diferentes perspectivas: por concepto, por tipos de cargo y por cuentas de costo; y por medio de ellas monitorear los costos reales para posteriormente compararlos con los presupuestados.

#### **Aportación**

La principal aportación de este artículo es que señala que un sistema de control de costos debe mostrar los costos reales desde diferentes puntos de vista, es decir, debe permitir apreciar los costos que se han incurrido en materiales, mano de obra, equipo, en administración central, así como en las diferentes partidas que componen el presupuesto.

#### Análisis crítico

La investigación que se presenta es de mucha utilidad práctica, sin embargo, la información que se presenta sobre el monitoreo de los costos reales está muy sintetizada, muestra solo la parte teórica del enfoque, pero no describe a detalle la metodología a seguir para poder implementarlo.

*Martínez M., Marino (2004). Diseño de un Catálogo de Cuentas para el Control de Costos de Construcción en Empresas Constructoras. Revista de la Facultad de Ingeniería, UCAB, Caracas, Venezuela, N° 7, pág. 67-73.*

#### - Resumen

El documento expone una serie de conceptos generales de control de costos de construcción, así como los diferentes elementos y categorías de dichos costos, además, se presenta una propuesta para el diseño de un catálogo de cuentas que puede ser implementado en un sistema de control de costos de construcción, y que tiene por objetivo identificar de manera precisa los costos reales de ejecución.

#### **Aportación**

Marino Martínez, propone un catálogo de cuentas con un diseño muy práctico, que apunta principalmente a facilitar la identificación de los costos de construcción en un proceso y permitir la evaluación de los mismos mediante la comparación con los costos presupuestados.

#### Análisis crítico

El artículo se centra en un método para identificar los costos ejecutados, pero al abordar temas sobre conceptos generales de control de costos, debería mostrar el proceso de implementación de dicho diseño y demostrar que el diseño se puede aplicar.

### <span id="page-33-0"></span>**1.8 Conclusión capitular**

Después de la revisión teórica sobre el control de costos de construcción se concluye lo siguiente:

- La teoría existente para abordar el tema de control de costos de construcción bajo el enfoque de integración de tiempo y costo es muy amplia debido a que es una filosofía muy buena que ha recibido nuevas aportaciones por varios autores a lo largo del tiempo.
- La planeación es una etapa imprescindible para implementar un sistema de control de costos en un proyecto de construcción, debido a que, a partir de ella es posible estableces una línea base de comparación.
- El control de costos de construcción bajo el enfoque de integración de tiempo y costo, es una técnica de dirección de proyectos que ha sido utilizada con resultados exitosos.
- El control de costos es un proceso que requiere la colaboración de todas las áreas de un proyecto, desde el departamento de ingeniería, contabilidad, compras y supervisión de obra.
- Una de las etapas previas al proceso de control es la estimación de costos, por medio de la cual se obtiene el presupuesto que se utilizará como referencia base de revisión, por ello se hace hincapié en la importancia de contar un proyecto y alcances bien definidos para contar con un presupuesto más preciso. Si bien es cierto, todos los proyectos de construcción tendrán cambios en algún momento de su ejecución, es necesario minimizar los riesgos que éstos podrían generar.

# <span id="page-34-0"></span>**Capítulo II. Diagnóstico del control de costos en las empresas constructoras mediante la aplicación de encuestas.**

# <span id="page-34-1"></span>**2.1 Objetivo Capitular**

El objetivo de este capítulo es realizar una investigación de campo en empresas del sector de la construcción, utilizando la encuesta como instrumento para la recopilación de información. Con esta herramienta se busca valorar el estado actual del control de costos en las en las organizaciones, determinar los factores por los que no es aplicado, conocer (si existen) los procesos utilizados para llevar este control y concluir que porcentaje de las empresas estarían dispuestas a implementar la metodología a proponer.

## <span id="page-34-2"></span>**2.2 Diseño**

El diseño de las preguntas que forman la encuesta se basa en las hipótesis del protocolo de investigación y tiene como objetivo realizar una valoración de la situación actual del control de costos en los proyectos de construcción y la posible aplicación de una propuesta metodológica.

La encuesta está compuesta por un total de 28 preguntas divididas en cinco grupos de la siguiente manera:

- I. Datos generales
- II. Valoración de la utilización de un control de costos
- III. Control de costos en las obras de construcción
- IV. Importancia de una metodología para el control de costos en las obras de construcción
- V. Aplicación de una metodología para el control de costos

El tiempo para contestar la encuesta es de 15 minutos, se elaboraron preguntas claras y sencillas para su fácil aplicación. En la sección Anexos de esta investigación, se incluye la encuesta aplicada.

# <span id="page-34-3"></span>**2.3 Aplicación**

Se aplicó la encuesta a diez empresas dedicadas a la construcción en general de obra privada y pública, y fueron seleccionadas por ser organizaciones consideradas como pequeñas y medianas en el área de la construcción.

La aplicación de la encuesta fue por medio de correo electrónico.

#### <span id="page-34-4"></span>**2.4 Procesamiento**

Con la aplicación de la encuesta se obtuvo diferente información, dependiendo de la sección que la conforma.

I. Datos generales: A través de este grupo de preguntas fue posible conocer los antecedentes del entrevistado y de la organización.

- II. Valoración de la utilización de un control de costos: Mediante esta sección fue posible conocer el estado actual de la empresa respecto al control de costos y además permitió corroborar algunas de las hipótesis planteadas.
- III. Control de costos en las obras de construcción: Permitió obtener información acerca de la experiencia y dominio del tema por parte del entrevistado.
- IV. Importancia y aplicación de una metodología para el control presupuestal: Proporcionó información respecto al interés que las empresas muestran sobre el control de costos, el reconocimiento de sus beneficios y su disposición para aplicar una nueva propuesta metodológica.

#### <span id="page-35-0"></span>**2.5 Diagnóstico**

#### <span id="page-35-1"></span>**2.4.1 Diagnóstico del estado actual de las empresas.**

El personal encuestado afirma que las empresas cuentan con un proceso para el control de costos que consisten en comparativos, análisis de insumos y programas de obra y que cuentan con un área exclusiva, pero ninguno hace mención de una metodología que implique la integración de tiempo y costo.

Las empresas manifiestan que se tienen planteados los objetivos generales y particulares de la organización y que la mayor parte de sus proyectos exceden el presupuesto inicial, en diferente porcentaje, además, la mayor parte de las empresas opina que no se da un seguimiento constante a la utilidad final de cada obra. Los resultados se muestran en el gráfico 2-1.

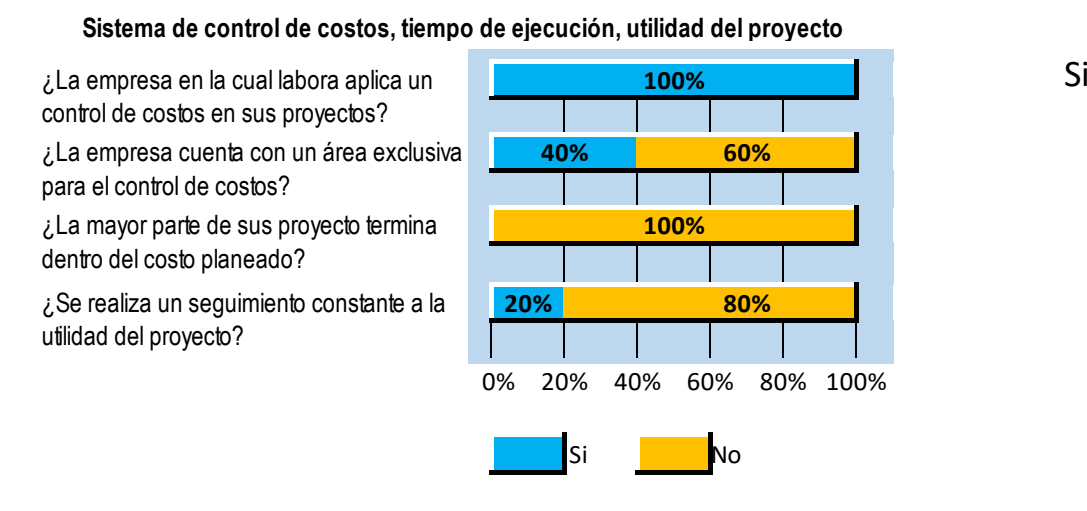

Si No

<span id="page-35-2"></span>Gráfico 2-1. Diagnóstico sobre el uso de un sistema de control de costos. Fuente: Elaboración propia
#### **2.4.2 Diagnóstico de la experiencia sobre el tema.**

Las empresas concuerdan en que los presupuestos exceden el monto por el que inicialmente fueron pactados debido a que éste presenta deficiencias. Lo cual conduce a que no se realizó de manera adecuada un análisis de conceptos detallado y/o que existen deficiencias en los proyectos (estudios, diseño, proyecto arquitectónico) que se tomaron como base para dicha realización. Y que los procesos de control de costos aplicados no son los adecuados.

Se puede apreciar que el 100% de los entrevistados concuerdan en que los procesos de planificación son una guía fundamental para el éxito de los proyectos de construcción y que el tiempo impacta de manera grave en los costos directos e indirectos.

Por último, se concluye que ninguna de las empresas encuestadas utiliza los diagramas de red de actividades como instrumentos para dar seguimiento a sus obras, en su lugar utilizan la bitácora, estimaciones, reportes semanales y visitas al sitio de los trabajos.

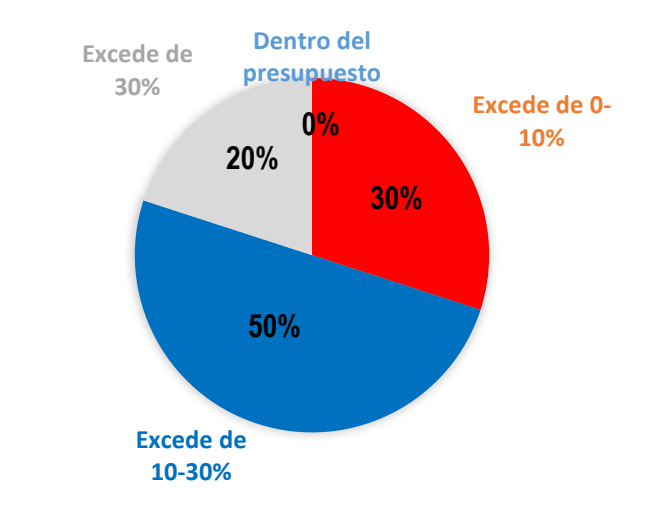

#### **Tomando en cuenta el costo final del proyecto, ¿Cómo termina la mayor parte de sus obras de construcción?**

Gráfico 2-2. Variación del monto final de los proyectos. Fuente: Elaboración propia

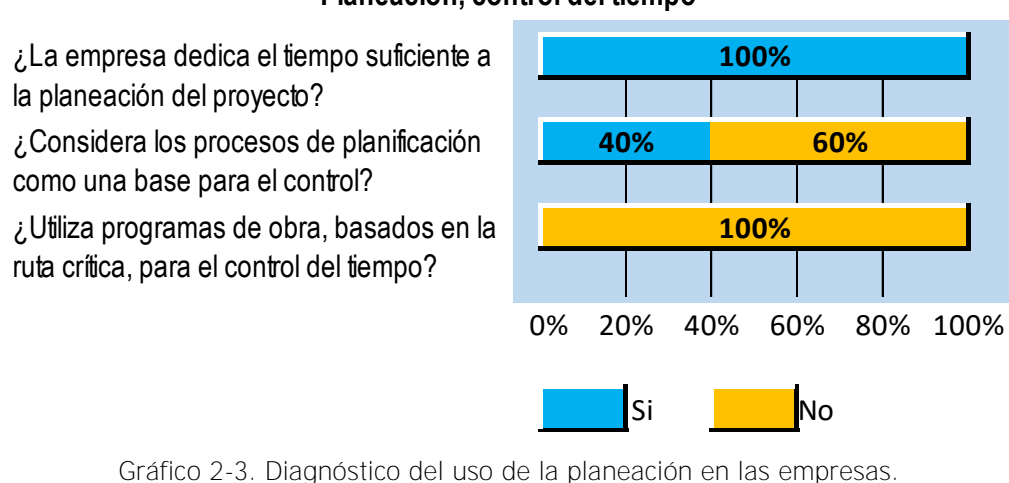

#### **Planeación, control del tiempo**

Gráfico 2-3. Diagnóstico del uso de la planeación en las empresas. Fuente: Elaboración propia

#### **2.4.3 Diagnóstico sobre la importancia e implementación de una propuesta metodológica para el control de costos.**

Los entrevistados expresan la importancia de un sistema de control del presupuesto que integre costo y tiempo, y concuerdan con las hipótesis planteadas acerca de los beneficios que tendría la aplicación de dicho sistema, tales como: controlar factores externos, medir variaciones respecto a lo planeado y tomar decisiones oportunas. Además, muestran la disponibilidad de implementar una nueva metodología para el control presupuestal de sus obras, siempre y cuando se vea reflejado en una mayor utilidad por proyecto.

#### **Implementación de metodología para el control de costos**

¿Cree que el control de costos que actualmente aplica en su empresa es el adecuado?

¿Considera necesario contar con una métodología que involucre el control de tiempo y costo?

¿Estaria dispuesto a implementar una nueva metodología para el control de costos que integre tiempo y costo?

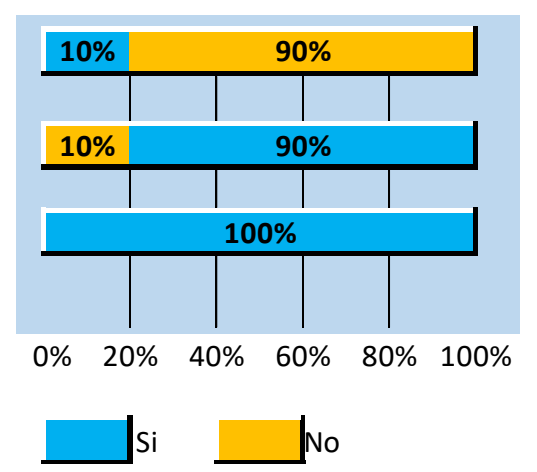

Gráfico 2-4. Diagnóstico de la implementación de una nueva propuesta para el control de costos. Fuente: Elaboración propia

#### **2.6 Conclusión capitular**

De acuerdo con los resultados emitidos de la aplicación de la encuesta y tomando en consideración la situación actual de las empresas dedicadas a la construcción en cuanto al uso y conocimiento del control de costos se concluye lo siguiente:

- El total de las empresas afirma contar un control de costos, sin embargo, desconocen que un sistema de control completo debe integrar tiempo y costo, por lo que los métodos aplicados son insuficientes para controlar el presupuesto adecuadamente.
- Las empresas se mostraron dispuestas a generar cambios para la implementación de una metodología para el control de costos, siempre y cuando, mejore el rendimiento de los recursos, genere beneficios económicos y de esta manera sea efectiva la implementación.
- Es indudable que es necesario tener una herramienta práctica, de fácil comprensión e implementación en la industria de la construcción, de ahí la necesidad de una metodología para el control de costos de construcción ya que es un instrumento que aportará muchos beneficios a las empresas constructoras.

## **Capítulo III. Plan de gestión total del proyecto**

### **3.1 Objetivo Capitular**

El presente capítulo se centra en la elaboración del plan de gestión total de proyecto que tiene como objetivo producir una línea base ordenada y congruente con la que posteriormente se pueda realizar un control de costos eficiente.

Se plantea la importancia no solo de la planeación del tiempo sino también, de una estructura de organización (WBS) que sirva como medio de comunicación para transmitir información del proyecto entre todos los participantes, de la planeación del suministro de los recursos, de un plan de gestión de compras, de la necesidad de un plan de cambios del proyecto y de definir una estructura de organización de personal que pueda hacer frente a la gestión de la obra.

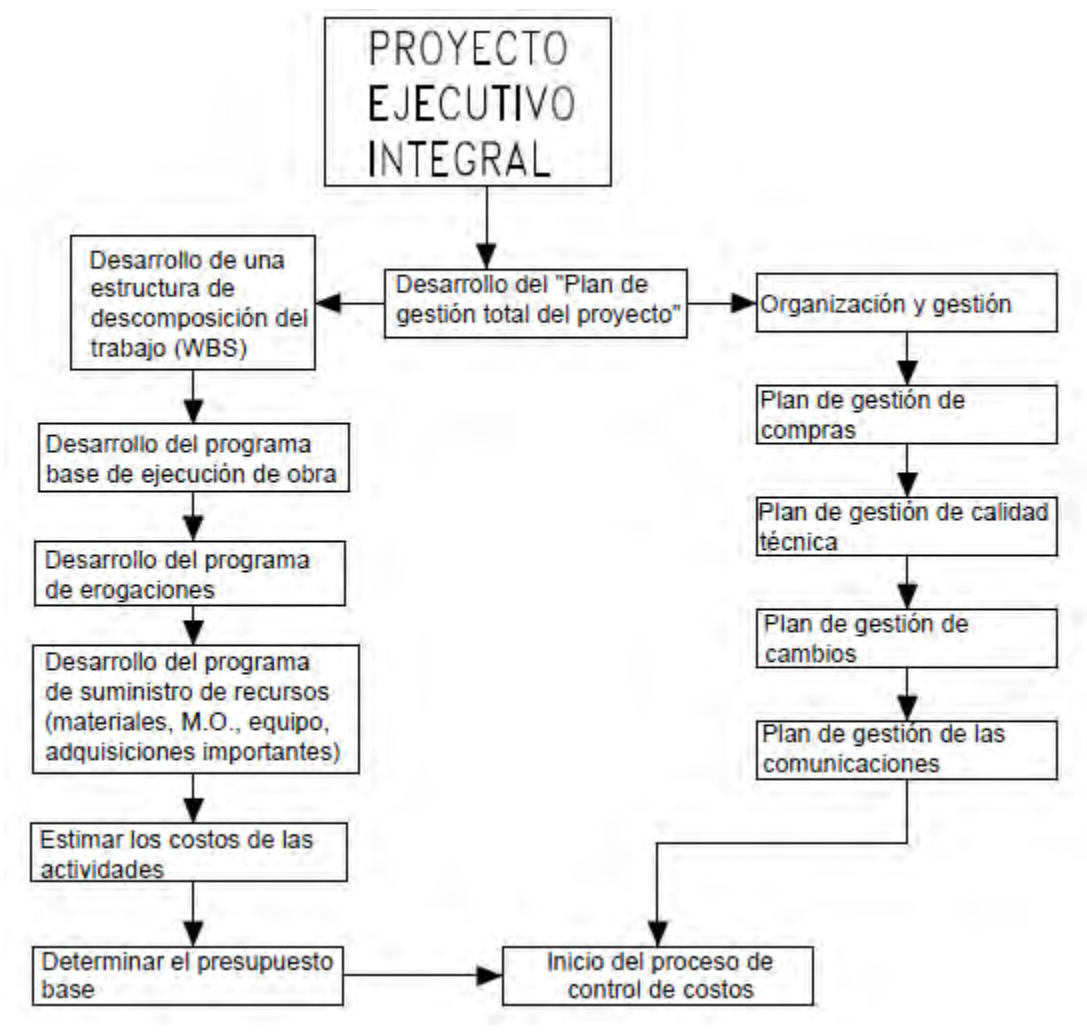

### **3.2 Diagrama de flujo del plan de gestión total del proyecto**

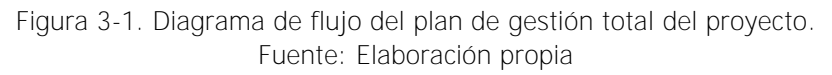

# **3.3 Descripción técnica del diagrama de flujo del plan de gestión total**

#### **3.3.1 Proyecto ejecutivo integral**

Esta etapa es el inicio del plan de gestión total del proyecto y consiste en la recepción, estudio y análisis de los elementos que constituyen un proyecto integral, el cual es producido por un equipo multidisciplinario e incluye los siguientes elementos:

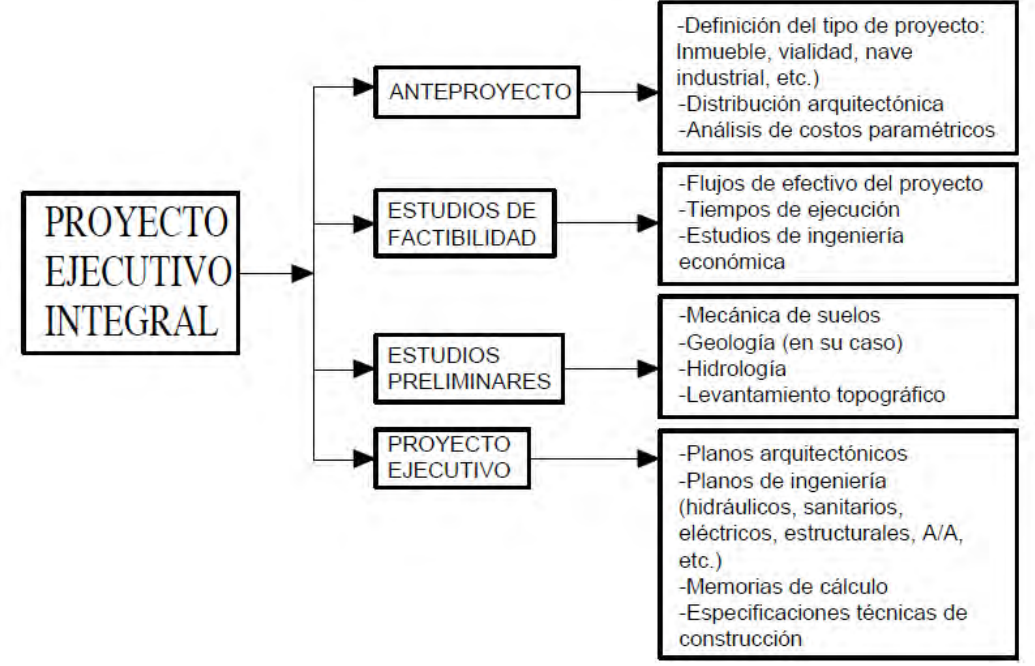

Figura 3-2. Esquema de los elementos de un proyecto ejecutivo integral. Fuente: Elaboración propia

El objetivo del proyecto ejecutivo integral es satisfacer las necesidades de funcionalidad y seguridad de los proyectos antes de ser construidos. Cuanto más grande sea el grado de definición del proyecto, los procesos de planeación, programación y presupuestación de obras disminuirán su grado de incertidumbre y por lo tanto se tendrá una línea base bien definida para dar seguimiento al proceso de ejecución de la obra de construcción.

Es posible aplicar un control durante el proceso de ejecución, aunque el proyecto integral no esté completo, pero es necesario mencionar que esto implicará un mayor esfuerzo para el personal involucrado en la aplicación de las herramientas para el control de costos.

La secuencia del diagrama de flujo se divide en dos secciones (figura 3-1), del lado izquierdo comienza con el desarrollo de una WBS y termina con la presentación del presupuesto base, mismo que se puede entregar al cliente para su evaluación. En el lado derecho se desarrolla la parte de organización de la obra, sin embargo, se recomienda realizar esta sección, que implica la inversión de horas hombre, una vez adjudicado el proyecto de construcción.

#### **3.3.2 Desarrollo de una estructura de descomposición del trabajo (WBS)**

La administración del proyecto al que se aplicará la metodología para el control de costos requiere comunicación e información efectiva y precisa en todas sus fases y con todo el personal involucrado si se desea lograr el éxito. Una estructura de descomposición del trabajo (Work Breakdown Structure, WBS) bien definida, se convertirá en el dispositivo a través del cual todos los participantes del proyecto se comunicarán entre sí, desde el inicio del proyecto hasta su finalización, a pesar de los cambios en el mismo.

Es necesario desarrollar la WBS al inicio del proyecto, por eso se presenta al inicio del diagrama de flujo general, ya que servirá como base para desarrollar las estimaciones de costo, el presupuesto, la programación y los informes del proyecto, la interrelación de estos elementos sobre una base consistente es esencial para la medición del progreso, con esto se garantiza que todos los participantes, tanto propietarios como contratistas, sean plenamente conscientes del trabajo requerido para completar el proyecto.

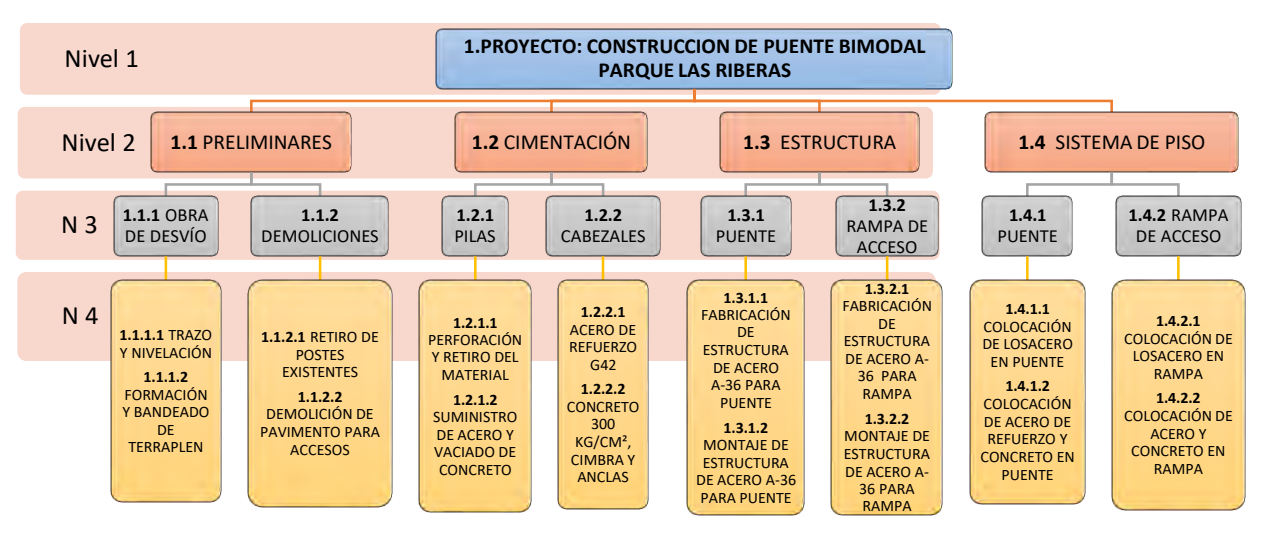

Figura 3-3. Estructura de descomposición del trabajo de un proyecto específico. Fuente: Elaboración propia

Al desarrollar la estructura de descomposición del trabajo (WBS), se deben tomar en cuenta elementos base como la estructura y el código para que sea funcional. Algunas recomendaciones son:

- La estructura debe construirse de manera jerárquica, o como un árbol, con un número de niveles adecuado para manejarse eficazmente, de modo que el nivel inferior (ejemplo: nivel 4 en la figura 3-3) represente la información detallada, de tal forma que este nivel sea el requerido para administrar el proyecto por parte de los gerentes de obra y personal de construcción.
- En niveles superiores (ejemplo: nivel 2 y 3 en la figura 3-3) se suministrará información a otro nivel de usuarios (grupos responsables que participan en

la aprobación del proyecto). Ellos usarán la WBS a nivel de resumen para dar seguimiento al proyecto.

- Debe diseñarse una WBS con la flexibilidad necesaria para agregar nuevos trabajos (órdenes de cambio) en cualquiera de sus niveles.
- El diseño del código debe estar relacionado con el desarrollo de la estructura. El nivel superior inicia con el código, el siguiente nivel debe contener el código del primero y un digito adicional para cada elemento de ese nivel, de esta forma el proceso se repite hasta llegar al nivel inferior de la estructura (ver ejemplo de figura 3-3).

En el caso de que el cliente proporcione un catálogo de conceptos con un código WBS, el seguimiento del proyecto se tendrá que realizar siguiendo la estructura proporcionada, con la finalidad de establecer una misma línea de comunicación con todos los involucrados del proyecto de construcción.

#### **3.3.3 Desarrollo del programa base de ejecución de obra**

Esta etapa del diagrama de flujo, que consiste en desarrollar un programa base de seguimiento, es uno de los puntos más importantes para el planteamiento de un buen sistema de control de costos.

Se recomienda utilizar un método de programación efectivo como la ruta crítica (CPM), en lugar de un diagrama de Gantt. La calidad del programa final obtenido será tan buena como la cantidad de esfuerzo que se haya utilizado en su elaboración.

Algunos factores para el éxito del programa por el método CPM son:

- Realizar el programa de obra con personal capacitado y con experiencia en el proyecto en curso.
- Determinar la duración de las actividades con rendimientos realistas de mano de obra, equipo y materiales.
- Monitorear la productividad en el sitio de los trabajos para verificar que los procesos planificados son eficaces.
- Comunicar el estado del proyecto al personal para aumentar su motivación.

El formato para la presentación del programa de obra también es muy importante. En la figura 3-4 se muestra un diagrama de precedencias que muestra las interrelaciones y dependencias de las diversas actividades necesarias para controlar un proyecto de construcción, la desventaja de este tipo de diagrama es que la obtención de información requiere cierto grado de esfuerzo. Por tal motivo, se recomienda usar el formato de la figura 3-5, es una red de actividades a escala, que puede ser fácilmente leída y entendida por todos los involucrados del proyecto, tal como un diagrama de Gantt, y que además muestra las interrelaciones, dependencias y holguras de las actividades.

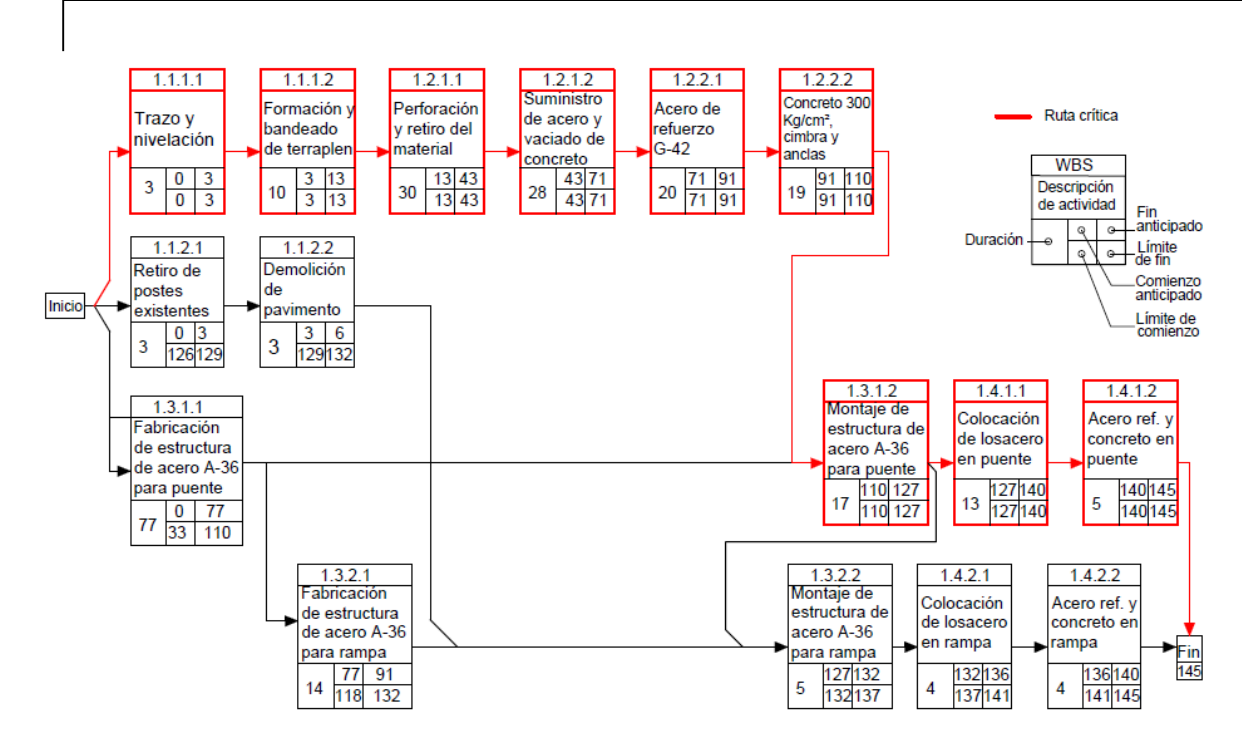

Figura 3-4. Diagrama de precedencias de un proyecto. Fuente: Elaboración propia

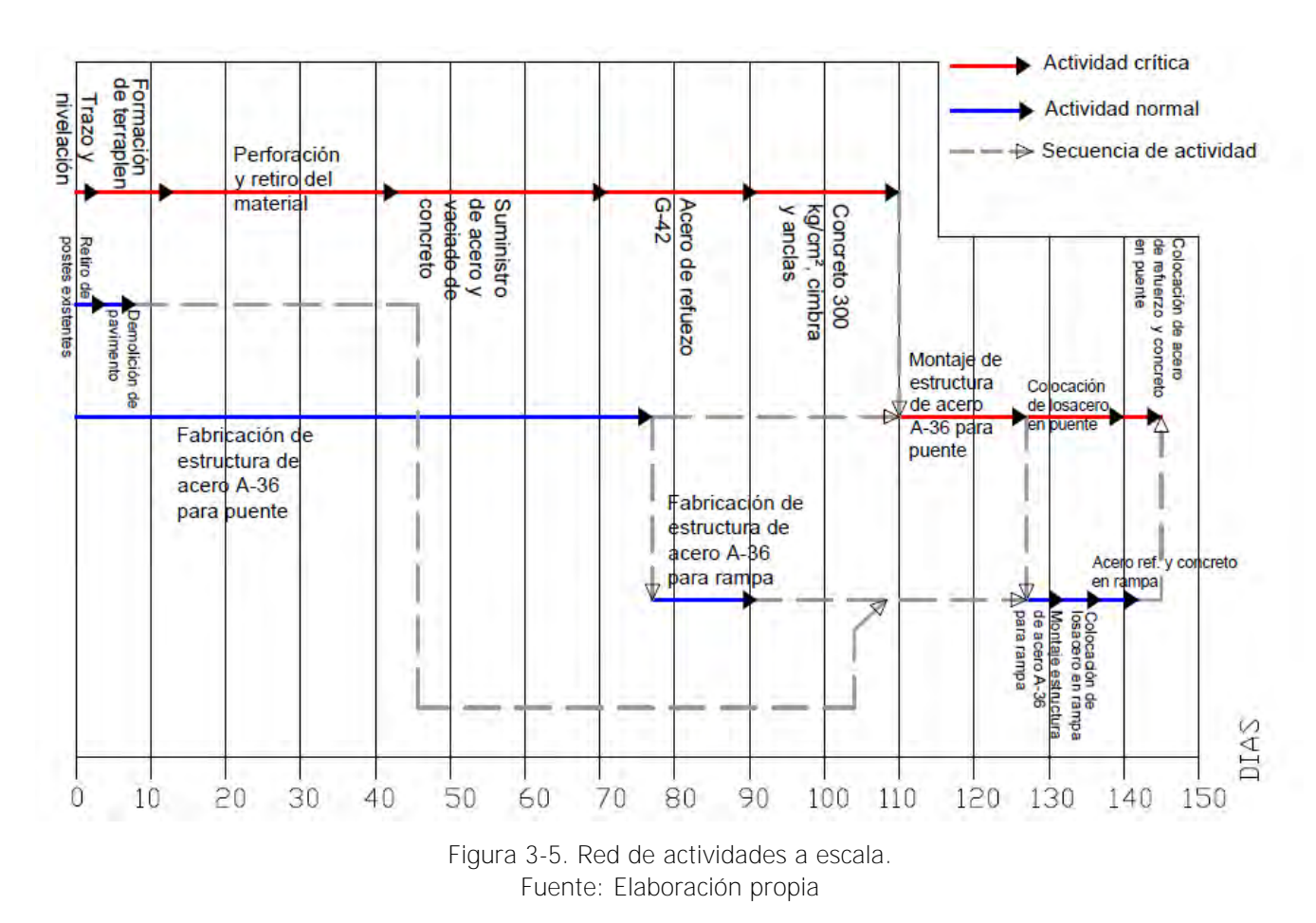

UNAM | "Propuesta de una metodología para el control de costos en obras de construcción" 33 *Miguel Sánchez*

#### **3.3.4 Determinar el presupuesto base**

Esta etapa es una de las más importantes del diagrama de flujo, debido a que el presupuesto obtenido será la línea base que se utilizará como referencia para el control de los costos. Por lo cual se recomienda que el proceso técnico de predicción de costo sea realizado por un equipo multidisciplinario, es decir, un analista de costos, un ingeniero con experiencia en planificación, un especialista en diseño por posibles obras temporales y un gerente de construcción experimentado.

Otra recomendación importante es que se tome la estructura de descomposición del trabajo (WBS), previamente elaborada o en su caso proporcionada por el cliente, para estimar los costos de cada uno de los componentes del proyecto, esto permitirá una congruencia de comunicación entre el presupuesto y el programa de obra realizados, lo cual proporcionará una correcta comunicación entre los involucrados tal como se muestra en la figura 3-6.

El proceso completo de elaboración de un presupuesto se aprecia en el esquema de la figura 3-7.

En la tabla 1 se muestra el ejemplo de un presupuesto de obra de un proyecto de construcción.

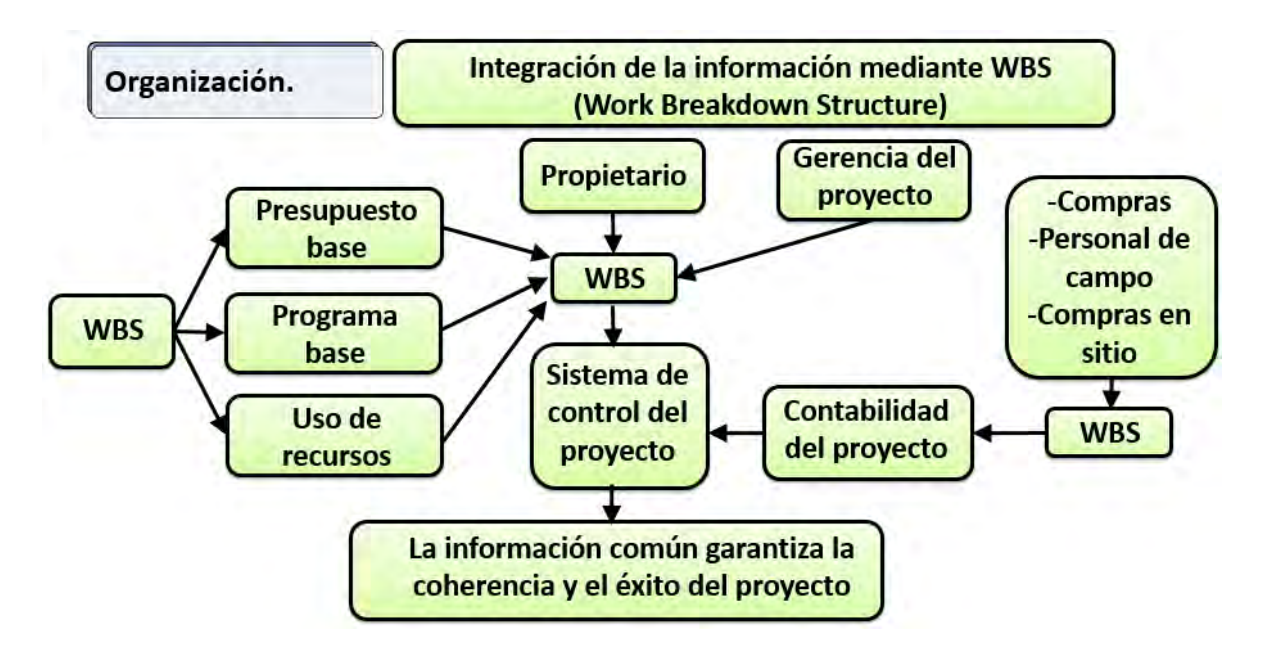

Figura 3-6. Relación entre WBS, programa y presupuesto de obra Fuente: Elaboración propia

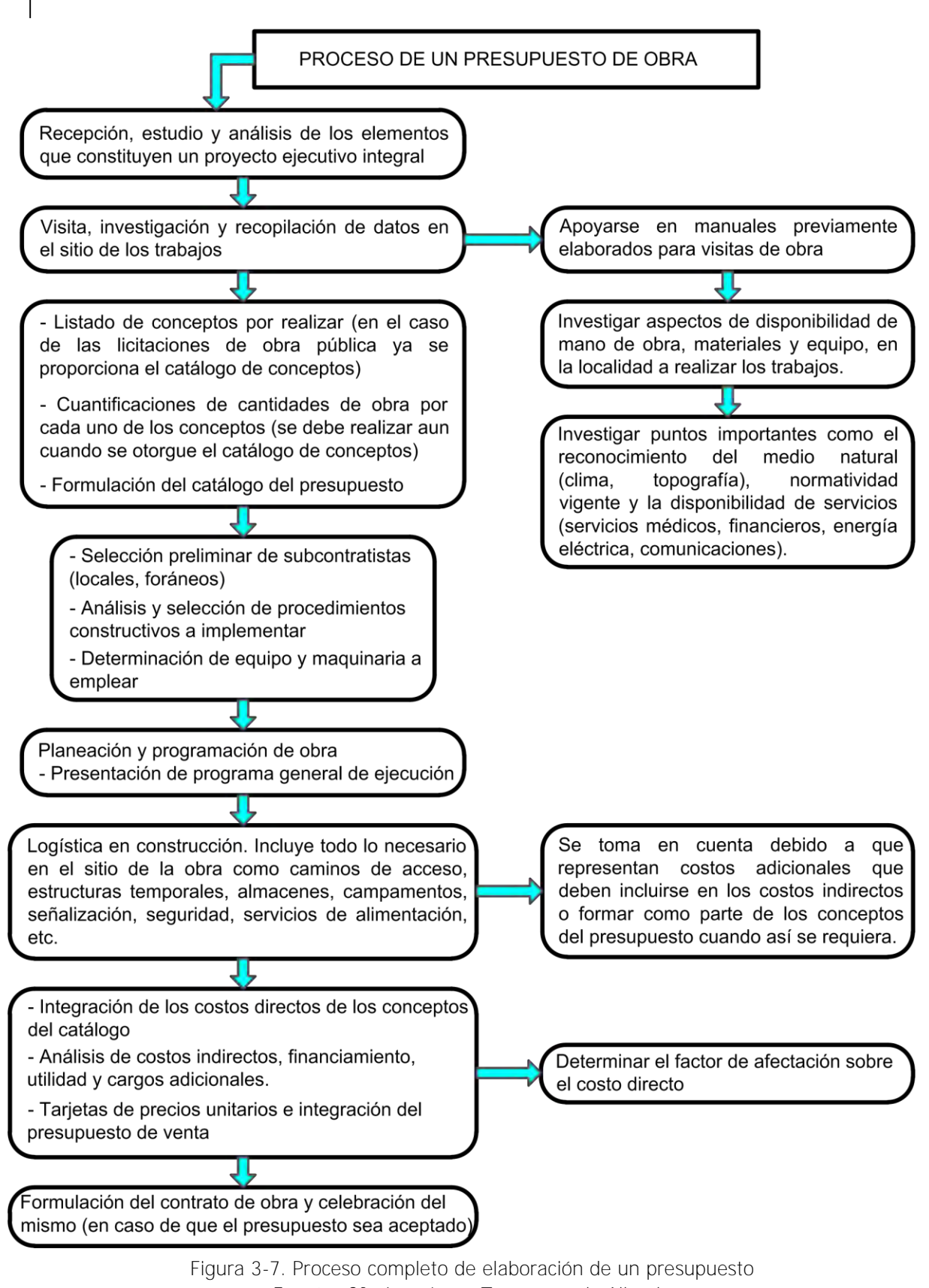

Fuente: Cfr. Ing. Jorge Terrazas y de Allende

#### **SU EMPRESA, S.A. DE C.V.**

**Cliente:**

**Concurso** 

**No.** s/n

**Obra:** Construcción de Puente Bimodal Parque Las Riberas

#### **PRESUPUESTO DE OBRA**

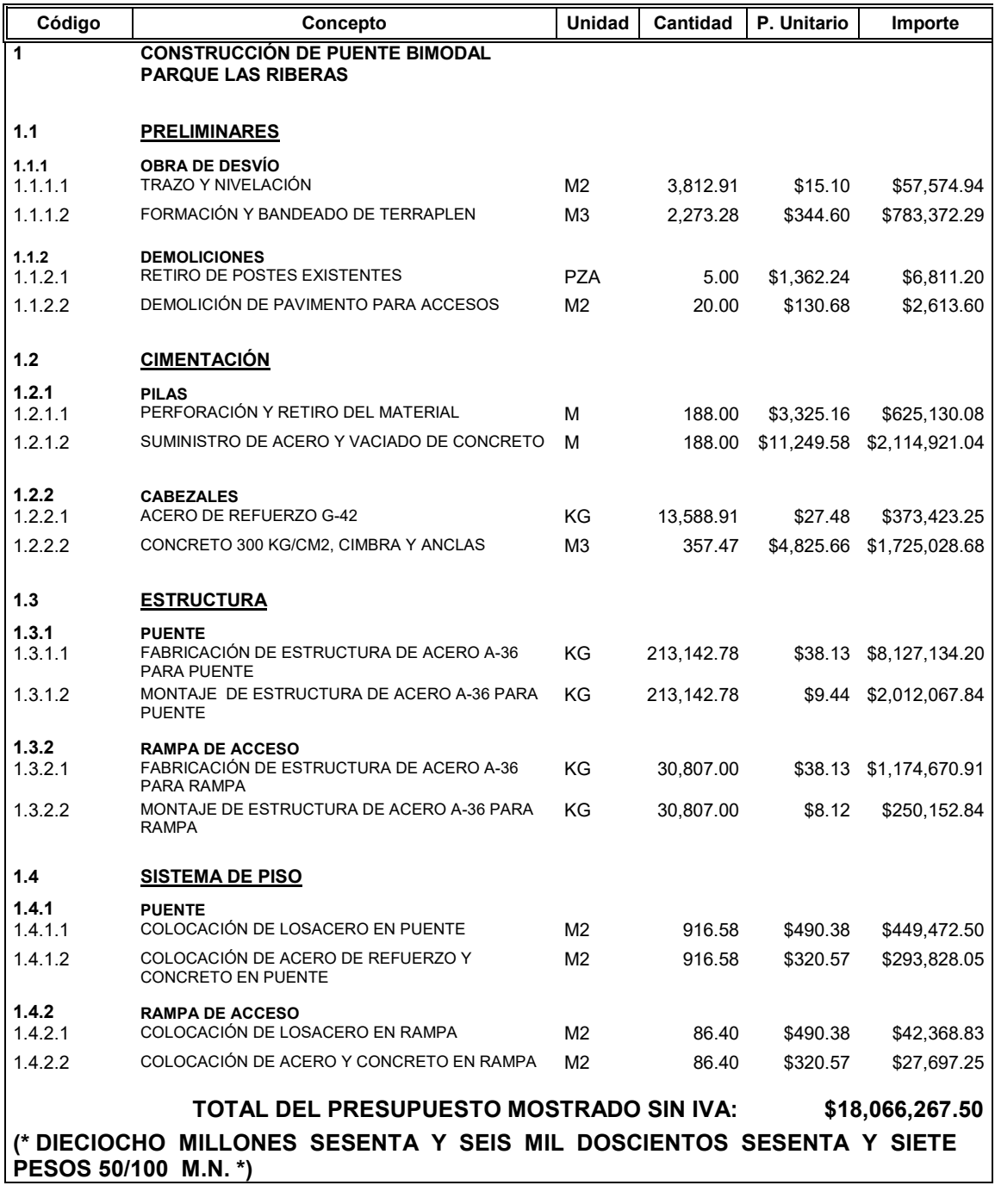

Tabla 3-1. Presupuesto de obra de un proyecto de construcción. Fuente: Elaboración propia

#### **3.3.5 Desarrollo de los programas de suministro de recursos**

Una vez que se cuenta con la información suficiente, como es el programa de obra y presupuesto, y que a partir de ellos es posible determinar que recursos intervendrán en la obra de construcción, esta parte del flujo consiste en desarrollar los programas de suministro de materiales, mano de obra y equipo, con la finalidad de obtener de manera paralela la asignación de los recursos a utilizar en función de la ejecución de la obra. Esto permitirá preparar o disponer con antelación insumos comunes y aquellos que requieren largos periodos para su compra y traslado al sitio de los trabajos.

Para ello se sugiere la implementación del formato de red de actividades a escala para los insumos con mayor importancia del proyecto de construcción a planear. Un ejemplo de este formato se muestra en la figura 3-8, donde se aprecian de manera clara las cantidades de concreto requeridas en el proyecto y las fechas en que se necesitará.

Otra forma de realizar el programa de suministros es a partir del software utilizado para la realización del presupuesto, tal como se muestra en la tabla 3-2; todo dependerá de la cantidad de esfuerzo que se quiera utilizar y la calidad deseada.

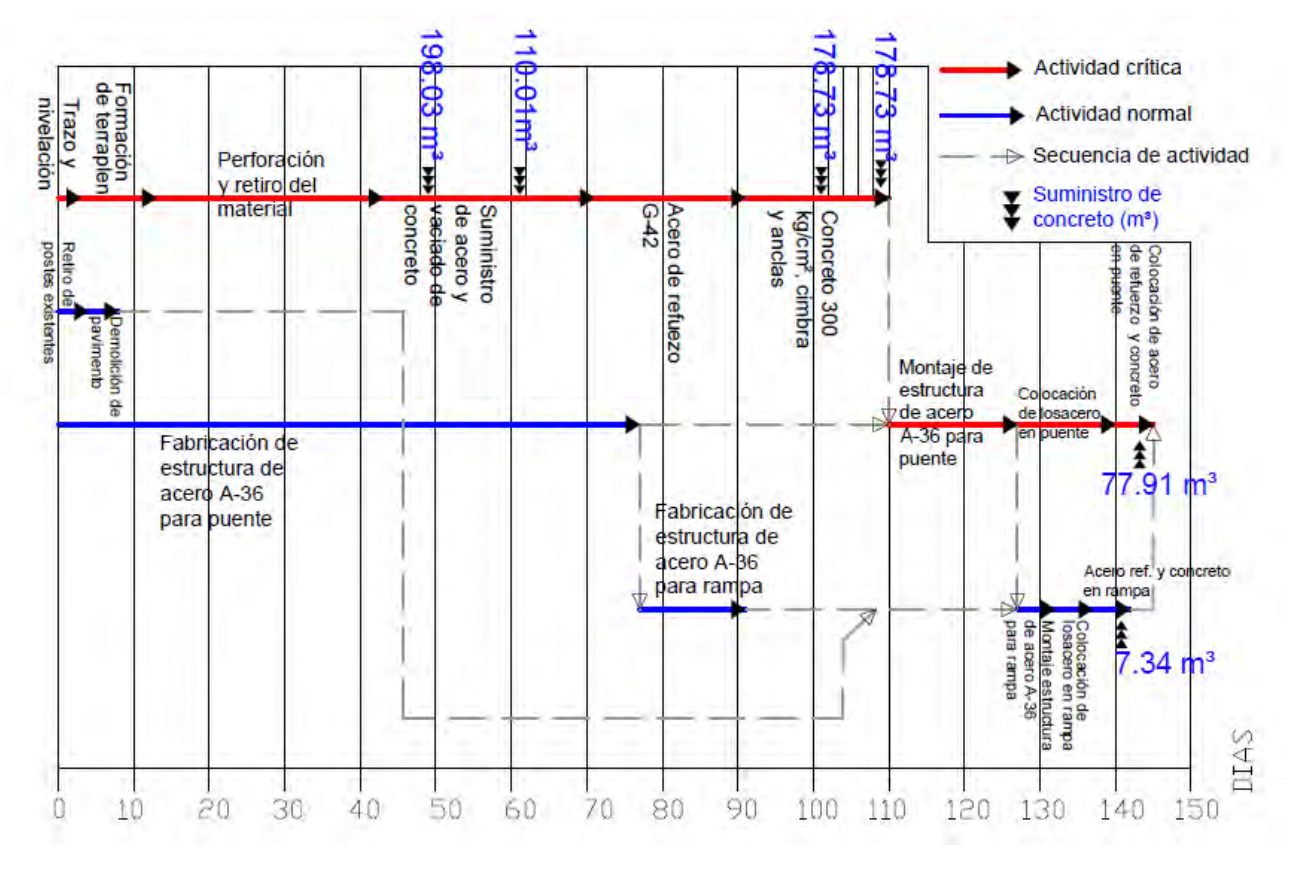

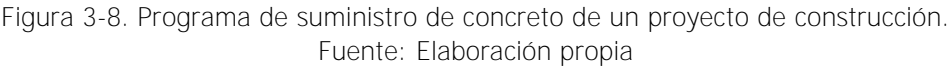

#### **EMPRESA, S.A. DE C.V.**

**PROGRAMA DE EROGACIÓN DE UTILIZACIÓN MENSUAL DE MATERIALES (CONCRETO)**

**Cliente:**

**Concurso No.:** LICITACIÓN **Duración:** 145 días

**Obra:** Construcción de Puente Bimodal Parque Las Riberas

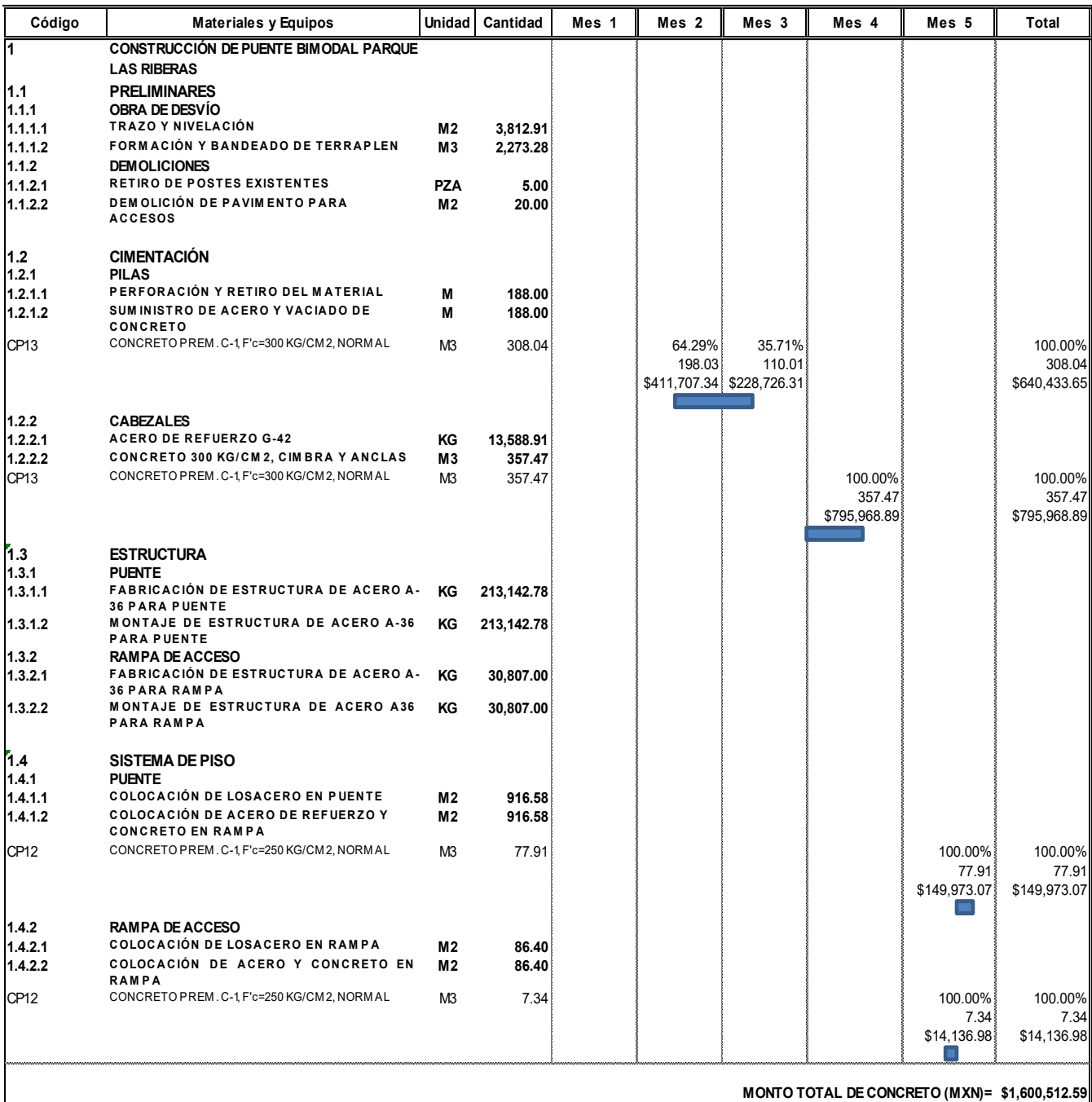

Tabla 3-2. Programa de suministro de materiales de un proyecto de construcción elaborado en software de presupuestos. Fuente: Elaboración propia

#### **3.3.6 Planteamiento de una curva proyectada de gastos**

Como el objetivo es llevar el control del presupuesto mediante un enfoque de integración de tiempo y costo, el cual se abordará más adelante; el primer requisito es disponer de un presupuesto dividido en actividades o paquetes, condición que hasta este punto del diagrama ya se ha cumplido.

El paso siguiente consiste en desarrollar una curva proyectada de gastos, por lo cual es necesario distribuir el costo a través del tiempo, de cada una de las actividades que componen el presupuesto de acuerdo a un criterio para dicha división; puede ser una distribución lineal a lo largo de la duración de las actividades o discreta en momentos puntuales (criterio del planificador), todo dependerá del sentido común aplicado o la simplicidad que se quiera emplear.

En la tabla 3-3 se muestra un ejemplo de programa de obra donde se indican los porcentajes de ejecución semanales, dicho programa corresponde al presupuesto de la tabla 3-1. Posteriormente en la tabla 3-4 se aprecia el programa de erogaciones obtenido a partir del producto del importe de cada una de las actividades por su respectivo porcentaje de ejecución semanal.

A continuación, se muestra el ejemplo de cálculo de erogaciones por semana para la actividad 1.1.1.2 y las cuales se reflejan en la tabla 3-4. Se realiza el mismo proceso para las actividades que conforman el presupuesto.

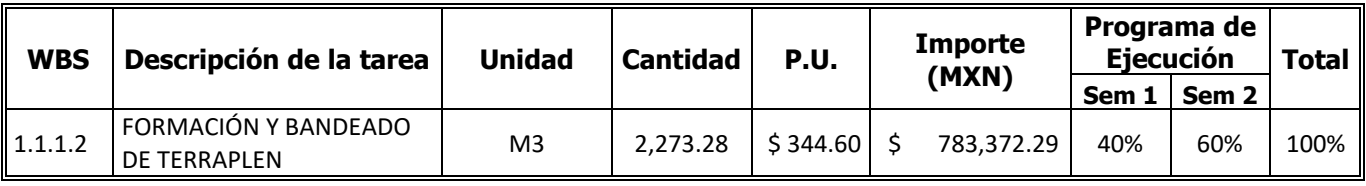

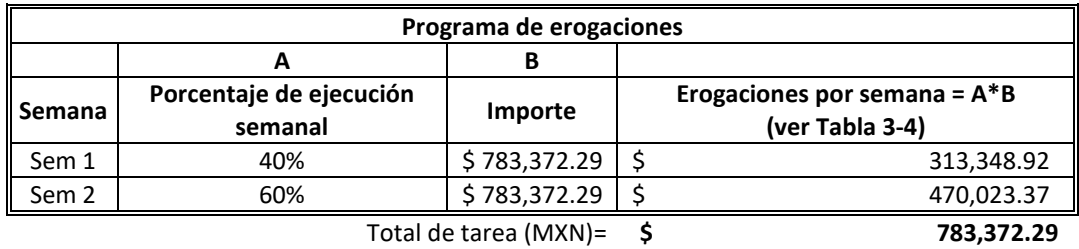

Una vez que se cuenta con el total de erogaciones por periodo (en el ejemplo por semana) se procede a realizar la curva de gastos proyectada de la figura 3-9, en la cual, el grafico de barras muestra los costos que se incurrirán semanalmente y la curva muestra los costos acumulados hasta concluir con el periodo de ejecución del proyecto. La gráfica de costo acumulado resultante servirá como base para medir periódicamente el avance del proyecto tal y como se explicará en la propuesta metodológica.

#### **EMPRESA, S.A. DE C.V.**

**Cliente:**

#### **Obra: Duración:** 145 días Construcción de Puente Bimodal Parque Las Riberas

**UNAM POSGRADO**

UNAM POSGRADO

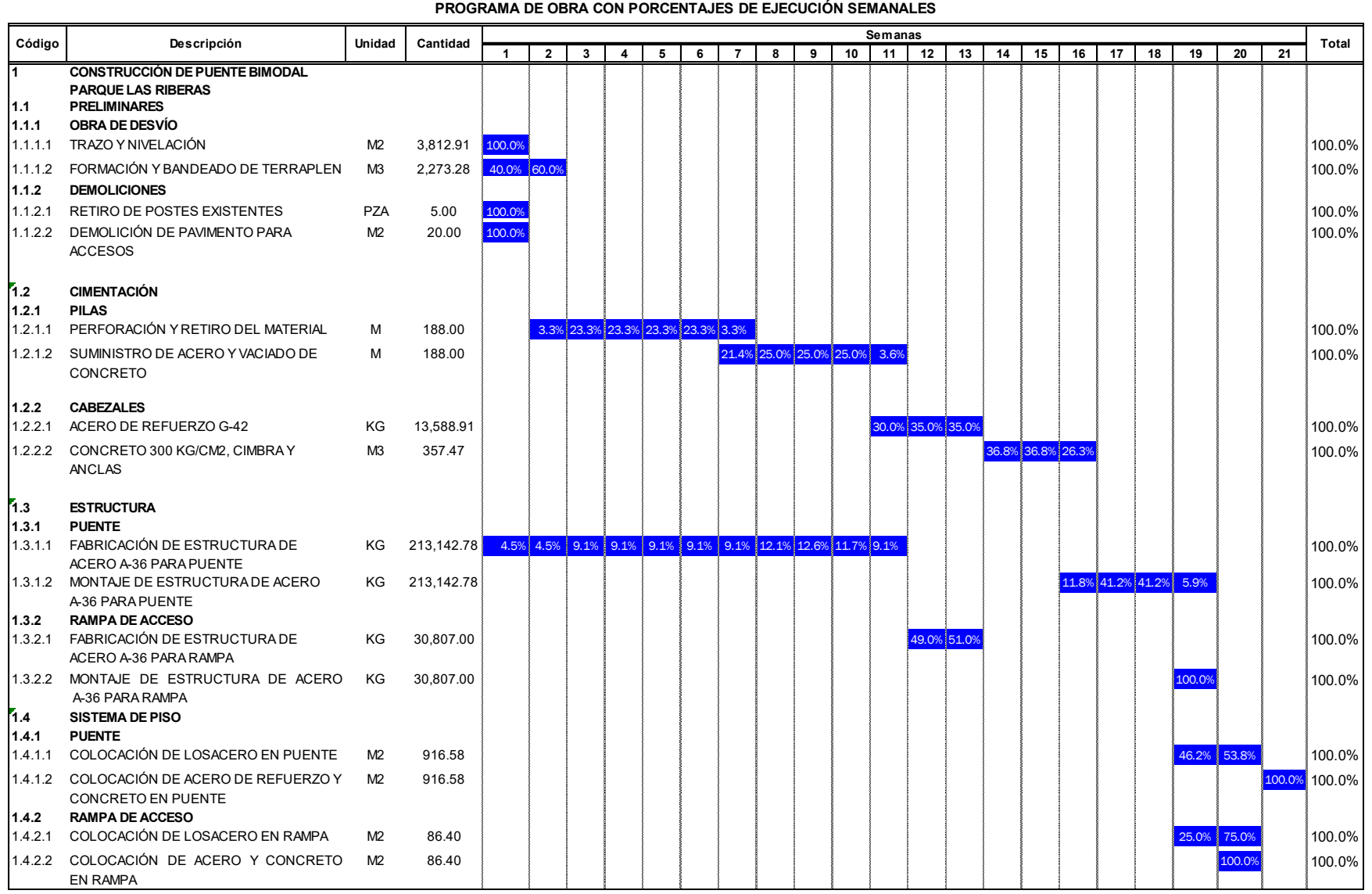

Tabla 3-3. Programa de obra con porcentajes de ejecución semanales

Fuente: Elaboración propia

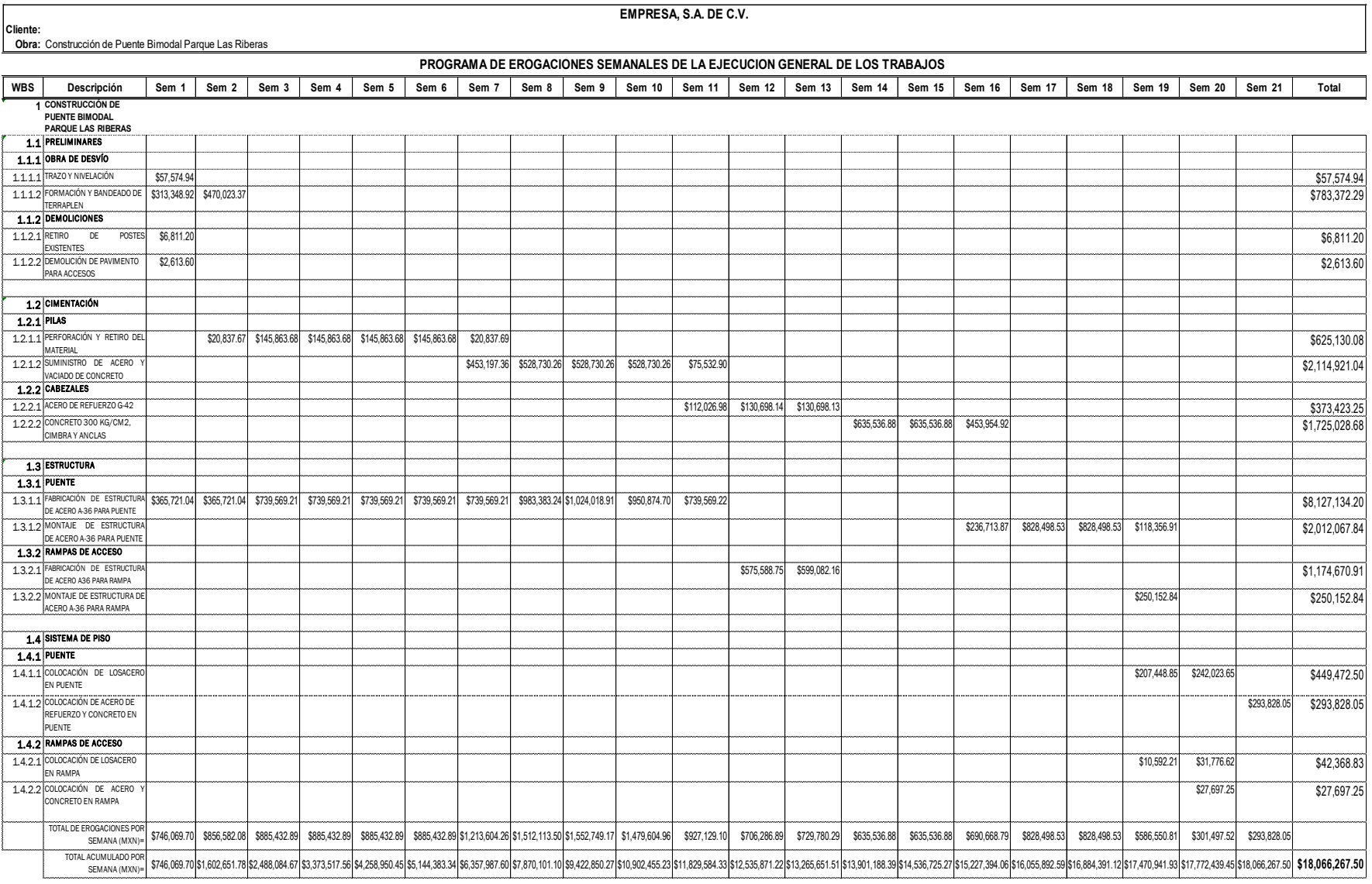

Tabla 3-4. Programa de erogaciones semanales de la ejecución general de los trabajos Fuente: Elaboración propia

 $41$ 

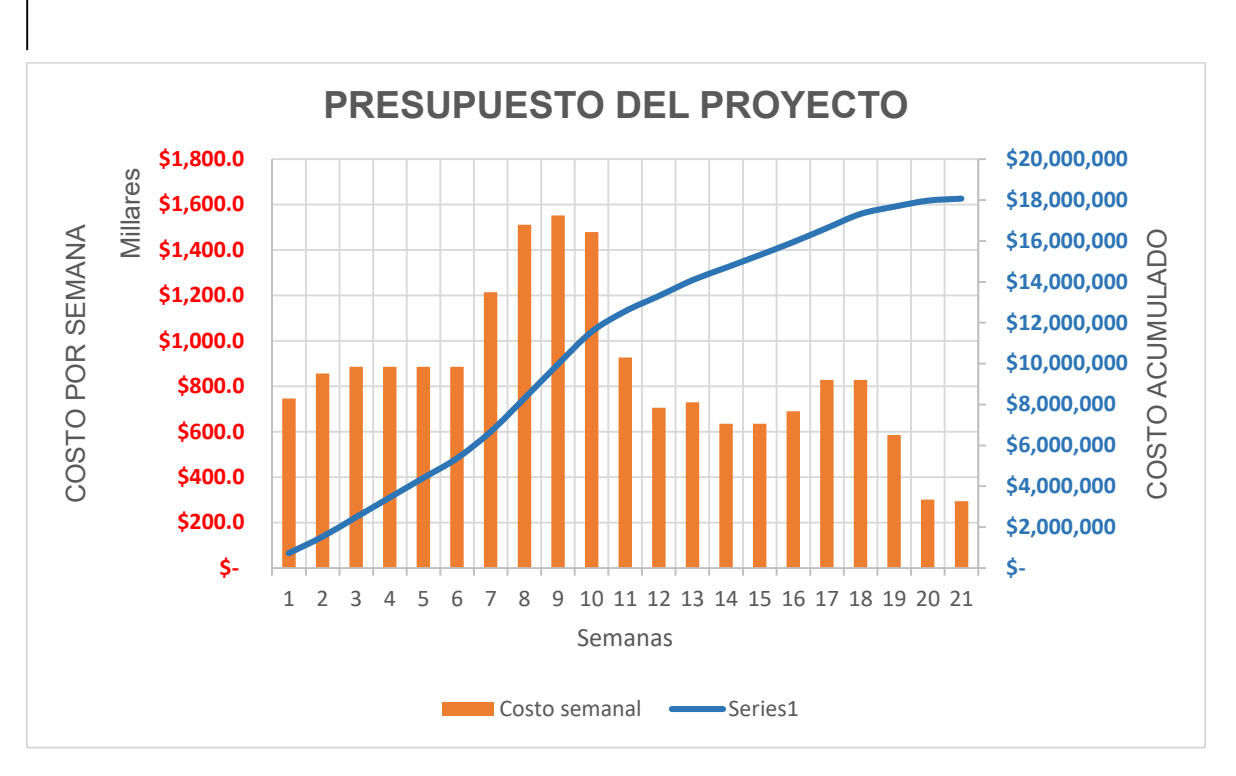

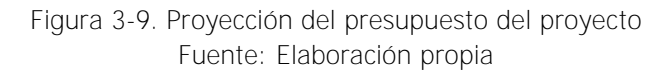

#### **3.3.7 Plan de gestión de compras**

El objetivo de elaborar un plan para la gestión de compras es describir cómo un equipo de proyecto (departamento de compras o personal asignado para las mismas) adquirirá los materiales, mano de obra, máquinas y herramientas, en tiempo y forma para obtener la calidad esperada en la ejecución del proyecto de construcción sin rebasar el costo previamente fijado.

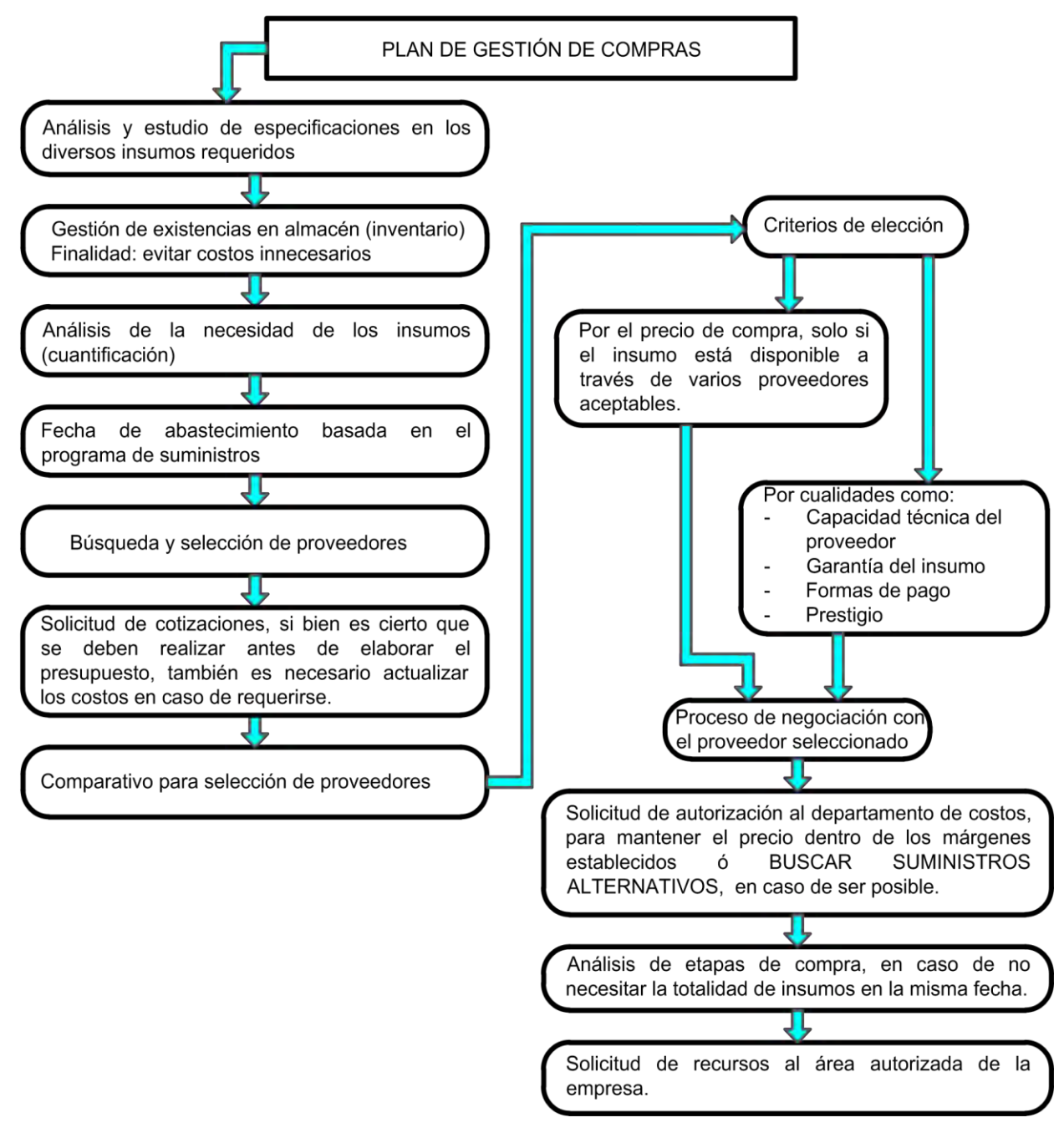

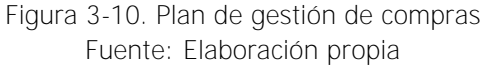

El departamento de compras de una empresa constructora en un área que requiere conocimientos específicos. Por esta razón, el gerente de compras o encargado de las mismas debe cumplir las siguientes condiciones:

- Debe tener el conocimiento técnico necesario para la búsqueda de los insumos.
- Debe tener criterios de selección y habilidades en negociación y compra para conseguir insumos al mejor costo.

En el esquema de la figura 3-10 se muestra un diagrama propuesto para el proceso de gestión de adquisiciones.

#### **3.3.8 Plan de gestión de cambios**

Esta etapa consiste en planificar la forma en que serán monitoreados y controlados los cambios del proyecto, antes de que se presenten y de esta forma agilizar el proceso de aprobación de los presupuestos contratados en sitio.

La finalidad es que todos los involucrados en la ejecución del proyecto, personal de la contratista y el cliente, conozcan el procedimiento a seguir, si tienen la intención de hacer frente a una orden de cambio. Y una vez que los cambios sean aprobados incorporarlos a una línea base revisada.

El principal beneficio de esta etapa es que permitirá que los cambios que se presenten en el proyecto queden documentados y con ello tener las bases para calcular los costos que dichas modificaciones generen.

En la figura 3-11 se muestra una propuesta para el proceso de gestión de cambios y en la figura 3-12 se aprecia un formato que puede ser utilizado para la solicitud de órdenes de cambio generadas.

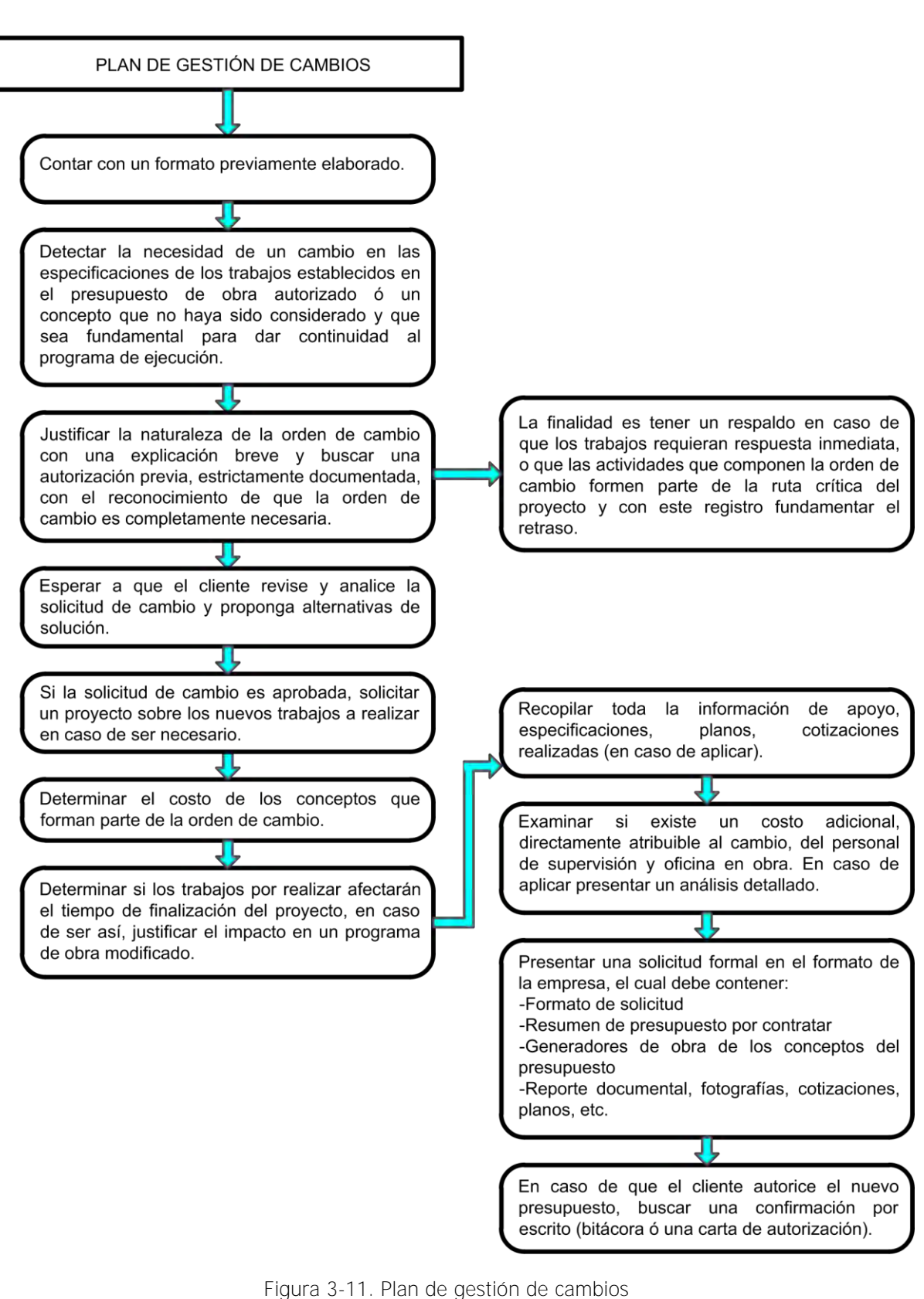

Fuente: Elaboración propia

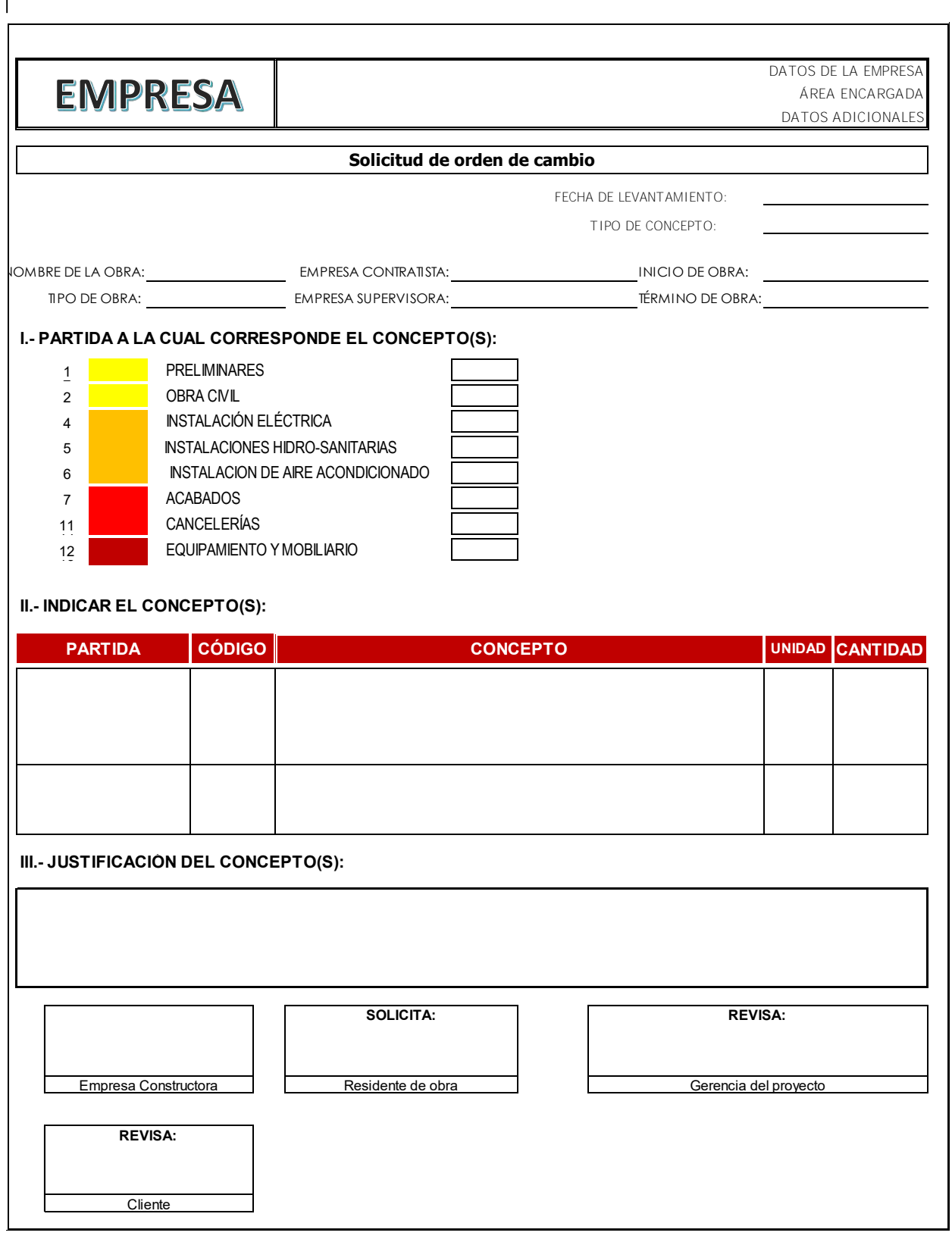

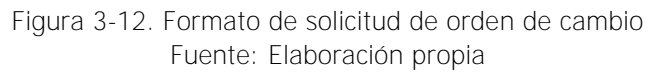

### **3.3.9 Organización y gestión**

Este paso consiste en definir la estructura de la organización que dirigirá el proyecto en específico, además de analizar si la empresa está en condiciones de realizarlo, es decir, si el proyecto es viable para la organización.

Para realizar este análisis se deberá comprender cuál es la estructura más efectiva para la obra de construcción en particular y cuál es la estructura mínima necesaria. De esta forma se podrá comparar la estructura de organización teórica con la real de la empresa.

Para analizar y comunicar cual es la estructura seleccionada, es recomendable elaborar un organigrama, en el que se pueda apreciar la delegación de responsabilidades. En función de las políticas de la empresa, la estructura tomará una forma definida.

A continuación, se muestran dos ejemplos posibles de estructura de la organización: la organización centralizada y la organización matricial, figuras 3-13 y 3-14 respectivamente. La organización matricial se recomienda usar en empresas que manejan varios proyectos o en un proyecto con muchas empresas con tareas significativas. Por último, es importante destacar los beneficios de delegar responsabilidad y autoridad en los miembros de la organización, ya que promoverá:

- El compromiso de todos los miembros de la empresa con los objetivos del proyecto.
- La eficiencia en la toma de decisiones que afecten al proyecto.
- La distribución de la responsabilidad y el poder de decisión en niveles más especializados.

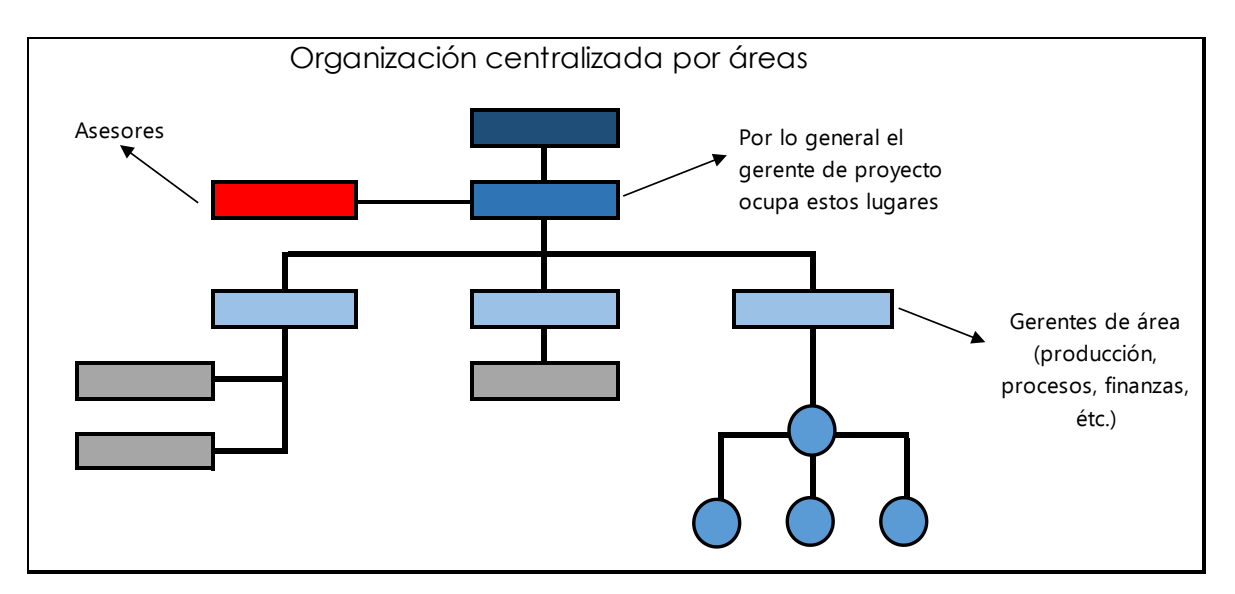

Figura 3-13. Organización centralizada por áreas

Fuente: Julián Salvarredy, "Gestión de proyectos para la construcción utilizando Microsoft Excel, Microsoft Project y **AutoCAD"**, 2008.

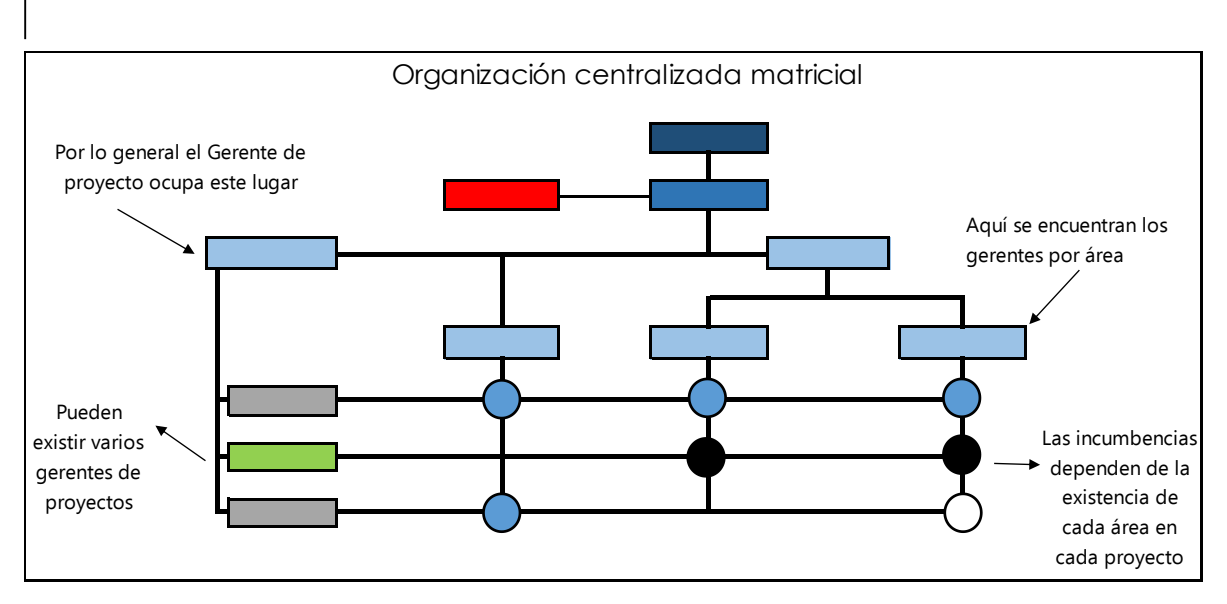

Figura 3-14. Organización centralizada matricial

Fuente: Julián Salvarredy, "Gestión de proyectos para la construcción utilizando Microsoft Excel, Microsoft Project y AutoCAD", 2008.

#### **3.3.10 Plan de gestión de las comunicaciones**

Esta fase del diagrama de flujo consiste en desarrollar una visión y un plan adecuados para las comunicaciones del proyecto de construcción, con el objetivo de que la recopilación, distribución y disposición final de la información del proyecto sea oportuna y eficiente.

El plan de comunicaciones es un punto importante para lograr el éxito final de cualquier proyecto, los resultados de una planificación adecuada se verán reflejados en el suministro de información en el momento adecuado, con el formato correcto y con el efecto deseado.

Entre las fuentes de información normalmente utilizadas para identificar y definir los requisitos de comunicación del proyecto se encuentran el organigrama y el número de personas que participaran en el proyecto. Los medios utilizados para transmitir información entre los interesados del proyecto pueden ser reuniones, documentos escritos, programas de almacenamiento en línea, entre otros.

En la guía del PMBOOK se establece el contenido del plan de gestión de comunicaciones, entre los puntos más importantes se encuentran:

- El motivo de la distribución de dicha información;
- El plazo y la frecuencia para la distribución de la información requerida;
- La persona responsable de comunicar la información;
- La persona responsable de autorizar la divulgación de información confidencial;
- La persona o los grupos que recibirán la información;
- Los métodos o tecnologías utilizados para transmitir la información;

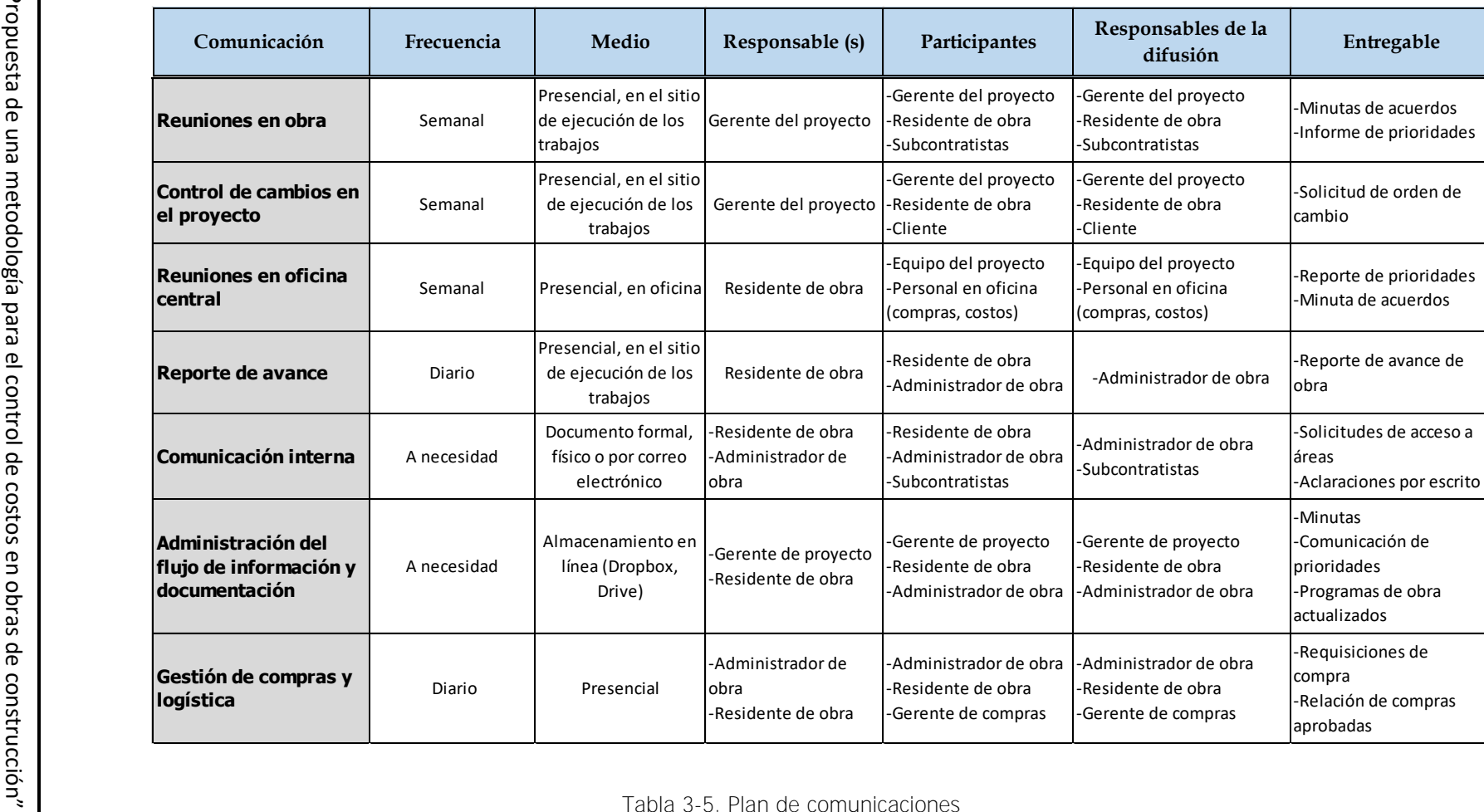

Tabla 3-5. Plan de comunicaciones Fuente: Elaboración propia

El establecimiento previo de un plan de comunicaciones es importante en el control de costos debido a que procesos como el control de cambios y la gestión de compras, los cuales representan un gran impacto en el costo final, requieren de la participación de un gran número de personas involucradas en el proyecto y, por lo tanto, una comunicación coordinada y eficiente. En la tabla 3-5 se muestra un plan de comunicaciones de un proyecto de construcción en el que se aprecian los entregables de distintos procesos, así como los responsables de cada uno de ellos.

#### **3.4 Conclusión capitular**

Después de analizar el contenido del plan de gestión total del proyecto, se concluye lo siguiente:

- Se debe desarrollar una estructura de descomposición del trabajo (WBS) en las obras de construcción, con la finalidad de contar con un lenguaje de comunicación entre los participantes del proyecto y para dar seguimiento a las actividades que lo integran.
- La línea base para el control de costos de un proyecto surge a partir del desarrollo del programa y presupuesto de obra, por lo que se recomienda la participación de personal capacitado y con la experiencia necesaria para su elaboración.
- Es necesario realizar una curva de gastos proyectados mediante la integración del programa y presupuesto de obra, con el objetivo de aplicar un enfoque de control que involucre tiempo y costo.
- La planeación del tiempo es sumamente importante para el control de costos de los proyectos de construcción, sin embargo, para hacer frente a la correcta gestión de la obra, cuya eficiencia se traduce en reducción de costos, también se debe realizar la planeación del suministro de los recursos, un plan de gestión de compras, un plan de gestión de cambios y por supuesto contar con una estructura de organización de personal para dirigir al proyecto.

# **Capítulo IV. Metodología para el control de costos**

### **4.1 Objetivo Capitular**

En el presente capítulo se muestra la propuesta metodológica para el control de costos en obras de construcción, éste planteamiento se desarrolló después de haber abordado la teoría correspondiente y los resultados de la investigación de campo, con lo cual se sabe que no es posible realizar un control de costos eficiente, si antes no se cuenta con una línea base ordenada y congruente (Plan de Gestión Total del Proyecto) producida en la etapa de planeación.

En este capítulo se propone el uso de una metodología práctica, que involucra tiempo y costo del proyecto y cuyo beneficio es que proporciona la información necesaria para detectar desviaciones con respecto a la planeación con el objetivo de tomar acciones correctivas llegando al objetivo principal de esta investigación.

#### **4.2 Consideraciones generales para la propuesta**

Debido a que cada uno de los proyectos de construcción es único, porque no supone operaciones de rutina, sino un conjunto de tareas específicas para lograr un objetivo singular, es complicado realizar una propuesta detallada de control para cada obra en particular, por lo que se plantea un enfoque de control para que cada empresa lo aplique de acuerdo a las necesidades de sus proyectos.

Por lo general en la obra privada se invierte mayor tiempo a la planeación de los proyectos de construcción, no así, en gran parte de la obra pública, donde existe un círculo vicioso en común: mala planeación, excesiva flexibilidad de montos y tiempos de construcción y una rendición de cuentas débil. Por lo cual es de suma importancia señalar que se deben evitar licitar proyectos (principalmente por las dependencias públicas pero que no se exime a las empresas privadas) que no cuentan con la planeación adecuada y que indudablemente están destinados al fracaso (excesos en tiempo y costo).

Es necesario mencionar que la propuesta se puede implementar siempre y cuando se presenten las condiciones, es decir, se cuente con un proyecto completamente estudiado y definido, con una planeación previa, al que se pueda aplicar un plan de gestión y al que posteriormente se pueda aplicar un verdadero control de costos.

En la figura 4-1 se plantea el esquema de la propuesta metodológica para el control de costos, como se puede apreciar, ya se han abordado los primeros elementos base del control, que corresponden a la planeación, en consecuencia, se puede dar inicio al control de costos durante el proceso de ejecución de la obra de construcción.

Para dar una mejor explicación de las ideas planteadas en la investigación, se toma como ejemplo un proyecto de construcción, sin embargo, se recomienda dar énfasis a la metodología desarrollada más que a las duraciones, rendimientos, cantidades y costos propuestos.

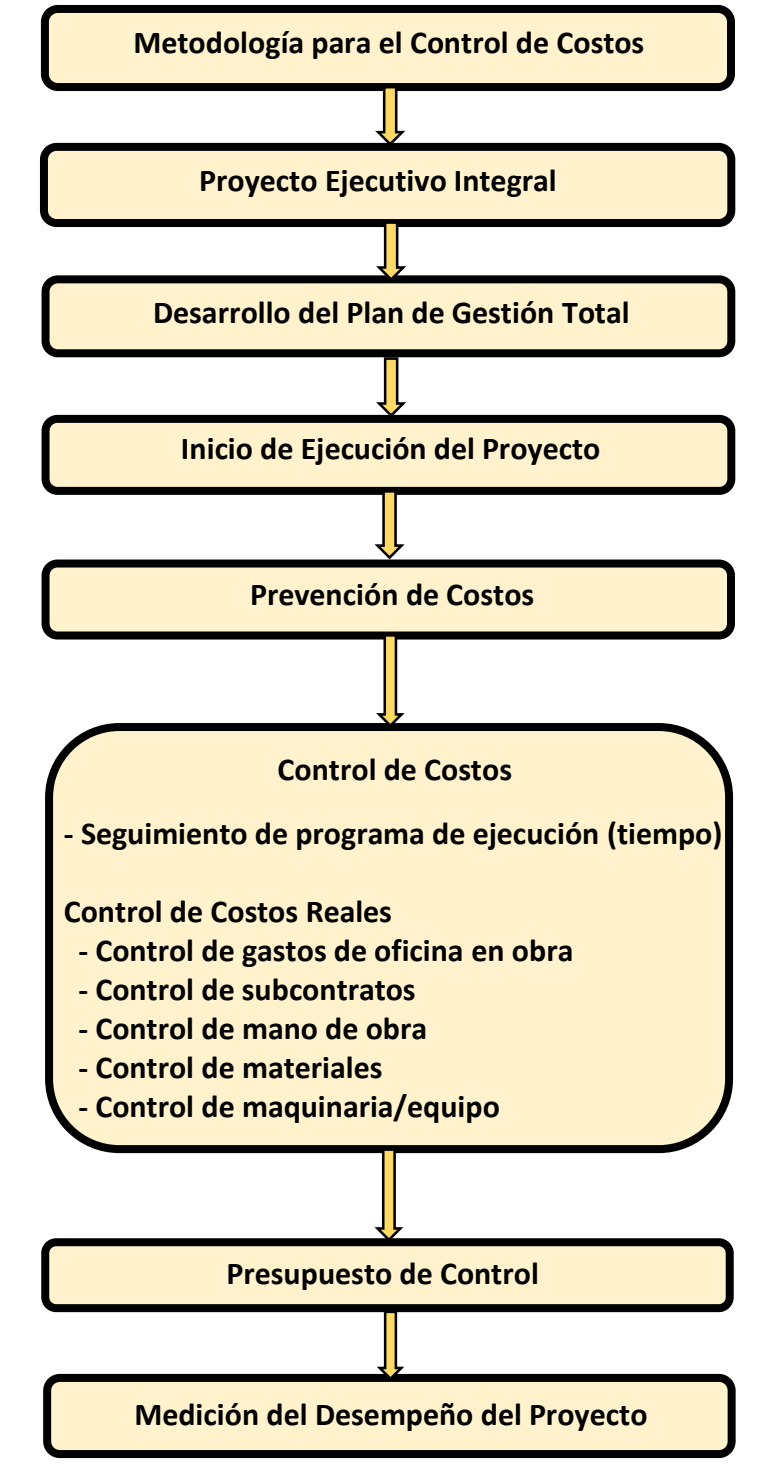

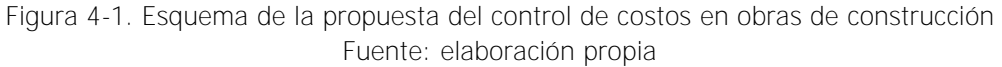

#### **4.3 Inicio del control de costos**

El control de costos en una obra de construcción es más que simplemente mantener registros de costos y realizar informes de gastos ejercidos, más bien, implica enfocar la atención de los responsables de las decisiones del proyecto para detectar los posibles rebasamientos del presupuesto antes y no después de que ocurran.

En la metodología propuesta, se hace énfasis en la prevención de los costos (ver esquema de figura 4-1), por lo cual se resalta la importancia de tomar como guía los documentos que conforman el presupuesto con el que fue contratada la obra, y poner especial atención en los análisis de precios unitarios, los cuales son la base para el desarrollo de los presupuestos en México.

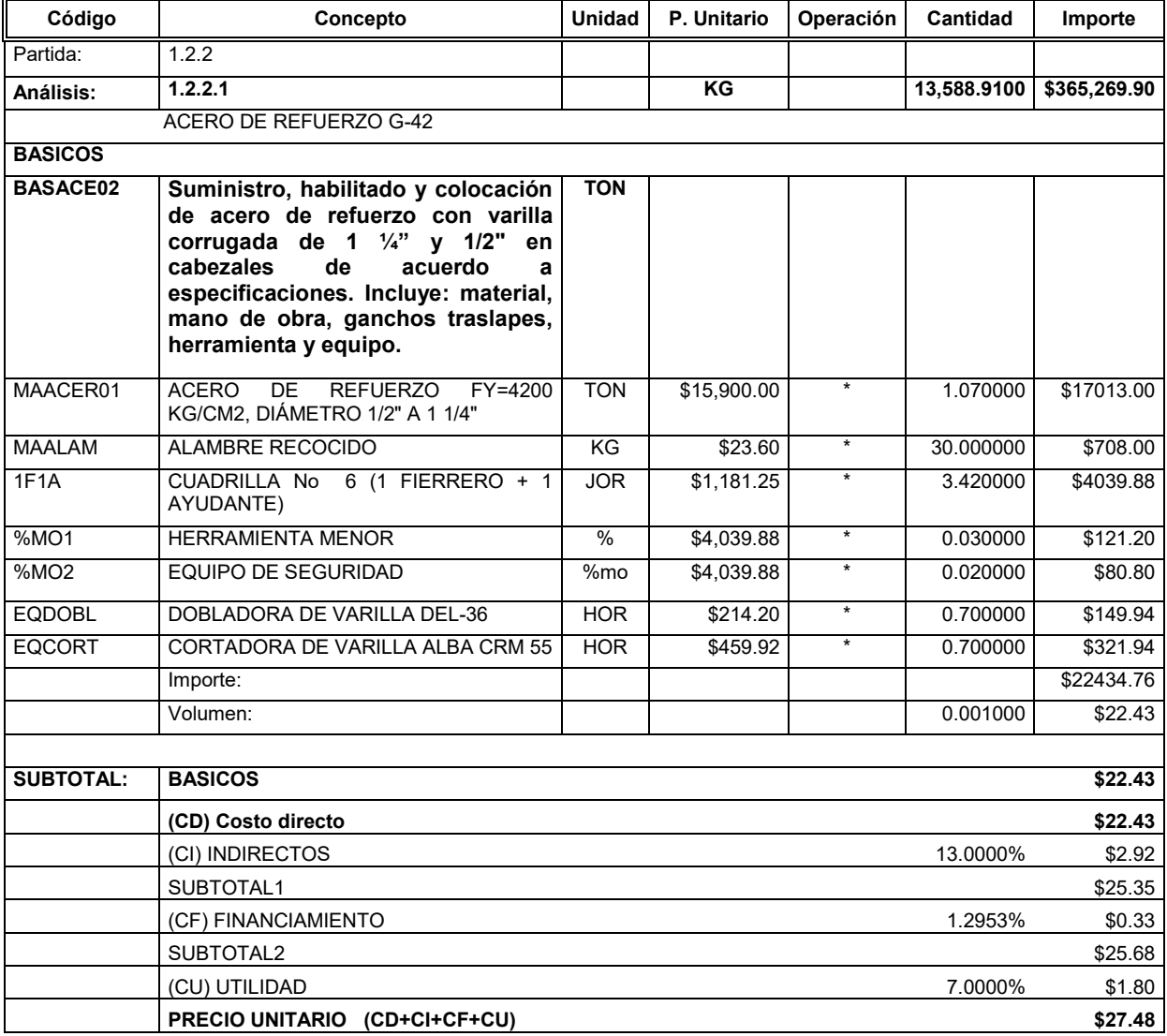

Tabla 4-1. Análisis de precio unitario Fuente: Elaboración propia

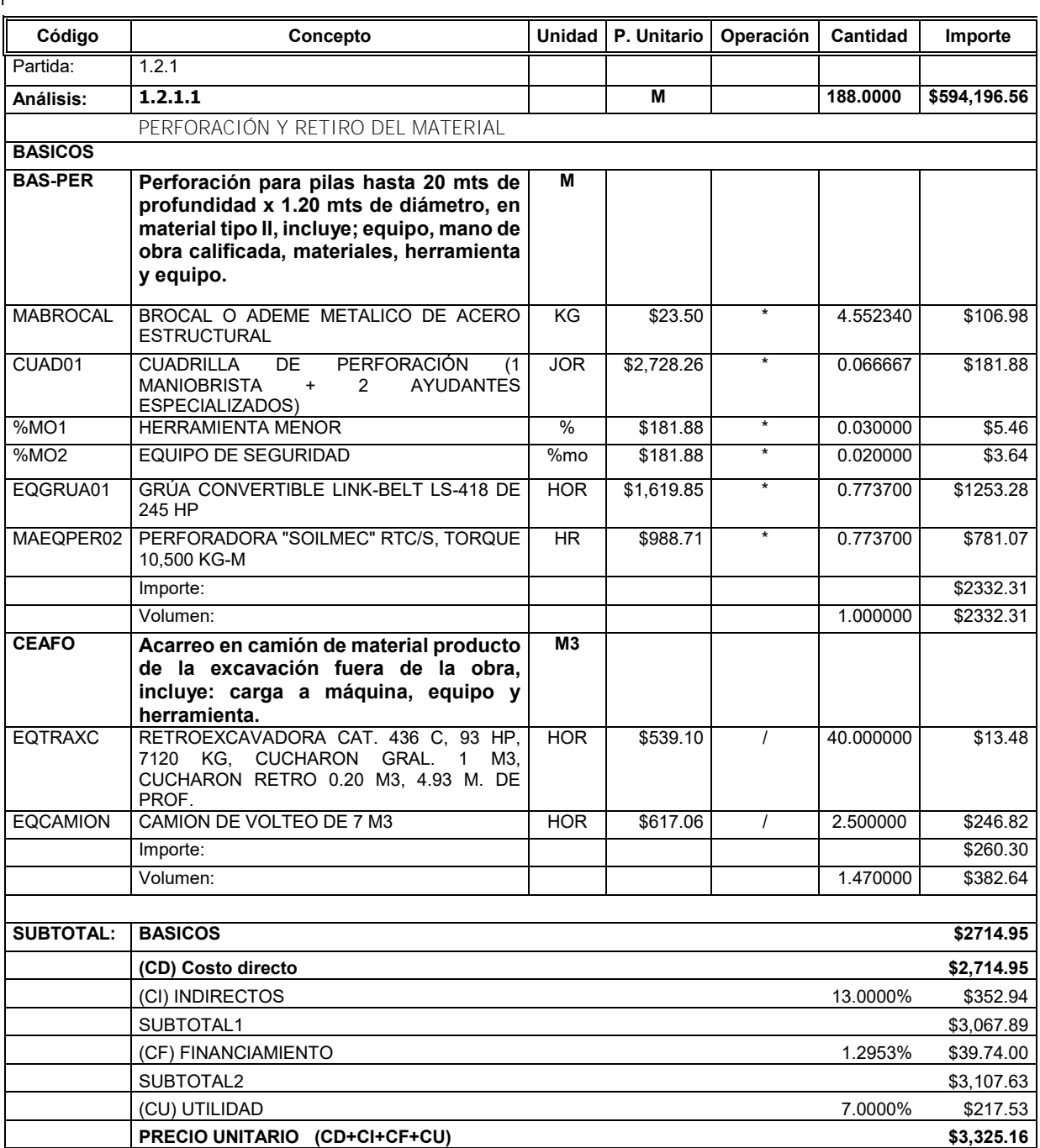

Tabla 4-2. Análisis de precio unitario Fuente: Elaboración propia

En las tablas 4-1 y 4-2 se pueden apreciar ejemplos de análisis de precios unitarios de distintos conceptos de obra del presupuesto mostrado en la tabla 3-1. Como se menciona en el párrafo anterior lo que se busca es que una vez comenzado el proceso de ejecución, se entreguen dichos análisis a los responsables del proyecto con la finalidad de que puedan tener un marco de referencia para la toma de decisiones. Entre la información que se puede obtener de las tarjetas de precios unitarios y los documentos que conforman la propuesta Técnico-Económica, se encuentra la siguiente:

- Proporciona al departamento de compras datos de costos de materiales, con lo que es posible analizar el monto máximo de las adquisiciones a realizar. Este es un punto muy importante debido a que en una obra de edificación los materiales representan hasta un 70% del presupuesto total. Debido a todas las variaciones del mercado, factores externos y hasta errores en el presupuesto, se admite que es posible rebasar el costo por unidad establecido, sin embargo, siempre será mejor tener una referencia al hacer una adquisición, que comprar sin tener una noción del costo del insumo.
- En los costos por mano de obra, cuando los trabajos se pretendan pagar a destajo al personal que labora en la construcción, es decir, por unidad de obra ejecutada, los análisis proporcionan al residente de obra el precio por unidad que se puede pagar al destajista. Para el cálculo de dicho costo, será necesario tomar en cuenta que en la integración de precios unitarios los salarios base del personal están afectados por el factor de salario real.
- En el caso de que los trabajos se requieran ejecutar mediante pagos por jornadas laborales ("por día"), los precios unitarios aportan al residente de obra una idea del rendimiento que deberá tener el personal en los diferentes oficios. Además, con este dato, se podrá hacer un análisis de la cantidad de personal requerido para dar cumplimiento al programa de ejecución.
- Para la contratación del personal de obra, el tabulador de salarios base (tabla 4-3), fija el límite de salario a pagar por jornada laboral de trabajo. Dicho tabulador fue usado en la integración de las cuadrillas de trabajo (tabla 4-4) que integran los análisis de precios unitarios.
- Otro de los documentos que se deben entregar al departamento o área de compras de la empresa, son las cotizaciones que se realizaron al integrar la propuesta económica, con la finalidad de elaborar comparativas de proveedores, tal como lo indica el plan de gestión de compras (tema abordado en el punto 3.3.7). Un ejemplo de éste formato se muestra en la tabla 4-5.
- La explosión de insumos también forma parte de la documentación necesaria para el control del proyecto, por medio de este proceso es posible conocer la cantidad total que se utilizará de cada recurso que aparece en el presupuesto, tanto de materiales, mano de obra y equipo. Se obtiene con gran facilidad, debido a que los softwares comerciales que se utilizan para elaborar los presupuestos de obra cuentan con opciones que permiten obtenerla de manera inmediata. El objetivo de este documento es contar con el alcance total de los insumos e iniciar con esto el control, tomando en cuenta que nunca se debe exceder en compras o costos incurridos, el volumen total de insumos calculados.

- Cuando el proyecto requiera el uso de maquinaria especializada, como los equipos mostrados en los análisis de las tablas 4-1 y 4-2, y la empresa se vea obligara a alquilar, las tarjetas de precios unitarios proveerán los márgenes de costo para la renta de los equipos, que apoyados por la explosión de insumos y el programa general de ejecución arrojaran la información para saber la fecha y el periodo de tiempo que los equipos se requieren en el sitio de los trabajos.

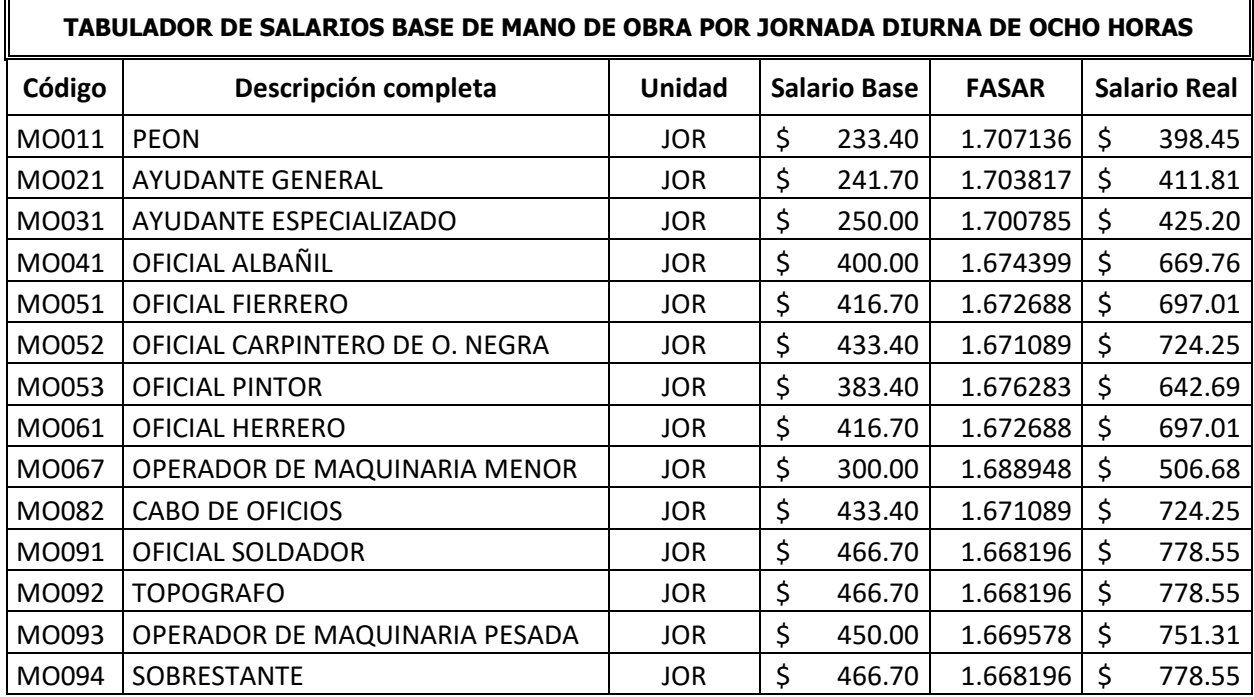

Tabla 4-3. Tabulador de salarios base de mano de obra Fuente: Elaboración propia

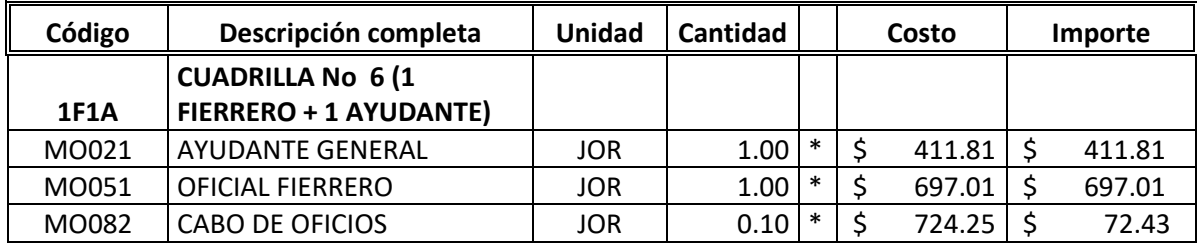

**Costo de cuadrilla= \$ 1,181.25** 

Tabla 4-4. Cuadrillas de trabajo Fuente: Elaboración propia

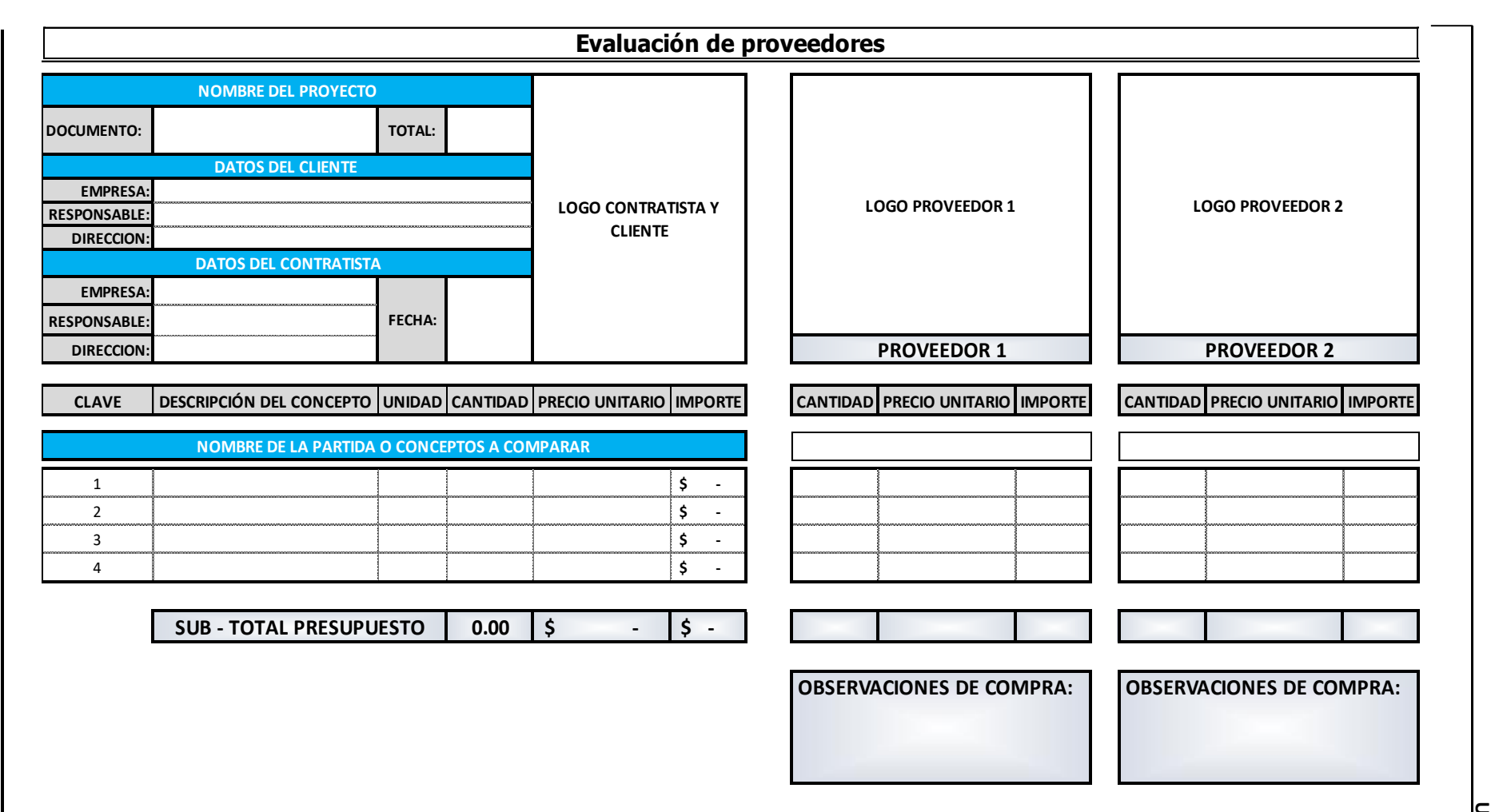

Tabla 4-5. Comparativo de proveedoresFuente: Elaboración propia

UNAM | "Propuesta de una metodología para el control de costos en obras de construcción"<br>UNAM | "Propuesta de una metodología para el control de costos en obras de construcción" UNAM | "Propuesta de una metodología para el control de costos en obras de construcción"  ${\sf 58}$ de construcción" *Miguel Sánchez*

### **4.4 Seguimiento y control de la obra**

Uno de los objetivos de esta metodología es proporcionar, en forma constante el estado que guarda el avance de una obra contra el programa general de ejecución generado en la etapa de planeación, esto se debe realizar con una periodicidad frecuente de tiempo por la cantidad de factores que intervienen en los procesos constructivos y que por consecuente dan origen a desviaciones respecto al plan original.

El seguimiento de un proyecto se realiza monitoreando su progreso, lo que implica que se deben revisar, analizar, comunicar y registrar los datos correspondientes al avance de los trabajos.

Debido a que el objetivo del trabajo de investigación es el control de costos, es importante realizar los trabajos de acuerdo a las especificaciones, es decir, con la calidad necesaria, para que posteriormente no se requiera tiempo adicional para la corrección de una inconformidad en algún entregable y que ésta se vea reflejada en un aumento de costos y perjudique el avance en otras áreas del proyecto.

#### **4.4.1 Frecuencia**

La frecuencia de las revisiones es variable y depende de la complejidad del proyecto, por lo que el seguimiento debe realizarse con un periodo tal que impida que la situación se vuelva inmanejable. Es necesario tomar en cuenta que, de realizarse con demasiada frecuencia, esta actividad puede entorpecer el desempeño del personal al realizar sus tareas.

Por otro lado, la frecuencia de seguimiento debe permitir la toma de decisiones para corregir desviaciones y alcanzar los objetivos fijados.

#### **4.2.2 Responsable del seguimiento**

Debido a la importancia que representa el seguimiento para esta metodología, se propone que se designe una persona encargada de realizar dicha actividad, con la finalidad de que permanezca vinculada al proyecto durante todo el proceso de ejecución. Entre las actividades más importantes que debe realizar se encuentran las siguientes:

- Medir periódicamente el avance de las tareas.
- Tomar como referencia el programa de ejecución y los programas de suministros de insumos, previamente elaborados, con el objetivo de prevenir retrasos en las actividades.
- Controlar y registrar el desempeño de los recursos involucrados, es decir, rendimientos de mano de obra, materiales y equipo.
- Comunicar y registrar los cambios tomando como referencia del plan de gestión de cambios (planteado en el punto 3.3.8).

#### **4.4.3 Seguimiento del progreso de la obra**

La medición del progreso de las tareas que conforman el proyecto completo puede realizarse de manera manual en un programa de obra como el que se ejemplificó en el punto 3.3.3 de esta investigación, sin embargo, una manera más rápida, sencilla y que está al alcance de todas las empresas de construcción es utilizar un software comercial como Microsoft Project, el cual permitirá actualizar el proyecto, es decir, indicar cuáles tareas que forman parte del programa de obra fueron realizadas hasta una fecha específica.

El uso de esta herramienta permitirá documentar el avance de la obra en las diferentes fechas de medición de desempeño.

El primer paso para dar seguimiento es realizar el programa de obra en Microsoft Project.

A continuación, se toma como ejemplo el proyecto planteado en la figura 3-3 del capítulo 3.

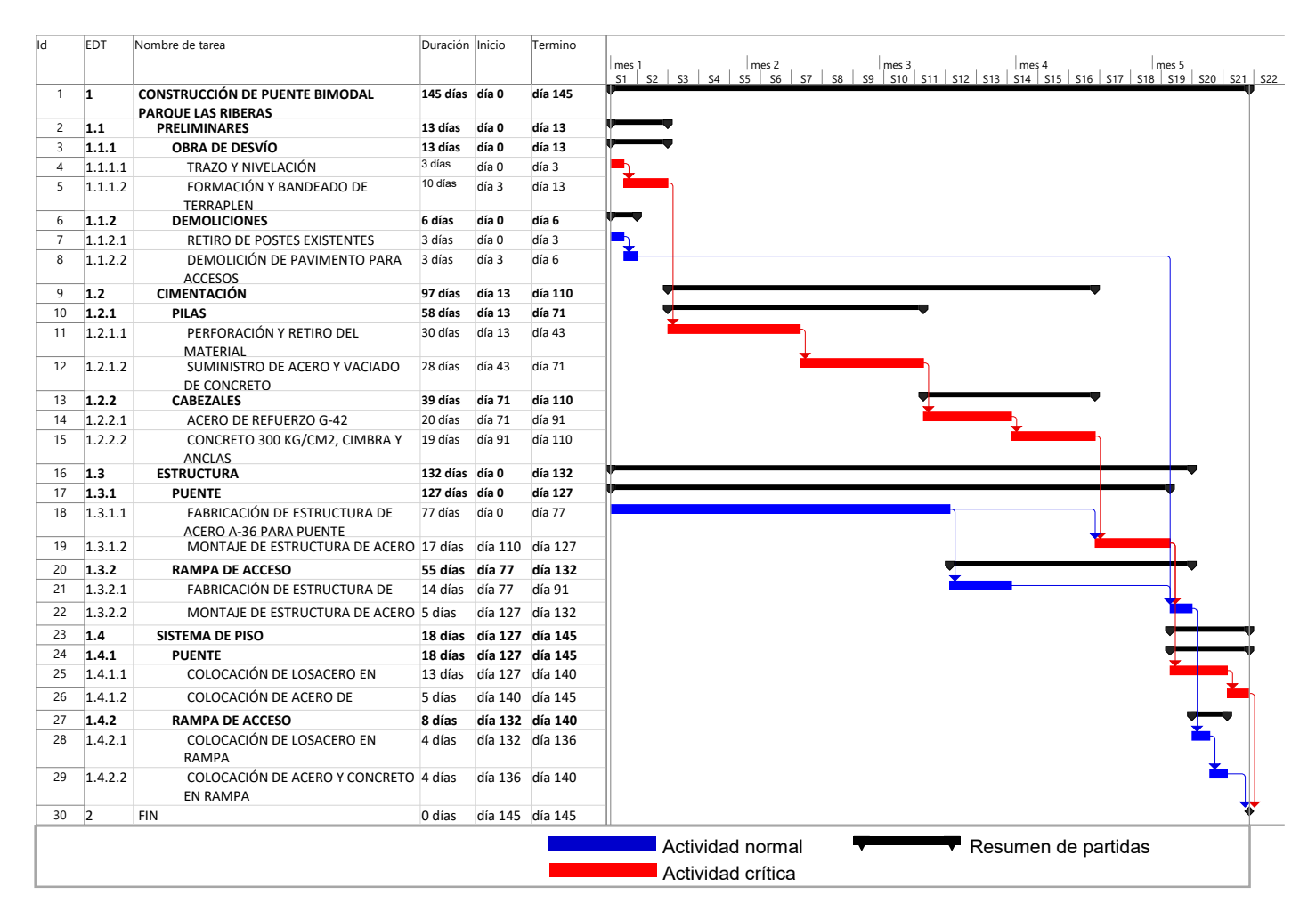

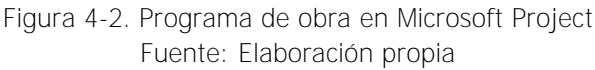

Los siguientes pasos se describen a continuación y aplican para Project 2016:

- En el menú Proyecto, en la sección de Programación se debe seleccionar la opción Establecer línea base y elegir de las opciones disponibles Establecer línea base.
- Se abrirá un cuadro de diálogo llamado **Establecer línea base (figura 4-3)**.
- Marcar las opciones Establecer línea de base y Proyecto completo posteriormente hacer clic en Aceptar.
- En el menú Tarea, en la opción Diagrama de Gantt, elegir Gantt de seguimiento, se cambiará a la vista mostrada en la figura 4-4, en la cual se muestran dos barras, una corresponde al programa original (línea base), la cual será la referencia inicial y siempre mantendrá su posición; y la otra es de seguimiento (puede ser roja o azul dependiendo del tipo de actividad) que posteriormente se modificará de acuerdo al progreso y a las fechas reales de inicio y término.

| Archivo                      |                |                     |                                                                                                    |                                                 |          |                                                               |       | Herramientas de diagrama de Gantt puente bimodal 01 modificacion 2207 - copia - Project Standard                                                             |                                               | A                                                                 | 卣      |
|------------------------------|----------------|---------------------|----------------------------------------------------------------------------------------------------|-------------------------------------------------|----------|---------------------------------------------------------------|-------|----------------------------------------------------------------------------------------------------|-----------------------------------------------|-------------------------------------------------------------------|--------|
|                              |                | <b>Tarea</b>        | Informe<br>Vista<br>Proyecto<br>Recurso                                                               | Ayuda                                           |          | Formato                                                       |       | $O$ ; Qué desea hacer?                                                                                                    |                                               |                                                                   | $\Box$ |
| Ъ<br>Subproyecto<br>Insertar |                | <sup>2</sup> Tienda | ٣Ŧ<br>lo∥<br>Información<br>Campos<br>Mis complementos<br>del proyecto personalizados<br>Complementos | 嗯<br>Vínculos entre<br>proyectos<br>Propiedades | 급<br>EDT | <b>Ho</b><br>Cambiar tiempo<br>de trabaio                     |       | Fecha de estado: 27/05/17<br>P<br>霉<br>T.<br>Actualizar proyecto<br>Calcular Establecer<br>Mover<br>proyecto línea base - proyecto<br>Programación<br>Estado | ABC<br>$\checkmark$<br>Ortografía<br>Revisión |                                                                   |        |
|                              |                |                     | EDT - Nombre de tarea                                                                                 |                                                 |          | $\bullet$ Duraci $\bullet$ Inicio $\bullet$ Termino $\bullet$ | $S-1$ | mes 2<br>mes 3<br>mes 1<br>$S1$ $S2$ $S3$ $S4$<br>SS<br>S10                                                                                                  |                                               | mes 5<br>mes 4<br>S11 S12 S13 S14 S15 S16 S17 S18 S19 S20 S21 S22 |        |
| $\mathbf{1}$                 |                | $\mathbf{11}$       | <b>4 CONSTRUCCIÓN DE PUENTE BIMODAL</b><br><b>PARQUE LAS RIBERAS</b>                                  | 145 días día 0                                  |          | día 145                                                       |       | $\mathbf{x}$<br>Establecer línea base                                                                                                    |                                               |                                                                   |        |
|                              | $\overline{2}$ | 1.1                 | <b>4 PRELIMINARES</b>                                                                                 | 13 días                                         | día 0    | día 13                                                        |       |                                                                                                    |                                               |                                                                   |        |
| 3                            |                | 1.1.1               | <b>4 OBRA DE DESVÍO</b>                                                                               | 13 días                                         | día 0    | $dia$ 13                                                      |       | <b>O Establecer línea de base</b>                                                                                                    |                                               |                                                                   |        |
| $\Delta$                     |                | 1.1.1.1             | TRAZO Y NIVELACIÓN                                                                                    | 3 días                                          | día O    | día 3                                                         |       | Línea base<br>v                                                                                                    |                                               |                                                                   |        |
|                              | 5              | 1.1.1.2             | FORMACIÓN Y BANDEADO DE<br><b>TERRAPLEN</b>                                                           | 10 días                                         | día 3    | $dia$ 13                                                      |       | ○ Establecer plan provisional<br>Copiar: Comienzo o fin programados<br>$\checkmark$                                                                          |                                               |                                                                   |        |
|                              | 6              | 1.1.2               | - DEMOLICIONES                                                                                        | 6 días                                          | día 0    | día 6                                                         |       | Comienzo1/Fin1<br>$\checkmark$<br>En:                                                                                                    |                                               |                                                                   |        |
| $\overline{7}$               |                | 1.1.2.1             | <b>RETIRO DE POSTES EXISTENTES</b>                                                                    | 3 días                                          | día 0    | día 3                                                         |       | Para:                                                                                                    |                                               |                                                                   |        |
| DIAGRAMA DE GANTI            | 8              | 1.1.2.2             | DEMOLICIÓN DE PAVIMENTO PARA 3 días<br><b>ACCESOS</b>                                                 |                                                 | día 3    | día 6                                                         |       | C Proyecto completo<br>○ Tareas seleccionadas                                                                                                    |                                               |                                                                   |        |
|                              | $\mathsf{g}$   | 1.2                 | 4 CIMENTACIÓN                                                                                         | 97 días                                         | $dia$ 13 | día 110                                                       |       | Resumir líneas base:                                                                                                    |                                               |                                                                   |        |
|                              | 10             | 1.2.1               | - PILAS                                                                                               | 58 días                                         | $dia$ 13 | día 71                                                        |       | Para todas las tareas de resumen                                                                                                    |                                               |                                                                   |        |
|                              | 11             | 1.2.1.1             | PERFORACIÓN Y RETIRO DEL<br><b>MATERIAL</b>                                                           | 30 días                                         | día 13   | día 43                                                        |       | De subtareas a tareas de resumen seleccionadas                                                                                                    |                                               |                                                                   |        |
|                              | 12             | 1.2.1.2             | SUMINISTRO DE ACERO Y VACIADO 28 días<br>DE CONCRETO                                                  |                                                 | día 43   | día 71                                                        |       | Predeterminar                                                                                                    |                                               |                                                                   |        |
|                              | 13             | 1.2.2               | <b>4 CABEZALES</b>                                                                                    | 39 días                                         | día 71   | día 110                                                       |       | Aceptar<br>Cancelar<br>Ayuda                                                                                                    |                                               |                                                                   |        |
|                              | 14             | 1.2.2.1             | ACERO DE REFUERZO G-42                                                                                | 20 días                                         | día 71   | día 91                                                        |       |                                                                                                    |                                               |                                                                   |        |
|                              | 15             | 1.2.2.2             | CONCRETO 300 KG/CM2, CIMBRA Y 19 días<br><b>ANCLAS</b>                                                |                                                 | día 91   | día 110                                                       |       |                                                                                                    |                                               |                                                                   |        |
|                              | 16             | 1.3                 | <b>4 ESTRUCTURA</b>                                                                                   | 132 días día 0                                  |          | dia 132                                                       |       |                                                                                                    |                                               |                                                                   |        |
|                              | 17             | 1.3.1               | <b>4 PUENTE</b>                                                                                       | 127 días día 0                                  |          | día 127                                                       |       |                                                                                                    |                                               |                                                                   |        |

Figura 4-3. Establecimiento de línea base Fuente: Microsoft Project, elaboración propia

Hacer clic derecho en la esquina superior izquierda (zona marcada con rojo en la figura 4-4) y seleccionar Seguimiento de las opciones desplegables, se cambiará a la vista mostrada en la figura 4-5, en ella se podrán capturar los porcentajes de avance (en columna "% completado") de las actividades que componen el proyecto.
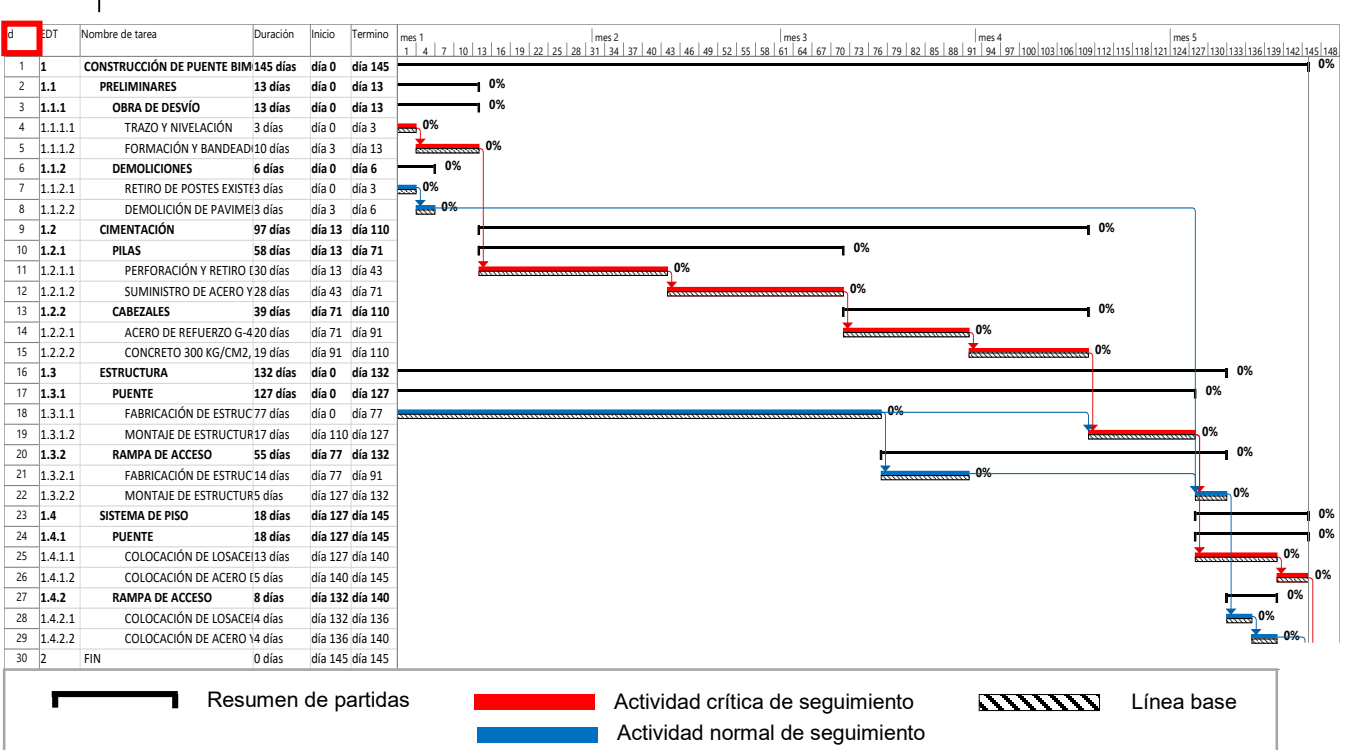

Figura 4-4. Vista Microsoft Project Fuente: Microsoft Project, elaboración propia

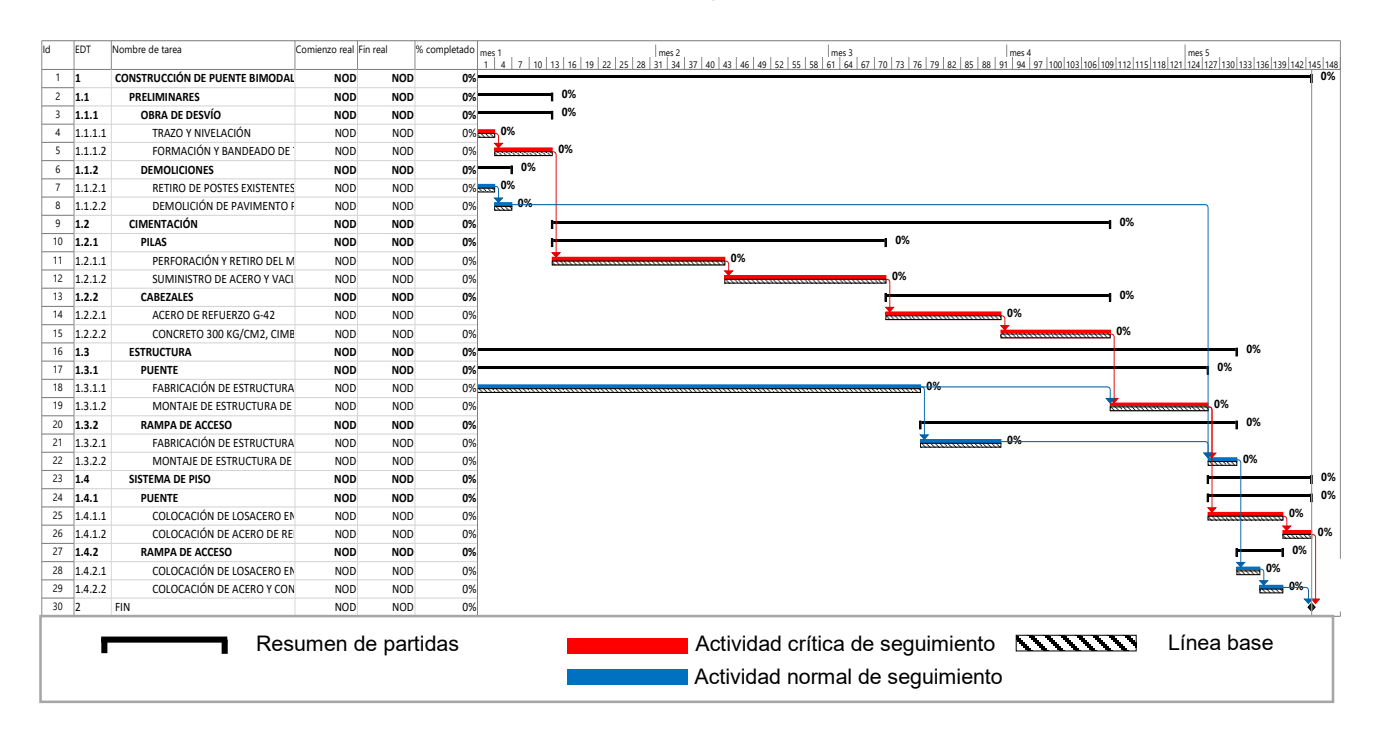

Figura 4-5. Seguimiento de proyecto Fuente: Microsoft Project, elaboración propia El siguiente paso es definir la fecha en la que se desea conocer el estado (desempeño) del proyecto, para lo cual se ingresa al menú Proyecto en la sección de Propiedades en la opción Información del proyecto. Aparecerá la ventana mostrada en la figura 4-6, en la opción Fecha de estado elegir la fecha deseada, se marcará una línea indicando la fecha elegida, tal como se muestra en la figura 4-7.

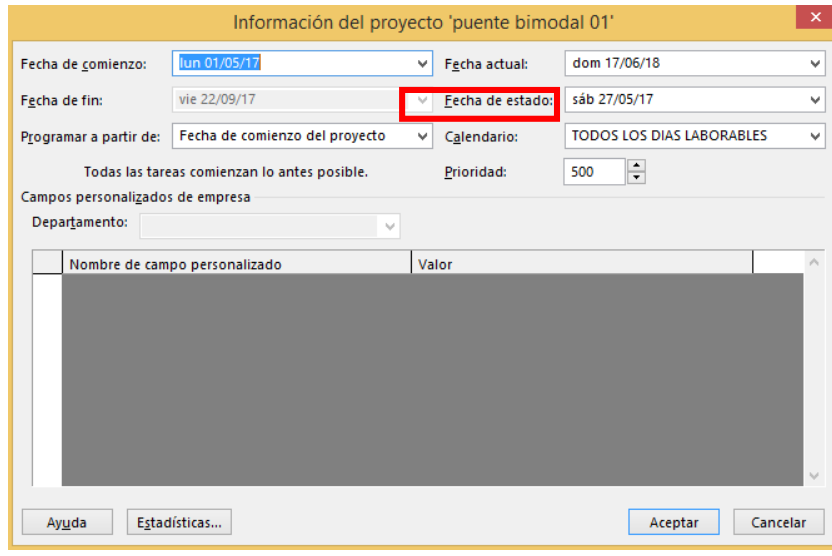

Figura 4-6. Ingreso de fecha de estado del proyecto Fuente: Microsoft Project, elaboración propia

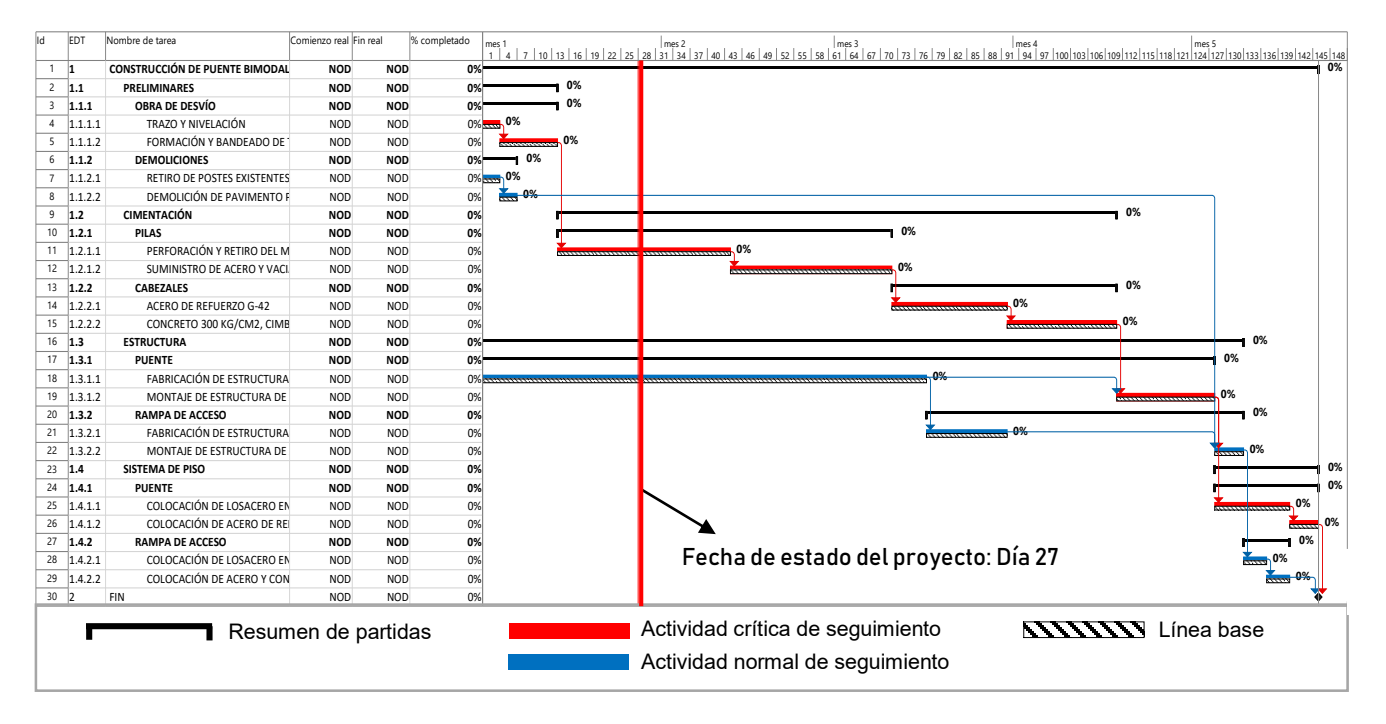

Figura 4-7. Fecha de estado del proyecto Fuente: Microsoft Project, elaboración propia - Hasta la fecha de medición de desempeño se tiene recabado el avance mostrado en la tabla 4-6, de las tareas correspondientes al proyecto tomado como ejemplo.

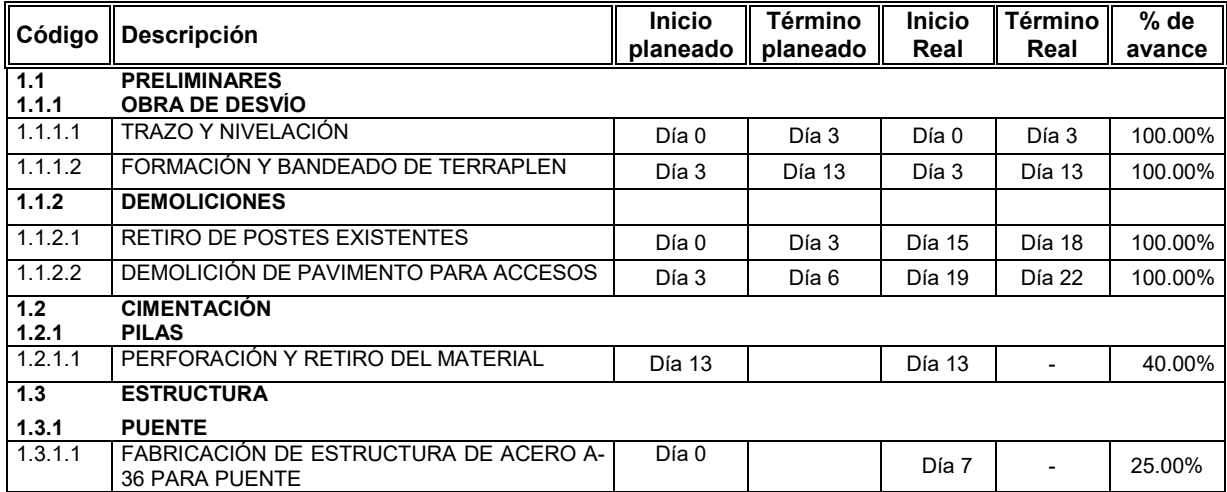

Tabla 4-6. Porcentaje de avance en actividades

Fuente: Elaboración propia

- Se procede con la captura de los porcentajes de avance de las actividades, se indica la fecha de comienzo en la columna *Inicio Real* y la fecha de término en la columna Término Real.

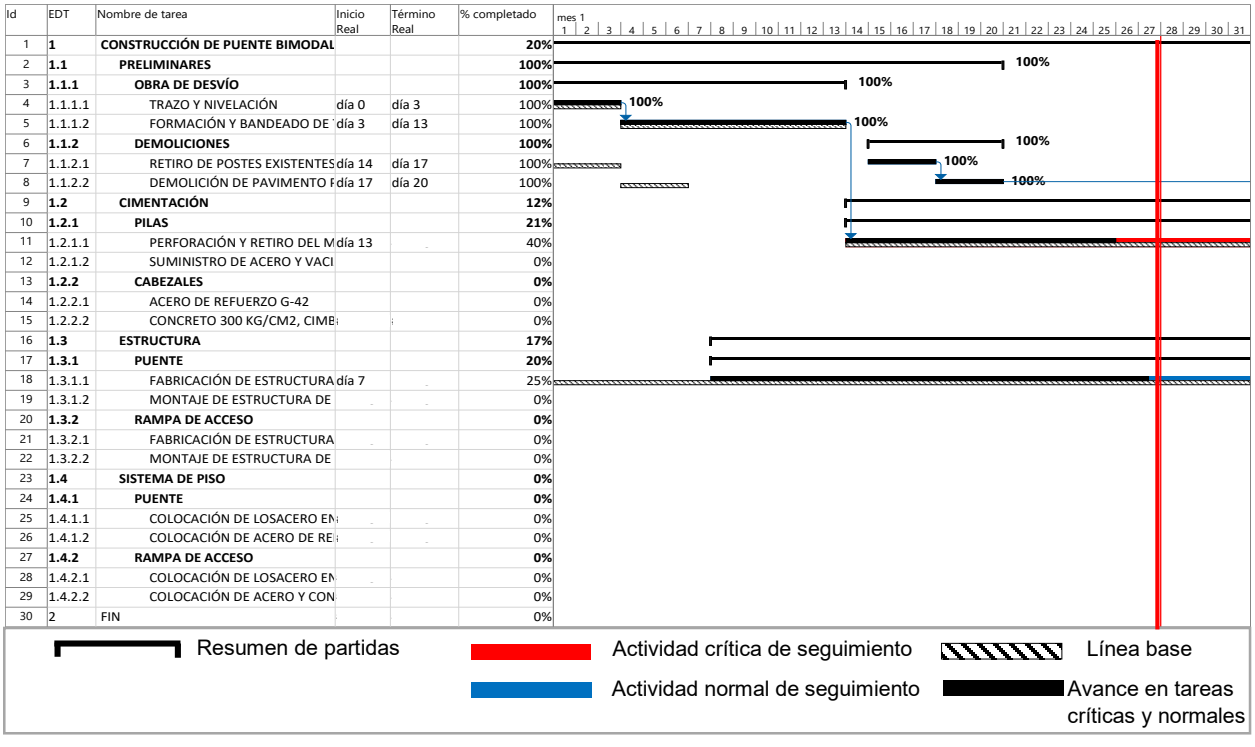

Figura 4-8. Captura de porcentajes de avance. Fuente: Microsoft Project, elaboración propia

- En caso de que no se haya completado la actividad se indica el porcentaje de progreso en la columna % Completado, tal como se muestra en la figura 4-8.
- Por último, es necesario hacer una reprogramación en caso de que existan trabajos con retraso, tal como en la actividad 1.2.1.1 de la figura 4-8 donde se puede apreciar que no se ha cumplido con lo programado (para la fecha de medición la actividad debería llevar mayor porcentaje de avance). Para realizar la reprogramación debe seleccionar la tarea deseada, posicionarse en la barra de menú, en la opción ¿Que desea hacer? escribir Reprogramar trabajo, se mostrará la vista de la figura 4-9.

| lid                 | <b>EDT</b> | Nombre de tarea                                             | Inicio<br>Real | Término<br>Real | % completado   mes 1 |                                                                            |
|---------------------|------------|-------------------------------------------------------------|----------------|-----------------|----------------------|----------------------------------------------------------------------------|
| $\mathbf{1}$        | 1          | CONSTRUCCIÓN DE PUENTE BIMODAL PARQUE<br><b>LAS RIBERAS</b> |                |                 | 20%                  |                                                                            |
| 2                   | 1.1        | PRELIMINARES                                                |                |                 | 100%                 | 100%                                                                       |
| 3                   | 1.1.1      | OBRA DE DESVÍO                                              |                |                 | 100%                 | 100%                                                                       |
| $\overline{4}$      | 1.1.1.1    | TRAZO Y NIVELACIÓN                                          | día 0          | día 3           | $100\%$              | 100%                                                                       |
| 5                   | 1.1.1.2    | FORMACIÓN Y BANDEADO DE TERRAPLEN día 3                     |                | día 13          | 100%                 | 100%                                                                       |
| 6                   | 1.1.2      | <b>DEMOLICIONES</b>                                         |                |                 | 100%                 | 100%                                                                       |
| $\overline{7}$      | 1.1.2.1    | RETIRO DE POSTES EXISTENTES                                 | día 14         | día 17          | $100\%$              | $\sqrt{100\%}$                                                             |
| 8                   | 1.1.2.2    | DEMOLICIÓN DE PAVIMENTO PARA ACCES día 17                   |                | día 20          | 100%                 | $-100%$                                                                    |
| 9                   | $1.2$      | <b>CIMENTACIÓN</b>                                          |                |                 | 12%                  | $rac{1}{2}$                                                                |
| 10                  | 1.2.1      | <b>PILAS</b>                                                |                |                 | 21%                  | 21%                                                                        |
| 11                  | 1.2.1.1    | PERFORACIÓN Y RETIRO DEL MATERIAL                           | día 13         |                 | 40%                  | 40%                                                                        |
|                     | 1.2.1.2    |                                                             |                |                 |                      | 0%                                                                         |
| 12                  |            | SUMINISTRO DE ACERO Y VACIADO DE COI                        |                |                 | 0%                   |                                                                            |
| 13                  | 1.2.2      | <b>CABEZALES</b>                                            |                |                 | 0%                   |                                                                            |
| 14                  | 1.2.2.1    | ACERO DE REFUERZO G-42                                      |                |                 | 0%                   |                                                                            |
| 15                  | 1.2.2.2    | CONCRETO 300 KG/CM2, CIMBRA Y ANCLA                         |                |                 | 0%                   |                                                                            |
| 16                  | 1.3        | <b>ESTRUCTURA</b>                                           |                |                 | 17%                  |                                                                            |
| 17                  | 1.3.1      | <b>PUENTE</b>                                               |                |                 | 20%                  | 25%                                                                        |
| 18                  | 1.3.1.1    | FABRICACIÓN DE ESTRUCTURA DE ACERO<br>A-36 PARA PUENTE      |                |                 | 25%                  |                                                                            |
| 19                  | 1.3.1.2    | MONTAJE DE ESTRUCTURA DE ACERO<br>A-36 PARA PUENTE          |                |                 | 0%                   |                                                                            |
| 20                  | 1.3.2      | <b>RAMPA DE ACCESO</b>                                      |                |                 | 0%                   |                                                                            |
| 21                  | 1.3.2.1    | FABRICACIÓN DE ESTRUCTURA DE ACERO<br>A-36 PARA RAMPA       |                |                 | 0%                   |                                                                            |
| 22                  | 1.3.2.2    | MONTAJE DE ESTRUCTURA DE ACERO<br>A-36 EN RAMPA             |                |                 | 0%                   |                                                                            |
| 23                  | 1.4        | <b>SISTEMA DE PISO</b>                                      |                |                 | 0%                   |                                                                            |
| 24                  | 1.4.1      | <b>PUENTE</b>                                               |                |                 | 0%                   |                                                                            |
| 25                  | 1.4.1.1    | COLOCACIÓN DE LOSACERO EN PUENTE                            |                |                 | 0%                   |                                                                            |
| 26                  | 1.4.1.2    | COLOCACIÓN DE ACERO DE REFUERZO Y<br>CONCRETO               |                |                 | 0%                   |                                                                            |
| 27                  | 1.4.2      | <b>RAMPA DE ACCESO</b>                                      |                |                 | 0%                   |                                                                            |
| 28                  | 1.4.2.1    | COLOCACIÓN DE LOSACERO EN RAMPA                             |                |                 | 0%                   |                                                                            |
| 29                  | 1.4.2.2    | COLOCACIÓN DE ACERO Y CONCRETO EN<br>RAMPA                  |                |                 | 0%                   |                                                                            |
| 30                  | 2          | FIN                                                         |                |                 | 0%                   |                                                                            |
| Resumen de partidas |            |                                                             |                |                 |                      | <b>NANA Línea base</b><br>Actividad crítica de seguimiento                 |
|                     |            |                                                             |                |                 |                      | Avance en tareas<br>Actividad normal de seguimiento<br>críticas y normales |

Figura 4-9. Reprogramación de trabajo Fuente: Microsoft Project, elaboración propia

Como se puede apreciar las tareas corrigen su fecha de finalización de acuerdo al avance presentado en la fecha de medición y por lo tanto al estar vinculadas a las demás actividades que componen el programa, se corrige la fecha de terminación del proyecto completo.

A partir de la captura de porcentajes de avance (figura 4-8) y la reprogramación de actividades (figura 4-9), se puede realizar el análisis de las actividades ejecutadas

completa o parcialmente a la fecha de medición del desempeño, tal como se muestra en la tabla 4-7.

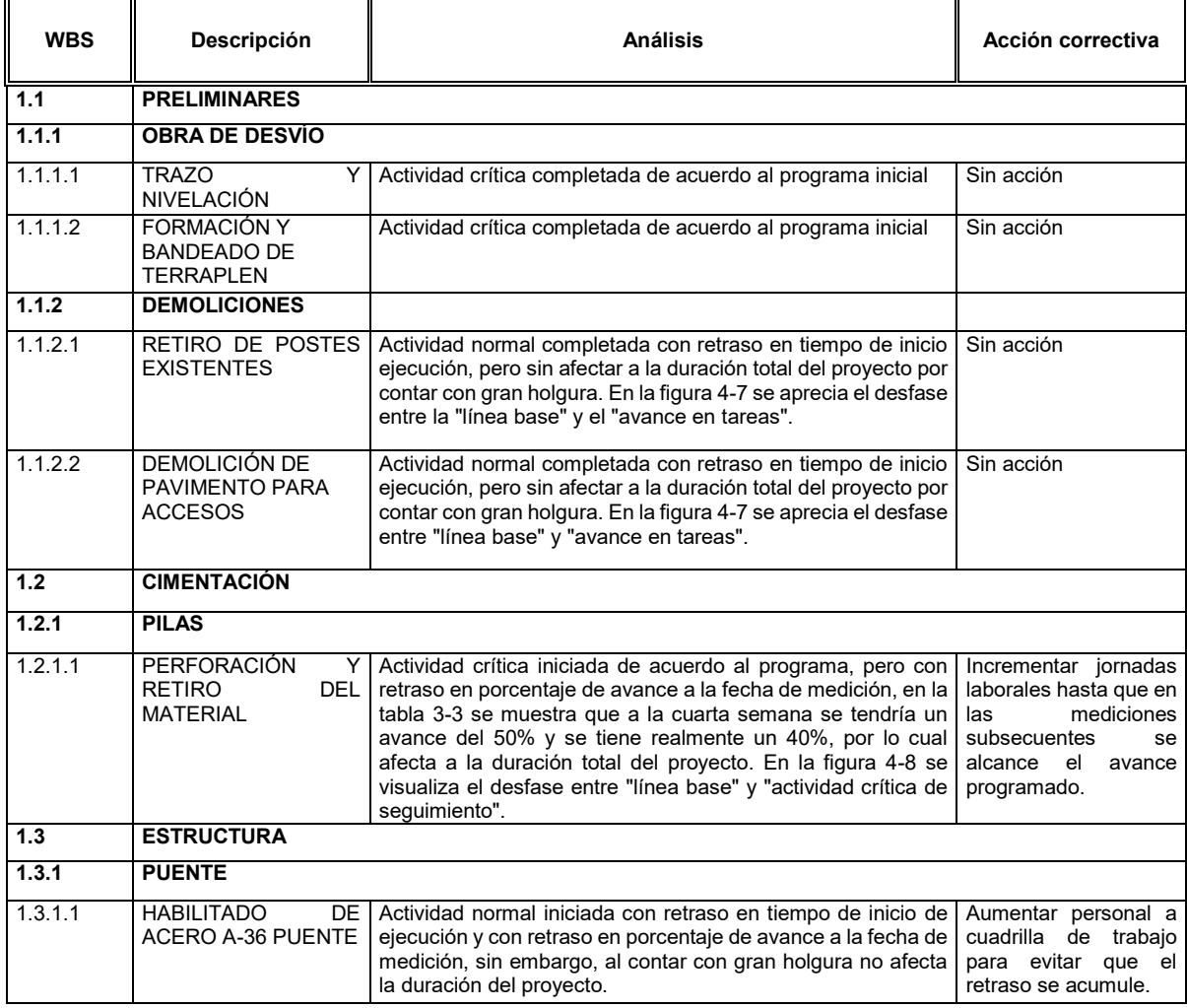

Tabla 4-7. Análisis de desempeño de actividades Fuente: Elaboración propia

Al realizar la reprogramación de trabajo termina un primer ciclo de seguimiento del proyecto, un segundo ciclo comienza indicando e ingresando la nueva fecha de estado (la cual puede ser algunos días posteriores, semana o mes) tal como se visualiza en la figura 4-6, después se recaba y captura el progreso de ejecución de las actividades (figura 4-8), por último, se reprograman nuevamente las actividades (figura 4-9) y se realiza el análisis correspondiente (tabla 4-7). El proceso se repite hasta la finalización del proyecto tal como se aprecia en el diagrama de flujo de la figura 4-10.

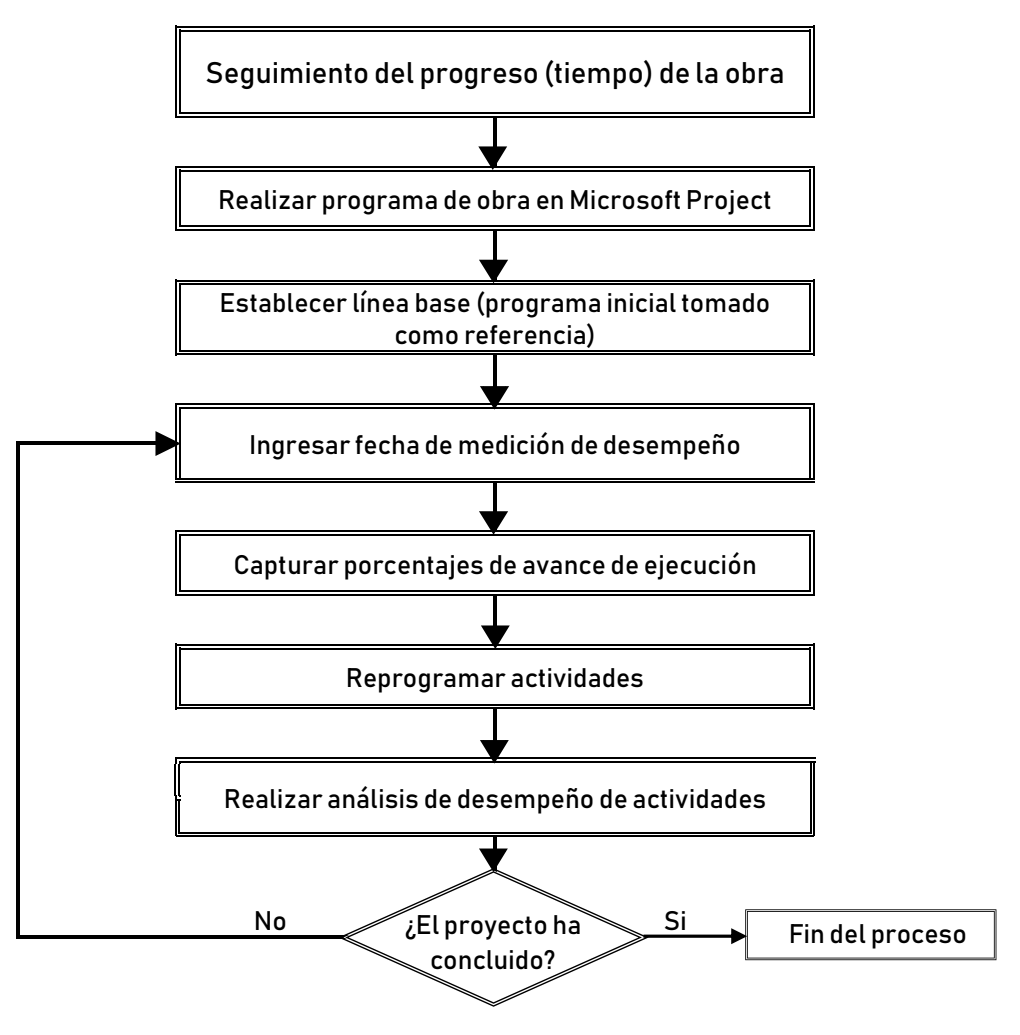

Figura 4-10. Diagrama de flujo de seguimiento del progreso de la obra Fuente: Elaboración propia

En resumen, y la razón por la que se recomienda dirigir el seguimiento del proyecto con Microsoft Project es que permitirá lo siguiente:

- Detallar el grado de progreso en las tareas a realizar que no hayan finalizado, diferenciándolas gráficamente. También es posible ver el porcentaje de avance.
- Tener siempre a la vista el proyecto programado inicialmente. Así se podrá observar la comparación entre lo real y lo programado.
- Se pueden apreciar las tareas críticas del proyecto y con esto ver si la ruta crítica cambia a medida que el proyecto avanza.
- Conocer las nuevas fechas de iniciación y terminación de cada uno de los trabajos y del proyecto completo.
- Obtener los atrasos o adelantos que se han presentado en cada una de las actividades y en el proyecto completo.

## **4.4.4 Seguimiento de costos reales**

Después de conocer el estado de la obra en relación al parámetro tiempo, es necesario obtener la comparativa entre los costos reales de las actividades que componen el proyecto contra los costos del presupuesto. El objetivo es determinar las desviaciones de costos, en caso de que se presenten. Para obtener dicha información es necesario tener una estructura de división de costos. Los niveles y categorías de costo se dividirán estratégicamente de acuerdo a la estructura de composición de las matrices de precios unitarios (figura 4-11). De esta forma se podrán monitorear y registrar los costos incurridos.

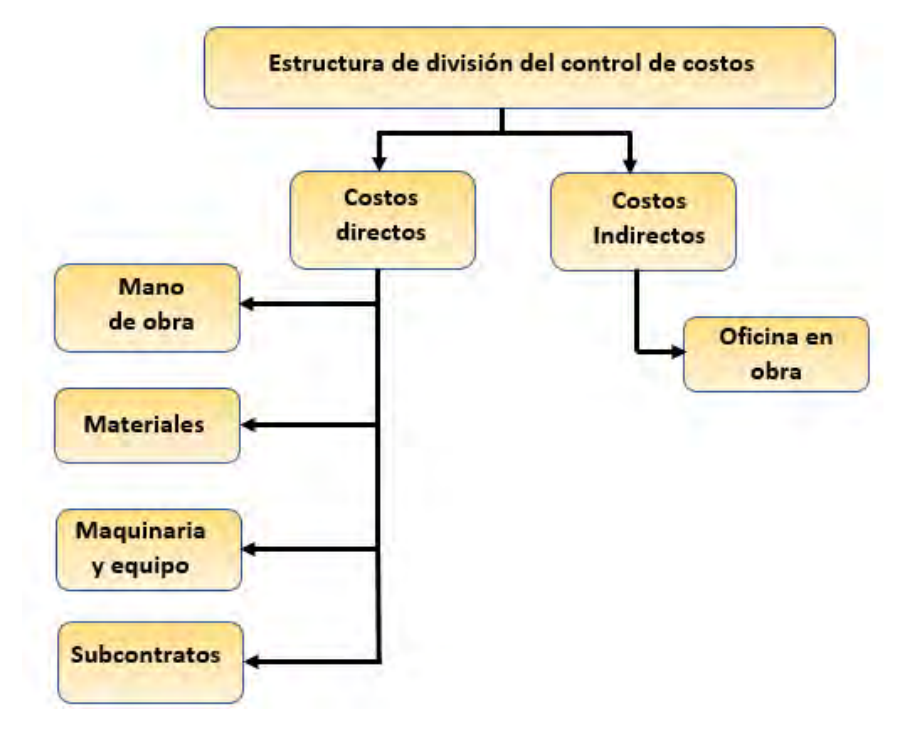

Figura 4-11. Estructura de división del control de costos Fuente: Elaboración propia

La propuesta que se plantea para dar seguimiento a los costos de ejecución es utilizar el software en el que se elaboró el presupuesto base para registrar los costos reales y de esta manera a medida que avance el proyecto, se podrá comparar inmediatamente cual es la variación respecto a lo planeado; entre las ventajas de implementar esta propuesta se encuentran las siguientes:

- Contar con dos presupuestos de obra que incluyen los mismos agrupadores (partidas y conceptos), permite obtener las desviaciones en costo de cada una de las actividades y partidas que componen el presupuesto base.
- Al registrarse como un nuevo presupuesto, el software puede proporcionar una explosión de insumos con la que se podrán identificar las diferencias en volúmenes y costos unitarios de cada uno de los insumos utilizados.
- Mediante la documentación de costos en el sistema es posible visualizar distintas perspectivas de costos del proyecto, es decir, permite ver las erogaciones por mano de obra, materiales y equipo, además si se realiza un trabajo adicional al ingresar los insumos al programa también se podrán analizar los costos por familias (aceros, concretos, cimbras, agregados, etc.)
- No se necesita una inversión en la compra de software especializado, porque todas las empresas constructoras cuentan con un programa para realizar sus propuestas económicas.
- Como un beneficio adicional, además de llevar el control de costos, se obtiene una base de datos con información real para futuros proyectos.

El procedimiento para la incorporación de datos al sistema se explica a detalle en los siguientes subcapítulos. En primera instancia se describe la forma en la que se obtendrá la información del presupuesto de control por concepto de materiales, mano de obra, equipo y subcontratos; posteriormente se especifica como ingresar los datos obtenidos a dicho presupuesto. Es importante mencionar que los pasos desarrollados pueden ser implementados en cualquiera de los dos programas de presupuestos más usados en México (Opus y Neodata).

Con la finalidad de explicar el seguimiento de los costos reales en una obra de construcción, se toma como base el proyecto planteado en la figura 3-3 del capítulo 3, además, se continua con la fecha de medición del progreso proyectada en el punto 4.4.3. Por lo que antes de abordar los rubros que componen la estructura de división para el control de costos (figura 4-11), se realizan las consideraciones de la tabla 4-8, respecto a la forma de ejecución de los trabajos de las actividades ejecutadas hasta la fecha de medición, esto, con el objetivo de mostrar las diversas formas en las que se pueden presentar las erogaciones de una empresa.

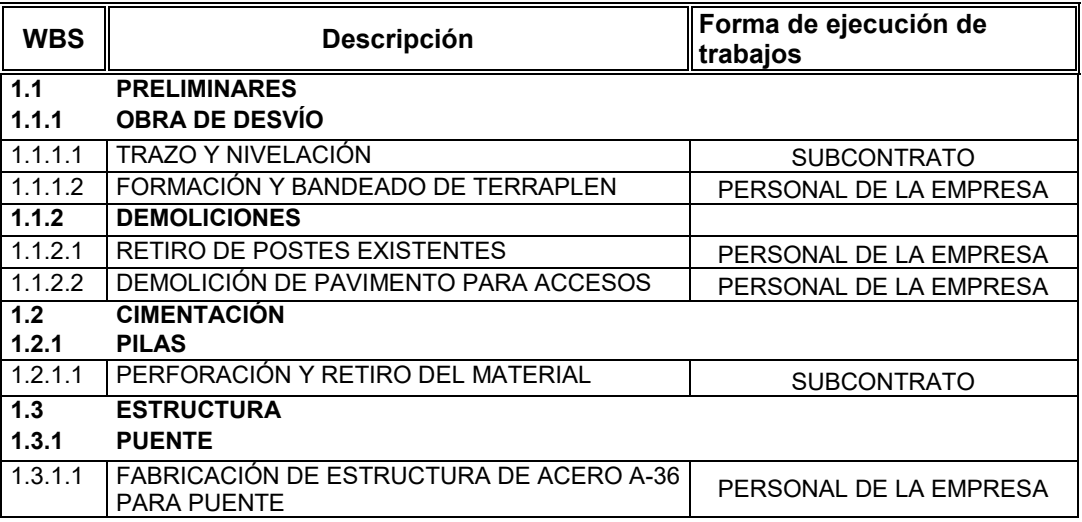

Tabla 4-8. Consideraciones en actividades del proyecto hasta la primera fecha de medición Fuente: Elaboración propia

## **4.4.5 Nivel de detalle en el control**

Antes de dar seguimiento a los costos reales, es necesario definir el nivel óptimo de detalle con el que se realizará el registro de los costos. De acuerdo a la evolución de esta metodología, hasta este punto se cuenta con una estructura de descomposición del trabajo (WBS, planteada en el capítulo 3.2.2), por lo que el nivel de monitoreo ideal es que en cada una de las actividades en las que se mide el avance, también se realice el seguimiento de los costos reales ejecutados. Sin embargo, no siempre es posible debido a la magnitud que pueda tener el proyecto, al tiempo necesario que se tendría que invertir en el proceso y a la complejidad que representa el rastreo de los costos. Una alternativa es realizar el monitoreo de costos por partidas, por ejemplo, hasta el nivel 3 en la WBS del proyecto mostrado en la figura 3-3, con la finalidad de hacer más práctico el proceso de control de costos.

## **4.4.6 Control de mano de obra**

El control de mano de obra se debe realizar en función de la forma en la que se presenten las erogaciones, es decir, puede ser por administración (pago de personal por jornadas de trabajo) o por destajo (pago a personal por unidad de obra ejecutada).

En el caso de la mano de obra por administración el costo por jornada es fácil de obtener, el rendimiento es lo que realmente varia. Por ello el responsable de la obra deberá monitorear las jornadas laborales invertidas y la productividad del personal como elemento importante en el programa de control de costos.

El proceso de control de mano de obra por administración se muestra a continuación:

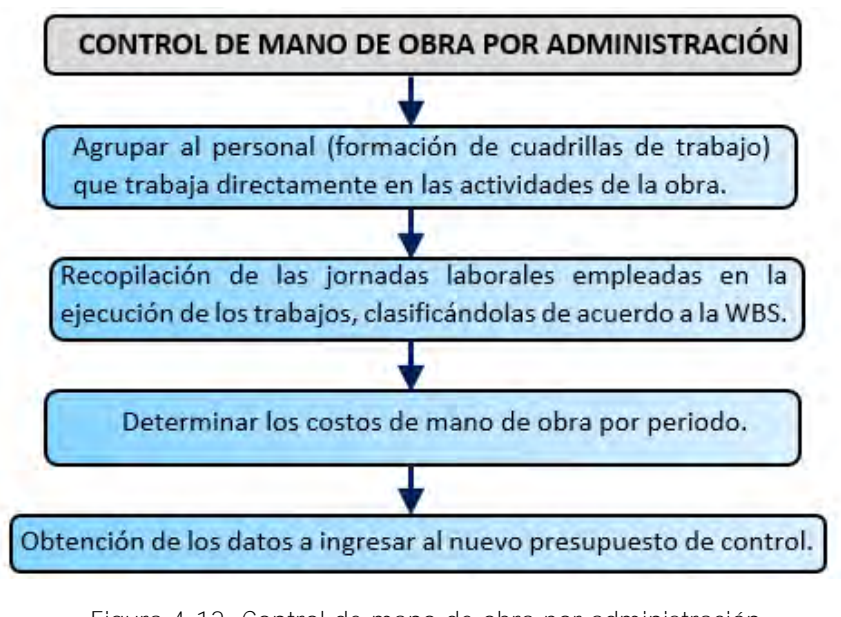

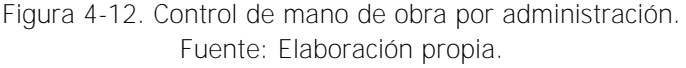

La medición de las jornadas laborales de las cuadrillas puede realizarse utilizando el formato de la tabla 4-9, por medio del cual también se podrá obtener la remuneración que deberá recibir la cuadrilla en el periodo, por los trabajos ejecutados en horario normal y por horas extras. En dicho formato el costo de la cuadrilla por jornal deberá obtenerse a partir del tabulador mostrado en la tabla 4-3, en caso de que el salario base del trabajador exceda el tabulado, se deberá actualizar dicho costo calculando nuevamente el salario real. Para las actividades 1.1.2.1 y 1.1.2.2 el salario base erogado fue de acuerdo al tabulador, por lo que el costo de la cuadrilla se calculó de la siguiente manera:

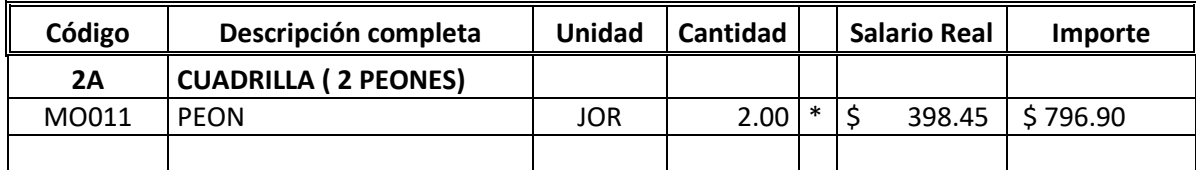

**Costo de cuadrilla= \$ 796.90**

A partir del formato de control de productividad se obtiene la información para la creación de un archivo en Microsoft Excel con la configuración mostrada en la tabla 4-10, en ella se registra la cantidad de jornadas empleadas en cada una de las actividades para el avance total registrado en cada uno de los periodos, por lo que en caso de que se requiera será necesario añadir más columnas conforme avance el proyecto. A partir de este formato se obtiene un rendimiento y un costo por unidad de cada actividad, los cuales serán ingresados al presupuesto de control.

Por otro lado, para el control de costos de mano de obra por destajo se plantea el formato de la tabla 4-11, en él se registran las actividades y el volumen de obra ejecutado por periodo para cada uno de los destajistas registrados, en éste formato se toma como ejemplo la actividad 1.3.1.1.; posteriormente los datos semanales se trasladan al formato de la tabla 4-12 para el seguimiento de los volúmenes ejecutados por periodo, acumulados totales y por ejecutar.

Aparentemente en el formato de la tabla 4-12 se cuenta con el costo por unidad de la actividad (columna E), que podría ser ingresado al presupuesto de control, sin embargo, es necesario recordar que, en el presente subcapítulo se hace alusión a destajistas que no están formalmente constituidos, por lo que se tendrá que actualizar el costo por unidad obtenido con las erogaciones por prestaciones a los trabajadores y pago a instituciones de beneficio social que la empresa ha realizado hasta la fecha de medición.

Como ejemplo para explicar el párrafo anterior, en la tabla 4-11 se muestra que para la ejecución de los trabajos de la actividad 1.3.1.1 se requiere un personal integrado por 6 oficiales y 12 ayudantes, en la tabla 4-12 (columna B) se aprecia que a la fecha de medición se han fabricado 53,285.70 kg de acero A-36 y como dato fundamental se tiene un registro de costos reales de \$ 54,122.4 por concepto de prestaciones y pago a instituciones de beneficio social para éste personal a destajo.

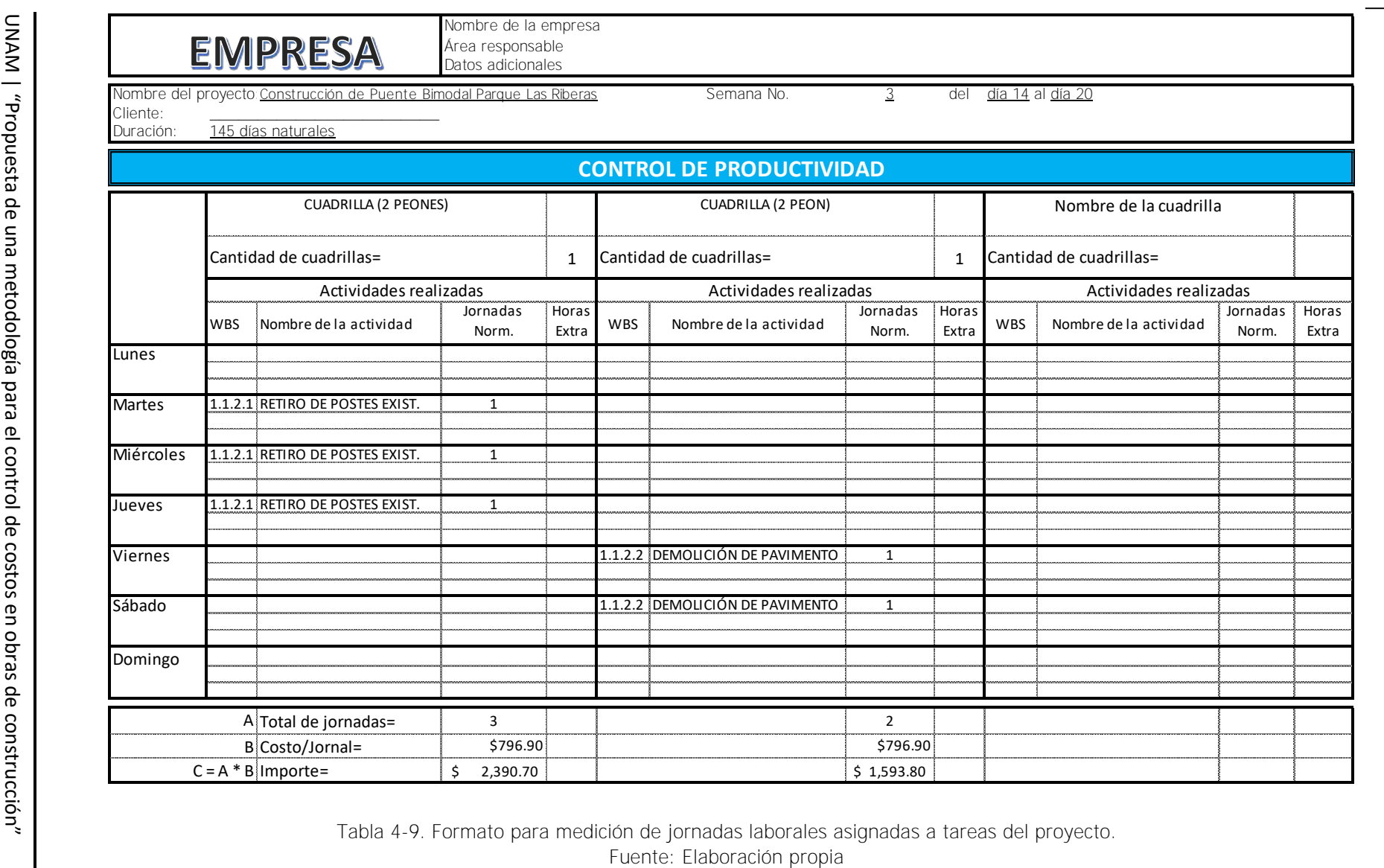

UNAM POSGRADO **UNAM POSGRADO**

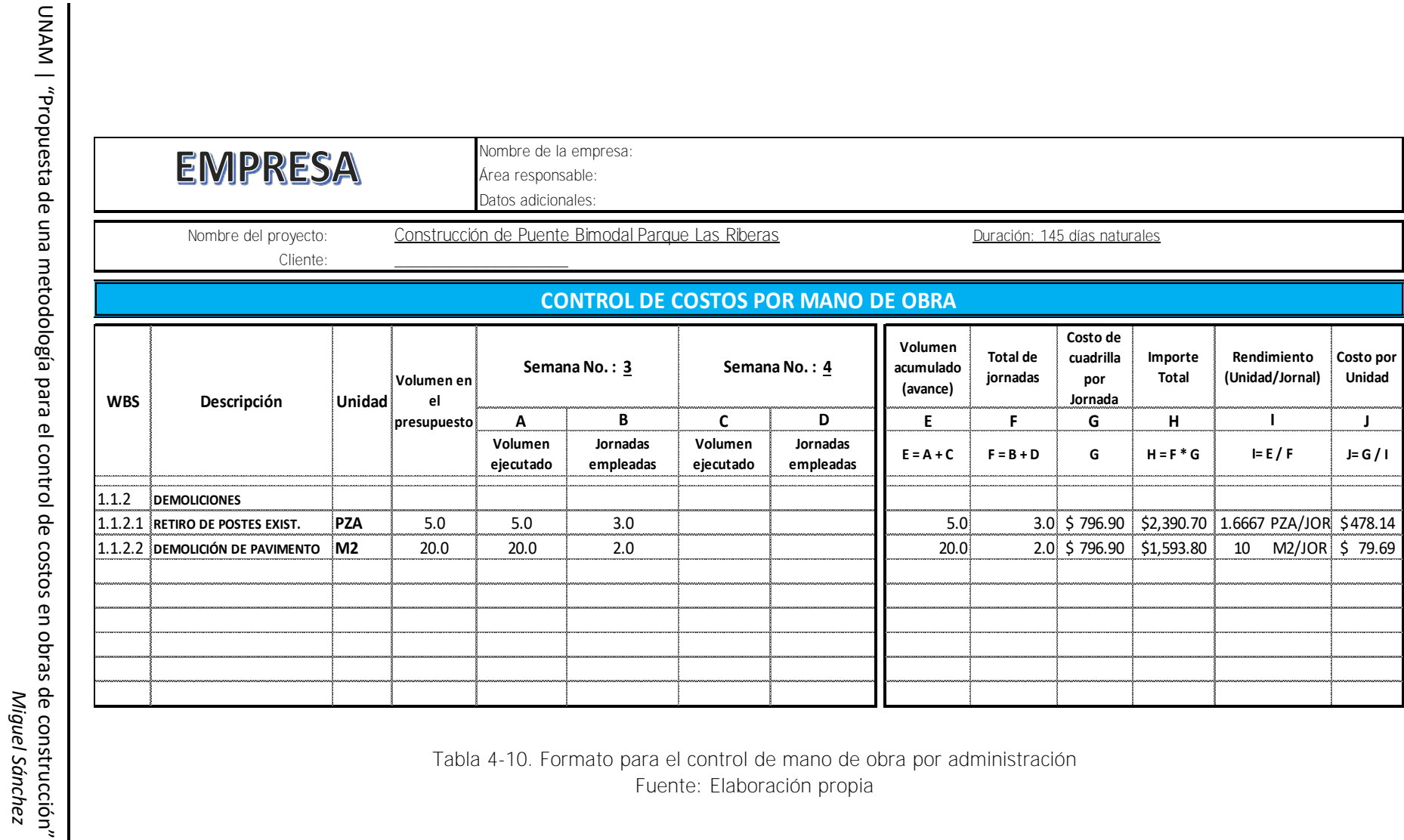

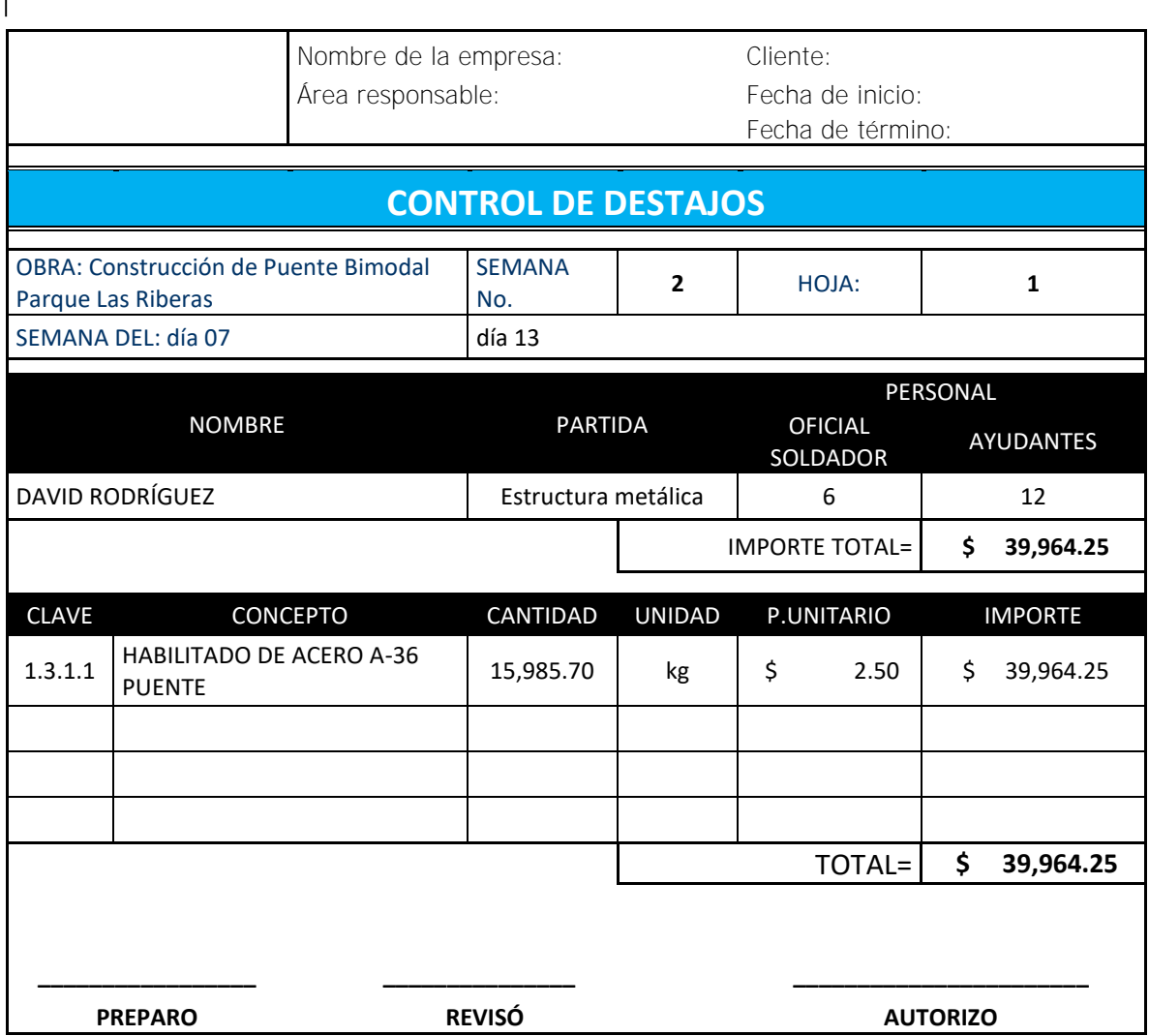

Tabla 4-11. Formato de control de destajos Fuente: Elaboración propia.

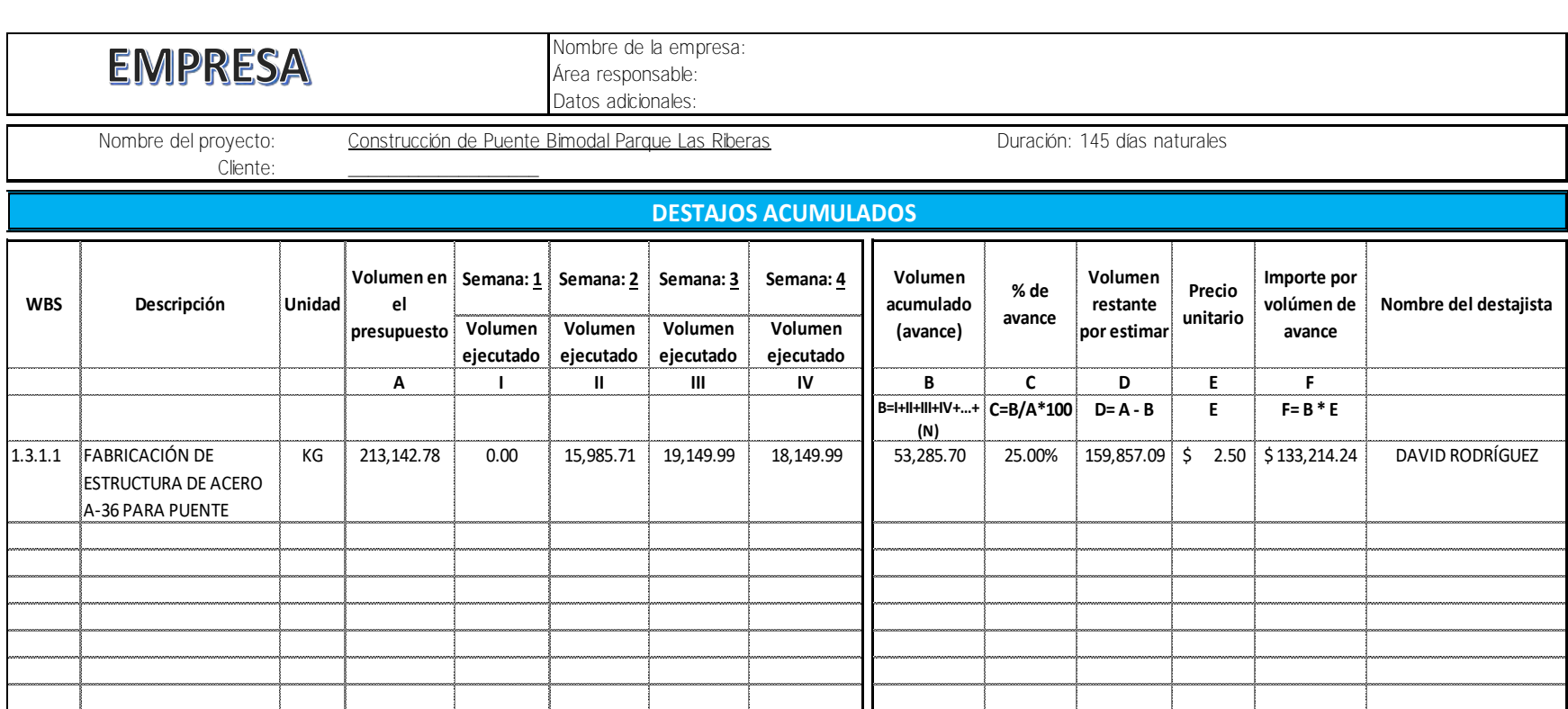

Tabla 4-12. Formato para el control acumulado de destajos Fuente: Elaboración propia

La actualización de costo por unidad se detalla en la tabla 4-13 y básicamente consiste en prorratear las erogaciones realizadas entre el volumen ejecutado para obtener un costo por unidad real (columna F) a ingresar al presupuesto de control, por lo que puede ser aplicado a la mano de obra de cualquier trabajo que se realice por destajo.

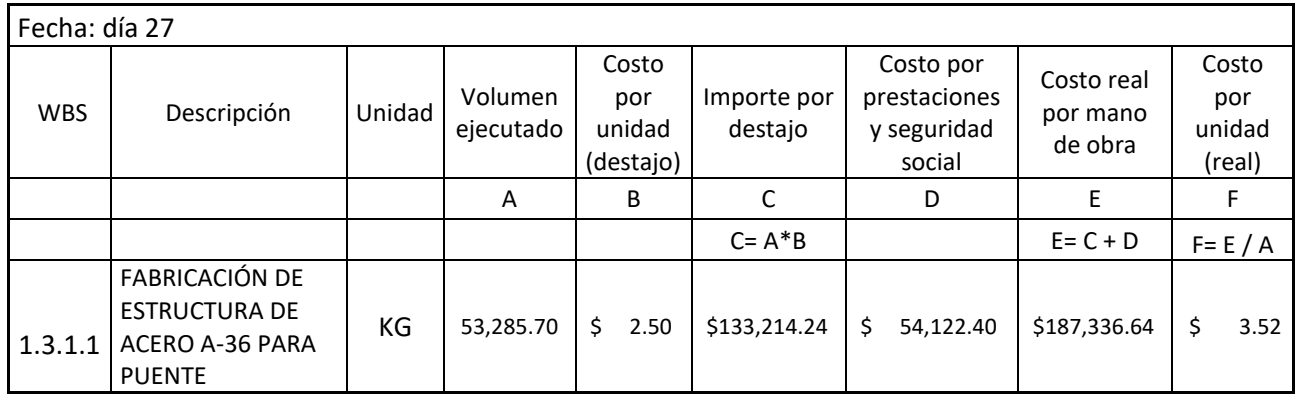

Tabla 4-13. Actualización de costo de mano de obra a destajo por unidad de obra ejecutada. Fuente: Elaboración propia.

La carga al presupuesto de control de los datos obtenidos por concepto de mano de obra por administración y destajo se describe en el subcapítulo 4.4.11.

## **4.4.7 Control de materiales**

A causa del impacto que tienen los costos de materiales en los proyectos de construcción (aproximadamente un 70% en obras de edificación), es necesario aplicar un control en la utilización de los mismos.

En el punto 3.3.7 de esta investigación se plantea un plan para la gestión de las compras, en éste subcapítulo se describe la forma en la que se pretende dar seguimiento al control y registro de costos por concepto de materiales consumidos durante la ejecución de los trabajos.

En la tabla 4-14 se plantea el formato a aplicar para el control de materiales, en este caso se toman como ejemplo las actividades 1.1.1.2 y 1.3.1.1. En la columna A se debe ingresar el volumen de obra ejecutada a la fecha de medición del proyecto, posteriormente se enlistan los materiales empleados clasificándolos por actividad y capturando su costo unitario, enseguida se capturan los volúmenes reales consumidos por periodo y se realiza la suma acumulada, después se distribuyen los volúmenes reales de material entre el volumen de obra ejecutada (columna D), éste dato es la cantidad de material por unidad del concepto y será la referencia a ingresar al presupuesto de control, por último, es posible visualizar el importe total por cada uno de los materiales para el volumen de obra ejecutada en cada actividad.

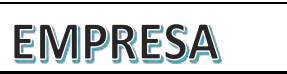

Nombre de la empresa: Área responsable:Datos adicionales:

#### **CONTROL DE MATERIALES**

Proyecto: Construcción de Puente Bimodal Parque Las RiberasCliente:

Duración: 145 días naturales

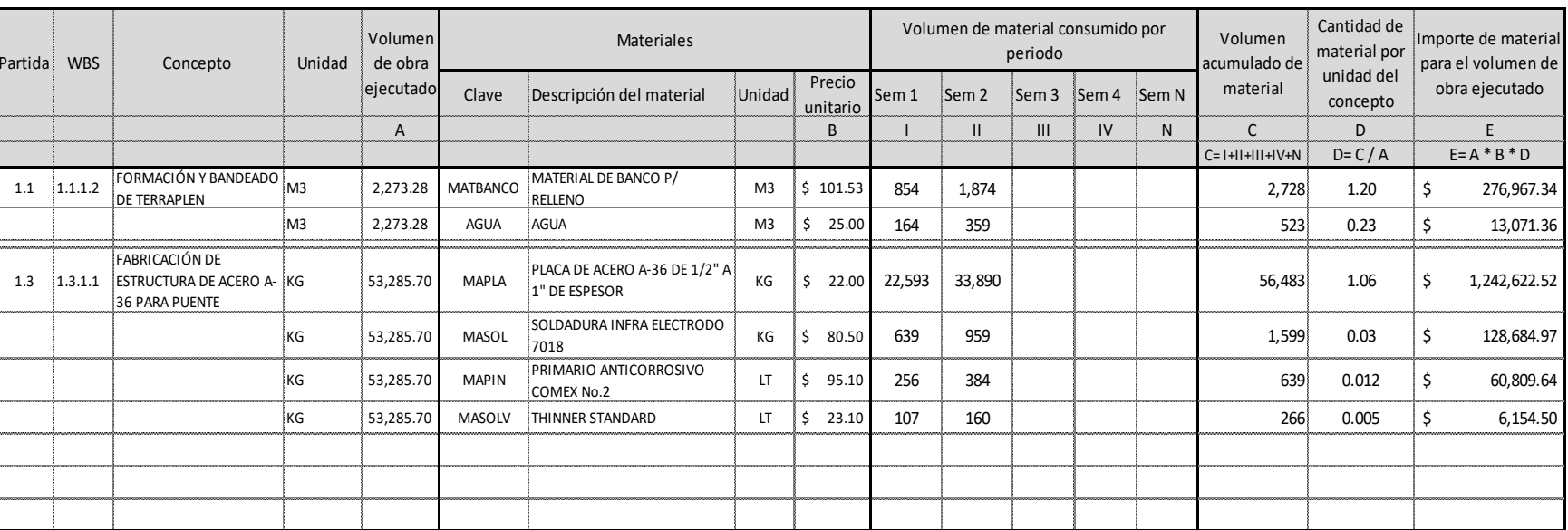

Tabla 4-14. Formato para el control de costos por concepto de materiales.Fuente: Elaboración propia

## **4.4.8 Control de maquinaria y equipo**

Para el registro de la maquinaria y equipo utilizada por periodos, se plantea el uso del formato de la tabla 4-15, en el cual se toma como ejemplo el asiento de la maquinaria empleada en la semana 1, en dicho formato se plasma la descripción de cada uno de los equipos y las actividades en las que fueron utilizados, enseguida se anota la cantidad de horas invertidas por día y el volumen de obra ejecutado para cada uno de los trabajos, por último, se obtiene el total de horas de maquinaria y volumen ejecutado por semana.

A medida que avanza el proyecto de construcción se generan más reportes por periodo y posteriormente el total de horas de maquinaria y equipo por semana se registran en el formato de la tabla 4-16, en cual se muestran todos los equipos empleados hasta la fecha de medición del proyecto, clasificados por actividades y por medio del cual es posible obtener la cantidad de horas de maquinaria y equipo por unidad del concepto (columna D) la cual pasara al presupuesto de control, así mismo, es posible visualizar el importe para el volumen ejecutado hasta la fecha de medición de desempeño (columna E) por cada equipo empleado en cada una de las actividades.

Inicialmente se tendrá que partir del costo horario teórico calculado en el presupuesto, y se llevara una tarjeta de registro para calcular el costo real de cada uno de los equipos usados en obra, asentando los cargos fijos, cargos por operación y cargos por consumo, con el objetivo de obtener un costo horario real a la fecha de medición de desempeño y al finalizar la obra contar con un costo horario promedio de los reales obtenidos. A continuación, se muestra un análisis de dicha tarjeta tomando como ejemplo la retroexcavadora CAT. 436 C empleada en las actividades 1.1.1.2 y 1.1.2.2, como se aprecia en la tabla 4-16, para la fecha de medición de desempeño se toma el nuevo costo horario real.

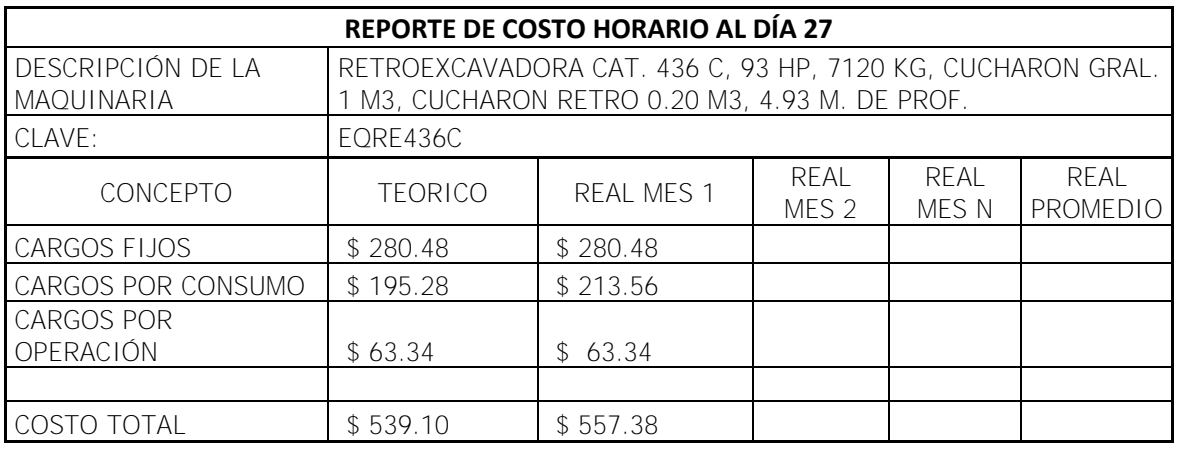

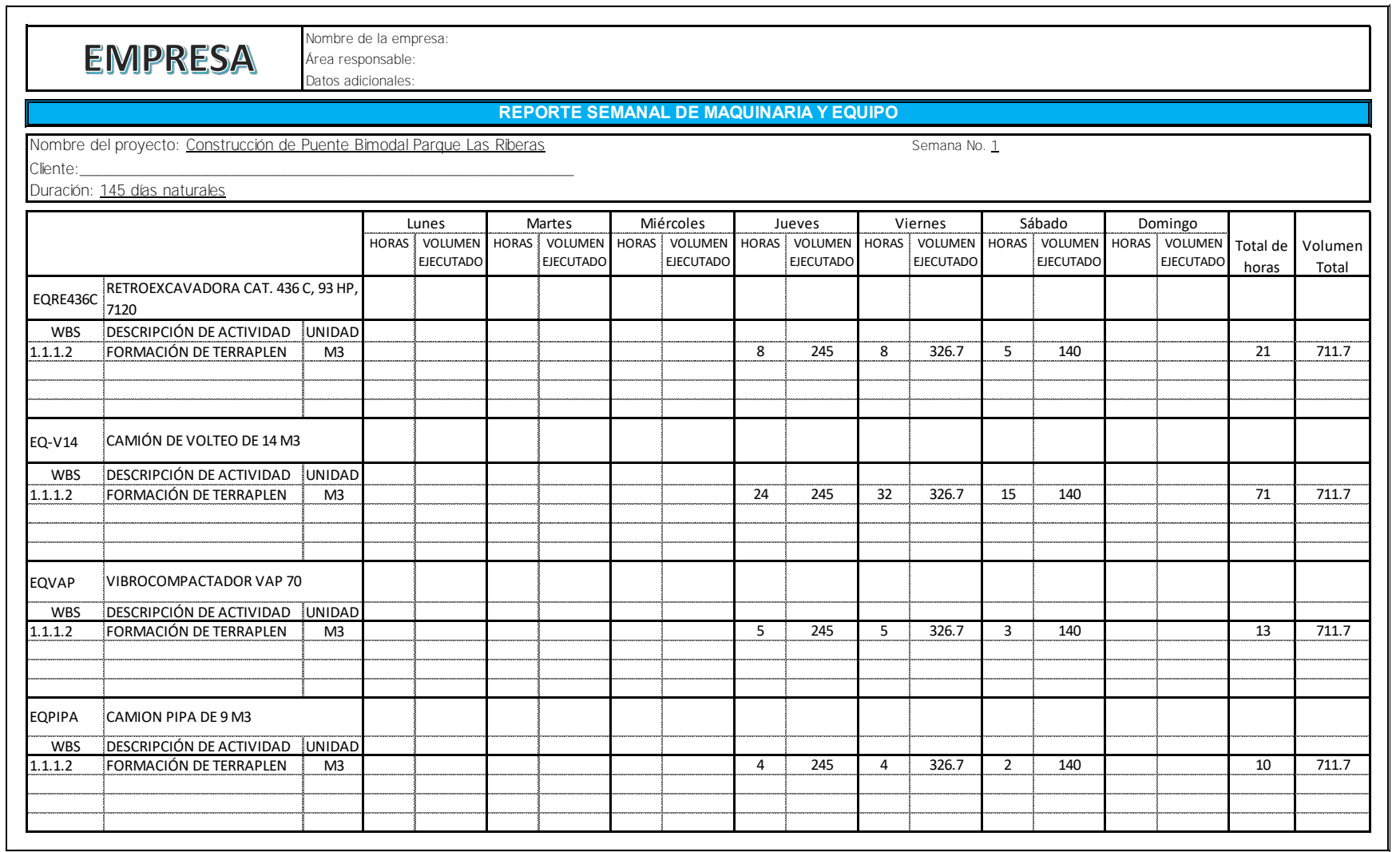

Tabla 4-15. Formato para el registro semanal de maquinaria empleada. Fuente: Elaboración propia

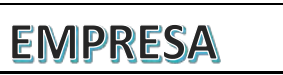

Cliente:

Nombre de la empresa: Área responsable: Datos adicionales:

#### **CONTROL DE MAQUINARIA**

Proyecto:Construcción de Puente Bimodal Parque Las Riberas Duración: 145 días naturales

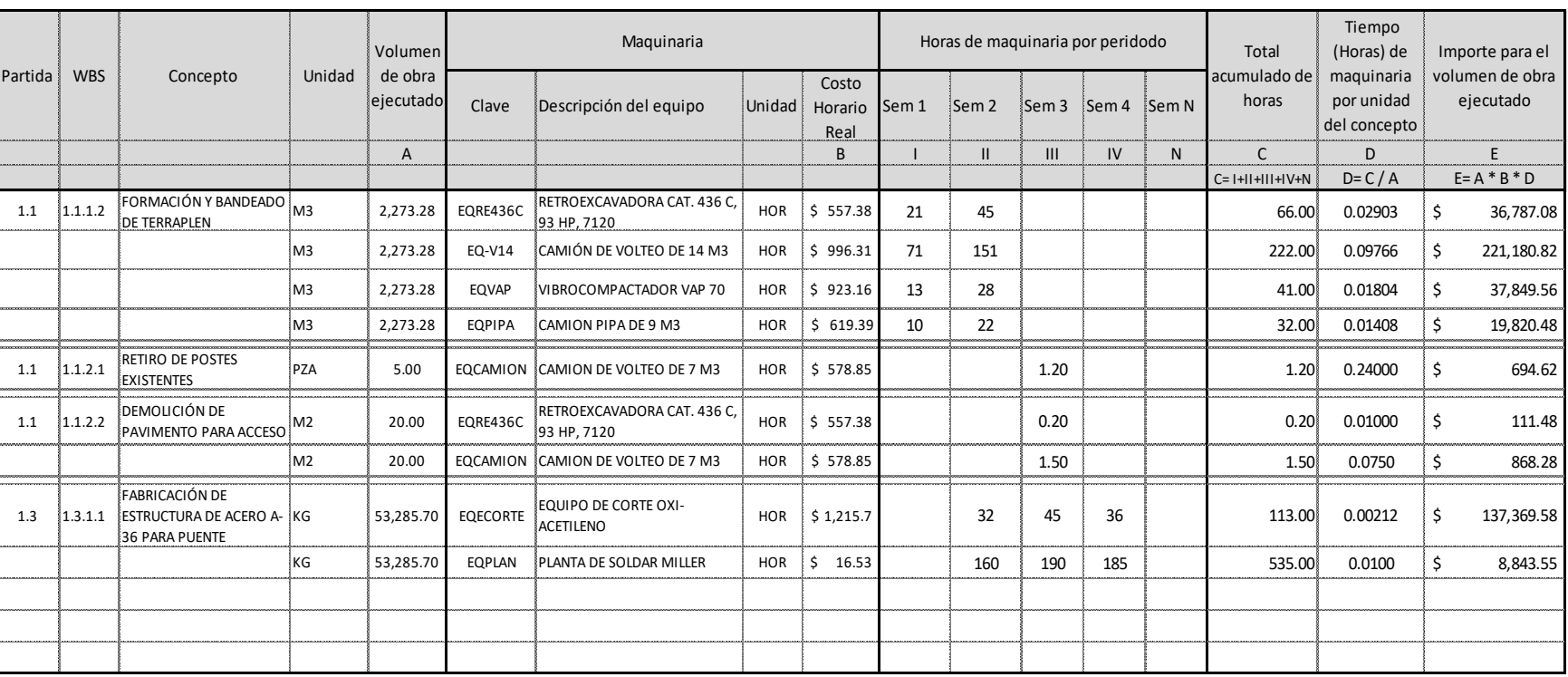

Tabla 4-16. Formato para el control de maquinaria y equipo de construcciónFuente: Elaboración propia

## **4.4.9 Control de subcontratos**

El subcontrato es el documento mediante el cual el "contratista", responsable de la ejecución del proyecto, encomienda a otra empresa la ejecución de alguna de las partidas que componen el contrato, por lo general aquellas que requieren cierto grado de especialización con la que el contratista no cuenta, o simplemente para dar cumplimiento al periodo de tiempo establecido con el cliente y que sin el apoyo del subcontratista no sería posible.

Lo más cómodo sería dejar al subcontratista toda la responsabilidad de su área de trabajo y exigir resultados en la fecha acordada en el subcontrato, sin embargo, es necesario monitorear sus actividades con el objetivo de conocer su progreso y calidad y evitar en la etapa de cierre incrementos de recursos para poder cumplir con los tiempos establecidos.

El formato presentado para el control de subcontratistas del proyecto se puede ver en la tabla 4-17, con base en él, es posible realizar el pago de estimaciones de acuerdo al periodo pactado en el contrato y además dar seguimiento al avance de los trabajos. En el formato mencionado se toman como ejemplo las actividades 1.1.1.1 y 1.2.1.1; la información de mayor relevancia para ingresar al presupuesto de control es el volumen acumulado (columna B) y el precio unitario (columna E) acordado con el subcontratista, que, a diferencia de un precio por destajo, se ingresa sin modificaciones al nuevo presupuesto.

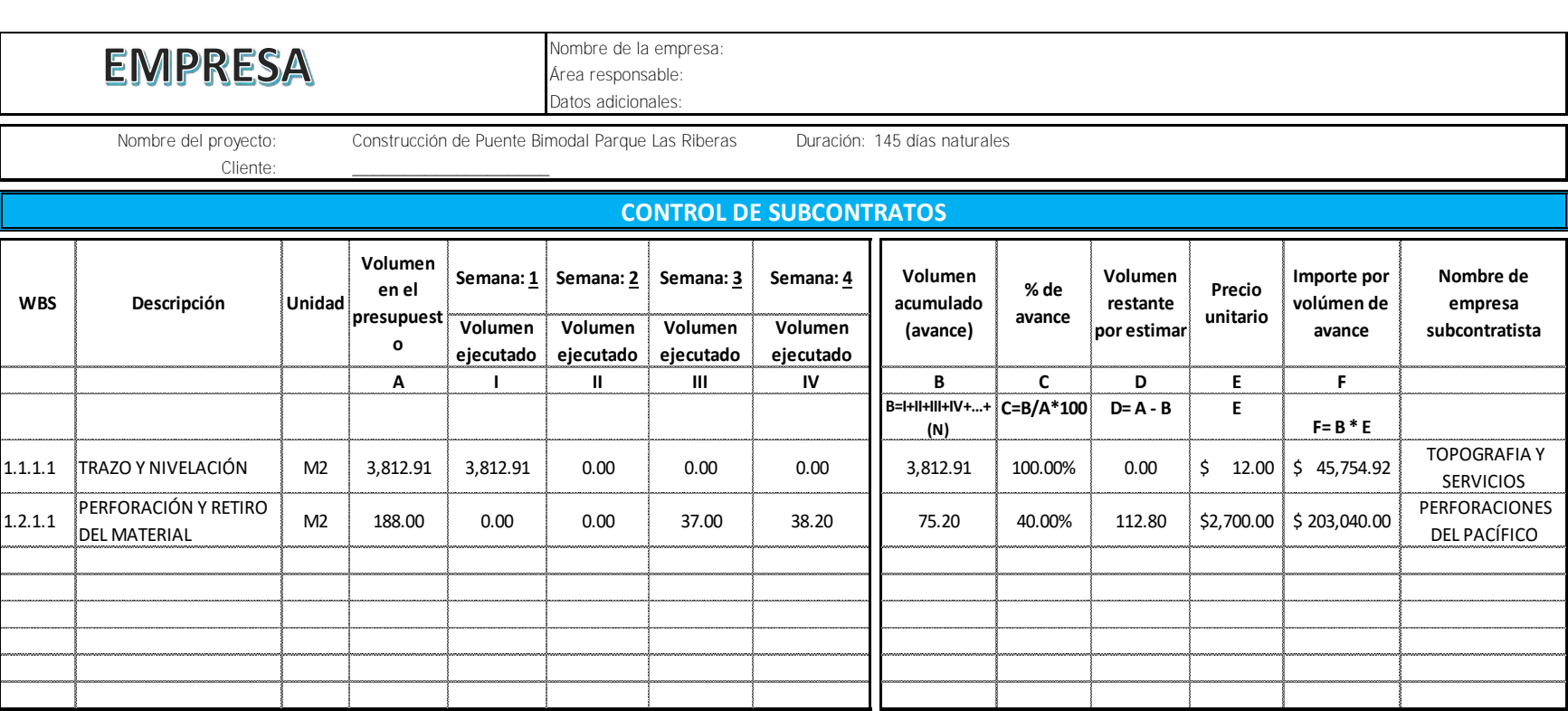

Tabla 4-17. Formato para el control de subcontratistasFuente: Elaboración propia

UNAM POSGRADO **UNAM POSGRADO**

## **4.4.10 Control de indirectos de obra**

La importancia del control de costos indirectos de obra reside en el impacto que tiene sobre todo el presupuesto a costo directo, es decir, se cobra como un porcentaje del mismo, por lo que, si se excede de manera significativa, consumirá a la utilidad esperada del proyecto.

La forma en la que se presentan las erogaciones por concepto de indirectos de obra es muy diversa, por ejemplo, los trabajos previos y las fianzas se presentan al inicio de la obra, las rentas y honorarios lo hacen durante periodos mensuales y los fletes y la capacitación probablemente se presenten durante periodos alternados a lo largo de la duración del proyecto; de tal manera que al registrar dichas erogaciones conforme avanza la obra, obtener un porcentaje real del costo directo y registrarlo en el presupuesto de control, se obtendrían muchas variaciones en cada una de las fechas de medición de desempeño, y dado que el porcentaje de indirectos de obra se expresa en función del costo directo de la misma, se exhibirán desviaciones en costo muy significativas.

Debido a lo expuesto anteriormente, se plantea el control de indirectos de obra mediante el registro y monitoreo de los gastos generales durante el proceso de construcción, pero sin reflejar el porcentaje de indirectos en el presupuesto de control, hasta que haya finalizado la obra. Únicamente atendiendo que no se sobrepase el monto del presupuesto para esta partida durante el proceso de ejecución. Por lo cual se elige un periodo de tiempo para dicho seguimiento acorde a la magnitud, tipo y complejidad de la obra; para proyectos con montos elevados se recomiendan periodos grandes (mensuales) y para obras con presupuestos relativamente pequeños se pueden manejar periodos quincenales o hasta semanales.

Para explicar el párrafo anterior se toma como base el cálculo de indirectos de obra del proyecto del capítulo 3 que hasta el momento se ha tomado como guía, el análisis mencionado se muestra en la tabla 4-18.

Como primer paso se distribuyen los totales de cada concepto entre los periodos de la obra (en este caso mensual), únicamente para contar con un promedio de las erogaciones que se deben presentar por periodo (tabla 4-19). Enseguida se realiza una tabla de montos acumulados (4-20) con la finalidad de tener noción del monto aproximado que se puede presentar (columna B) a medida que avance el proyecto, sin embargo, debido a la manera en la que se presentan las erogaciones, tal como se explicó en el segundo párrafo de este subcapítulo, eventualmente será tolerable sobrepasar el monto acumulado. Es hasta el final del proyecto donde se podrá realizar un comparativo para conocer el porcentaje de indirectos de obra real y reflejarlo en el presupuesto de control (tabla 4-21), obsérvese que en el ejemplo no solo se tomó en cuenta el monto real registrado de indirectos de obra, si no también, el nuevo monto real de la obra a costo directo.

 $\overline{\mathbb{I}}$ 

En las fechas de medición de desempeño del proyecto se tomará el porcentaje de indirectos de obra que se reflejó en el presupuesto base para trasladarlo al presupuesto de control, hasta contar con el porcentaje de indirectos real.

 $\mathbb{F}$ 

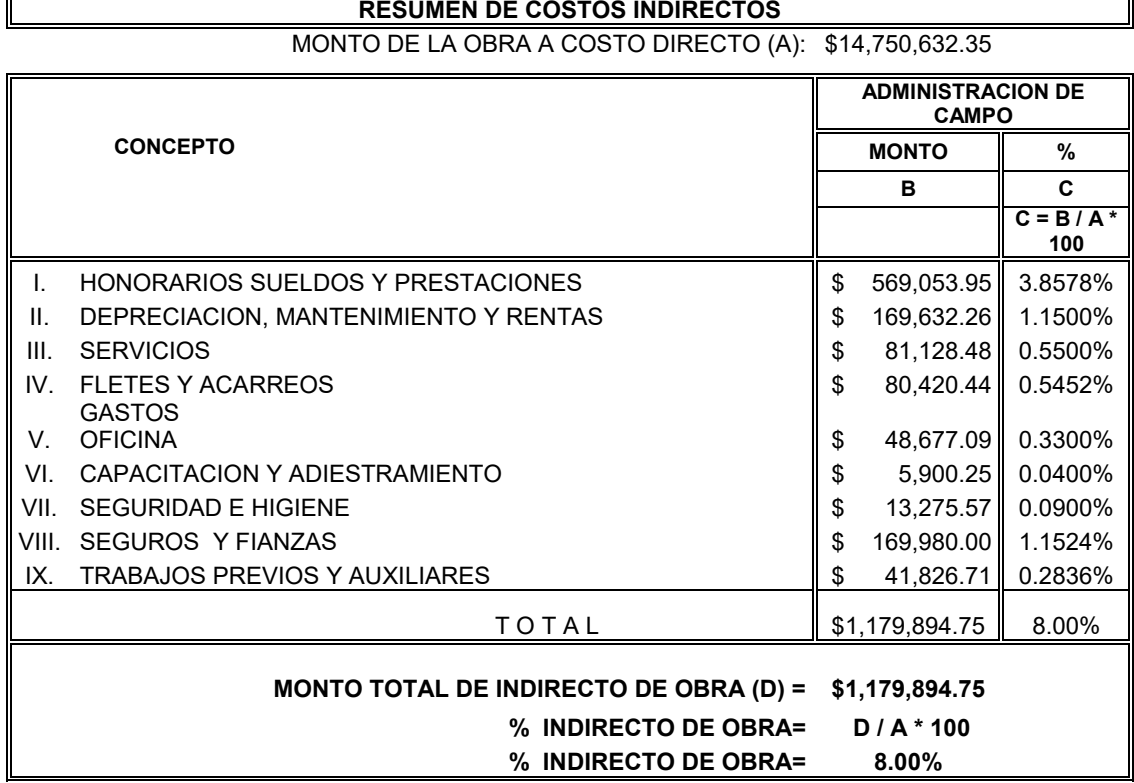

Tabla 4-18. Cálculo de indirectos de obra. Fuente: Elaboración propia.

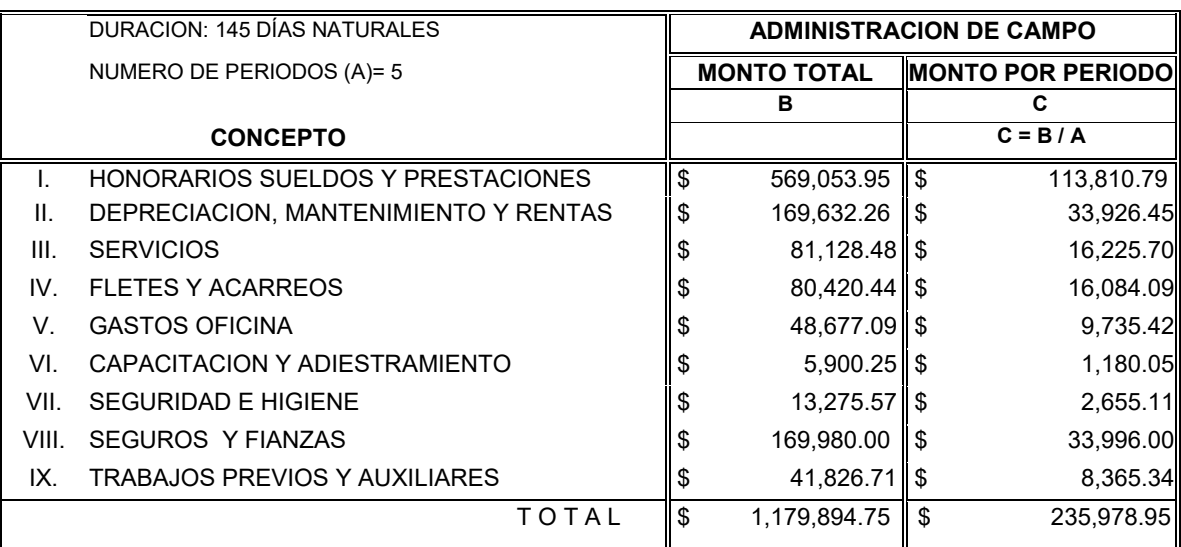

Tabla 4-19. Indirectos de obra por periodo. Fuente: Elaboración propia.

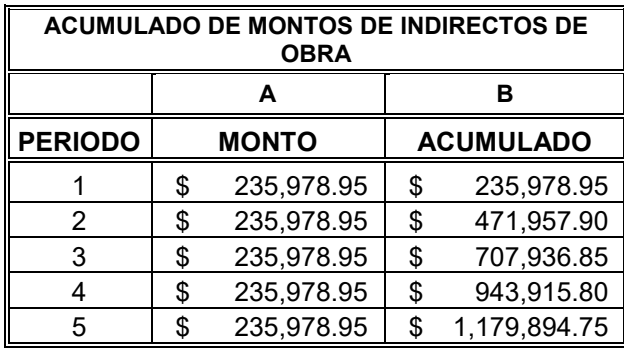

Tabla 4-20. Acumulado de indirectos de obra por periodo. Fuente: Elaboración propia.

#### **COMPARATIVO DE COSTOS INDIRECTOS**

MONTO DE LA OBRA A COSTO DIRECTO (A):  $$14,750,632.35$  MONTO REAL DE LA OBRA A

O REAL DE LA OBRA A<br>COSTO DIRECTO (AA): \$15,488,163.97

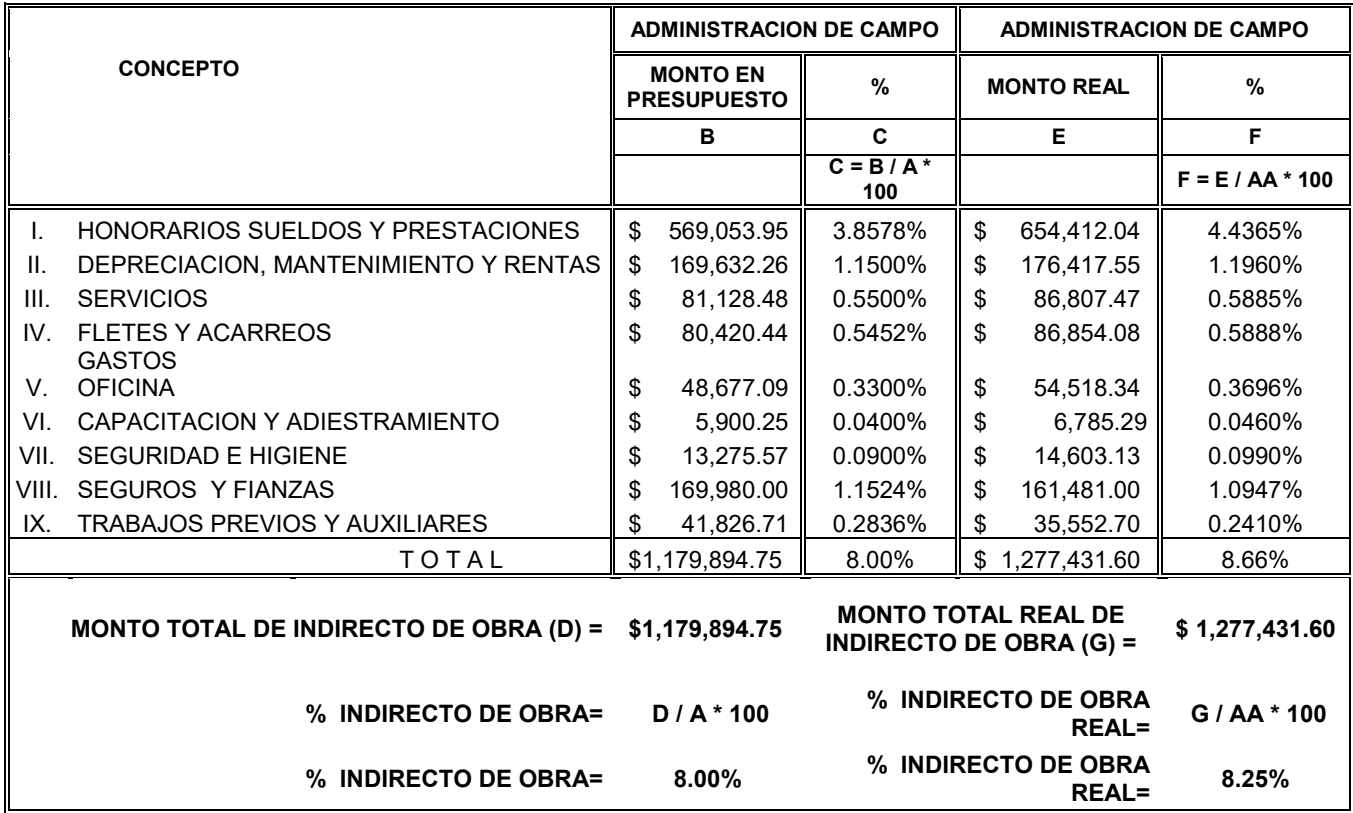

Tabla 4-21. Comparativo de costos indirectos. Fuente: Elaboración propia.

## **4.4.11 Carga de información al presupuesto de control**

Una vez que se cuenta con los registros de costos reales de mano de obra, materiales, equipo y subcontratos a partir de los formatos que se han realizado hasta el momento, se procede con la carga de información por concepto al presupuesto de control.

Como primer paso se crea un nuevo presupuesto en el software en el que se elaboró el presupuesto base; también es posible crear una copia del presupuesto base y modificar o cambiar los insumos según se requiera; enseguida se ingresan los conceptos que componen el presupuesto completo y se cargan únicamente los volúmenes acumulados de las actividades que presentan avance hasta el momento

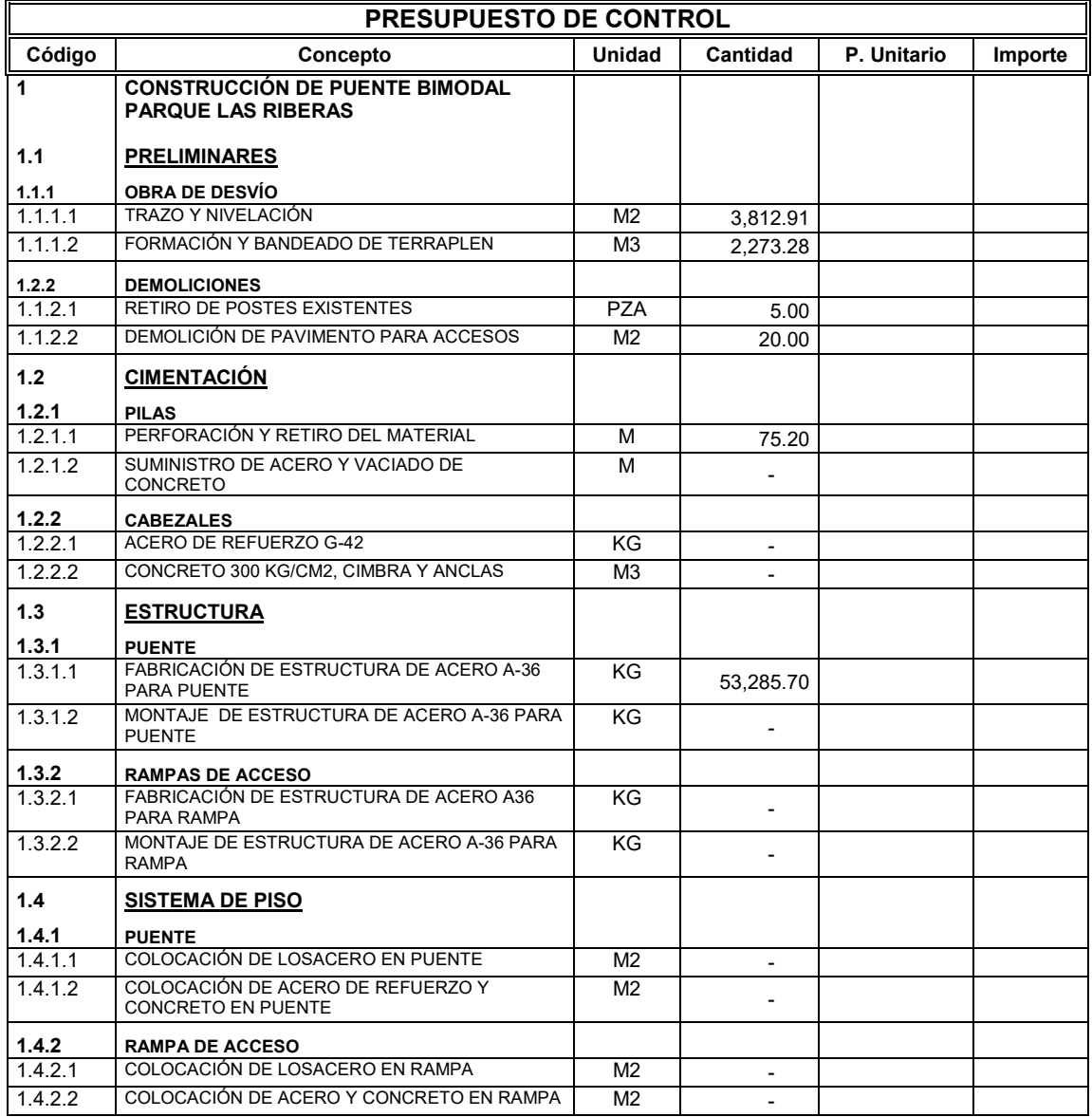

Tabla 4-22. Volúmenes ejecutados hasta la fecha de medición de desempeño. Fuente: Elaboración propia.

de la fecha de medición de desempeño del proyecto, como se muestra en la tabla 4-22. Los volúmenes ejecutados se obtienen del registro de avance mostrado en la tabla 4-6, los cuales se actualizarán en fechas posteriores cada vez que se requiera conocer el status del proyecto. Enseguida se procede con la integración de precios unitarios, en el presupuesto de control, de los conceptos que presentan avance.

El proceso de integración de análisis de precios unitarios reales básicamente consiste en la carga de datos contenidos en los formatos elaborados, tomando en cuenta las siguientes consideraciones:

- Del formato para el control de mano de obra por administración (tabla 4-10) se ingresa el costo de las cuadrillas (columna G) y su rendimiento (columna I) en las actividades especificadas en la columna WBS, indicando al software que se trata de un insumo de tipo mano de obra.
- Para la mano de obra por destajo se ingresa el costo por unidad obtenido en la columna F de la tabla 4-13 en las actividades especificadas en la columna WBS e indicando al software que se trata de un insumo de tipo mano de obra, para lograr lo anterior, se tendrá que ingresar una cuadrilla acorde al trabajo a realizar atendiendo únicamente que el importe coincida con el costo por unidad obtenido en el formato, tal como se realizó en el análisis de la tabla 4-28 (cuadrilla de soldador).
- La carga de información por concepto de materiales se basa en el formato 4- 14 y se ingresan al sistema la descripción real de materiales, clave y unidad, su costo real y el consumo por unidad de trabajo (columna D), clasificando los datos de acuerdo a las actividades indicadas en la columna WBS de la tabla e indicando al software que se trata de insumos de tipo materiales.
- Para el caso de la maquinaria y equipo se toma en cuenta la tabla 4-16 y se ingresan al sistema la descripción del equipo, clave y unidad, su costo horario real y la cantidad de horas necesarias por unidad de obra (columna D), clasificando la información conforme a las actividades indicadas en la columna WBS y señalando al software que se trata de insumos de tipo maquinaria y equipo.
- Los datos a ingresar al sistema por concepto de subcontratos se obtienen mediante el formato de la tabla 4-17, se captura el precio unitario por unidad del concepto (columna E) catalogando la información acorde a las actividades especificadas en la columna WBS y estableciendo en el software que se trata de insumos de tipo subcontrato.
- Es importante mencionar que en las actividades no completadas al 100% a la fecha de medición de desempeño (por ejemplo, actividades 1.2.1.1 y 1.3.1.1), las cantidades capturadas muy posiblemente sufran variaciones conforme se actualizan los formatos, esto debido a que las tablas toman en cuenta el volumen total de obra ejecutado a la fecha de medición de desempeño del proyecto y porque los rendimientos de los insumos también están propensos a variaciones.
- Como se puede visualizar en los análisis de precios unitarios reales presentados en las tablas 4-23 a 4-28, se indican porcentajes de indirectos, financiamiento y utilidad, los cuales son idénticos al presupuesto base.
- En cada uno de los análisis presentados se incluyen los mismos porcentajes del presupuesto base por concepto de herramienta menor (3%) y equipo de seguridad (2%), debido a que es necesario ingresar un costo por estos cargos.

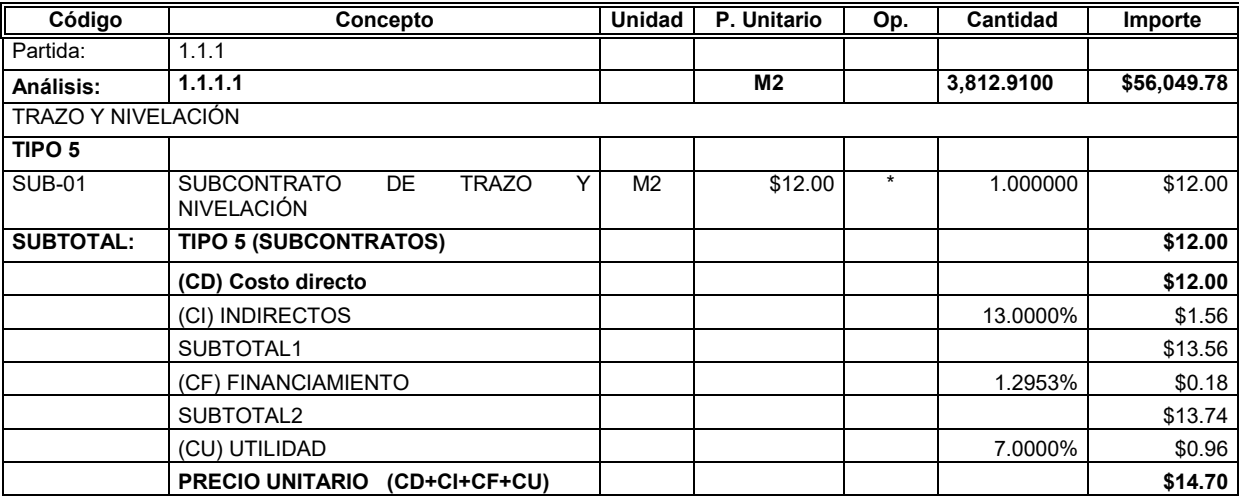

Tabla 4-23. Análisis de precio unitario real del concepto 1.1.1.1.

Fuente: Elaboración propia.

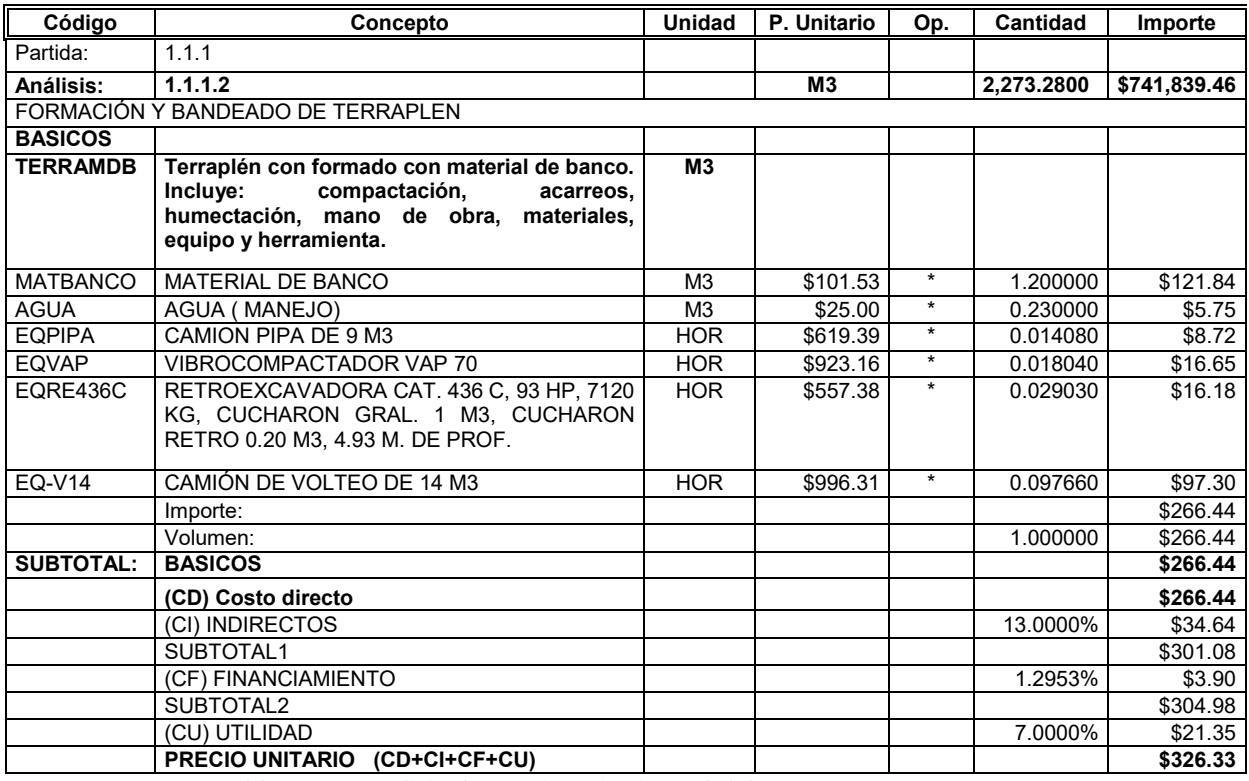

Tabla 4-24. Análisis de precio unitario real del concepto 1.1.1.2.

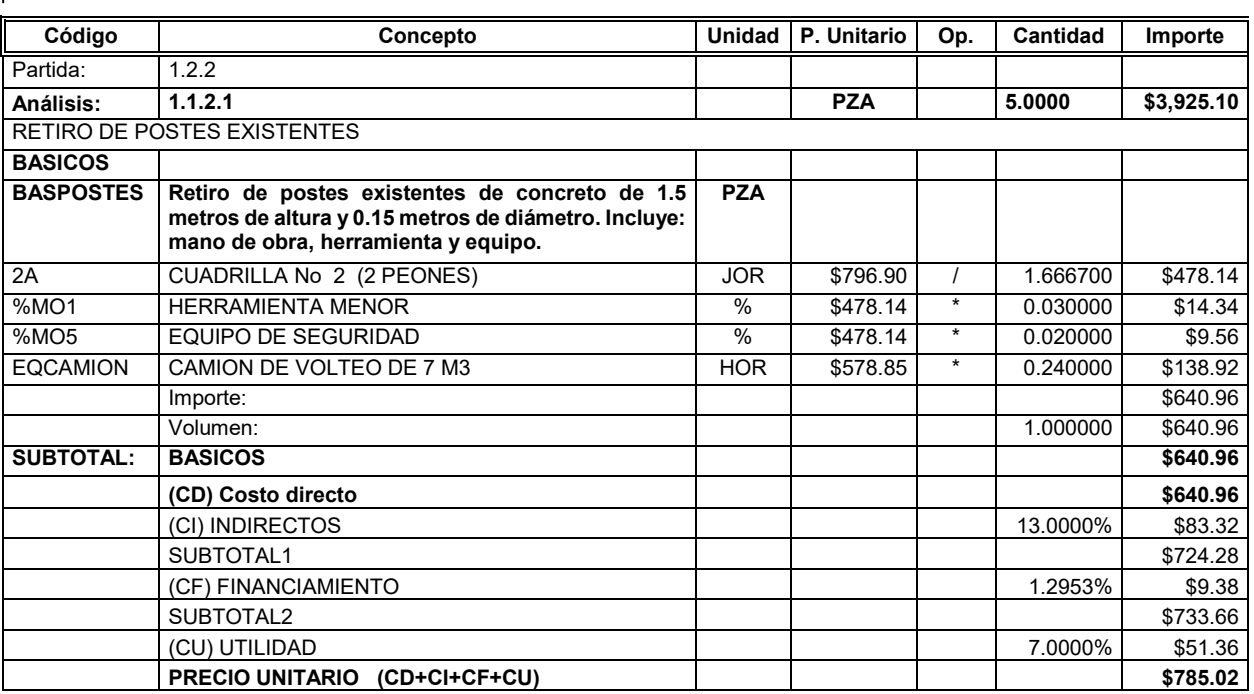

Tabla 4-25. Análisis de precio unitario real del concepto 1.1.2.1.

Fuente: Elaboración propia.

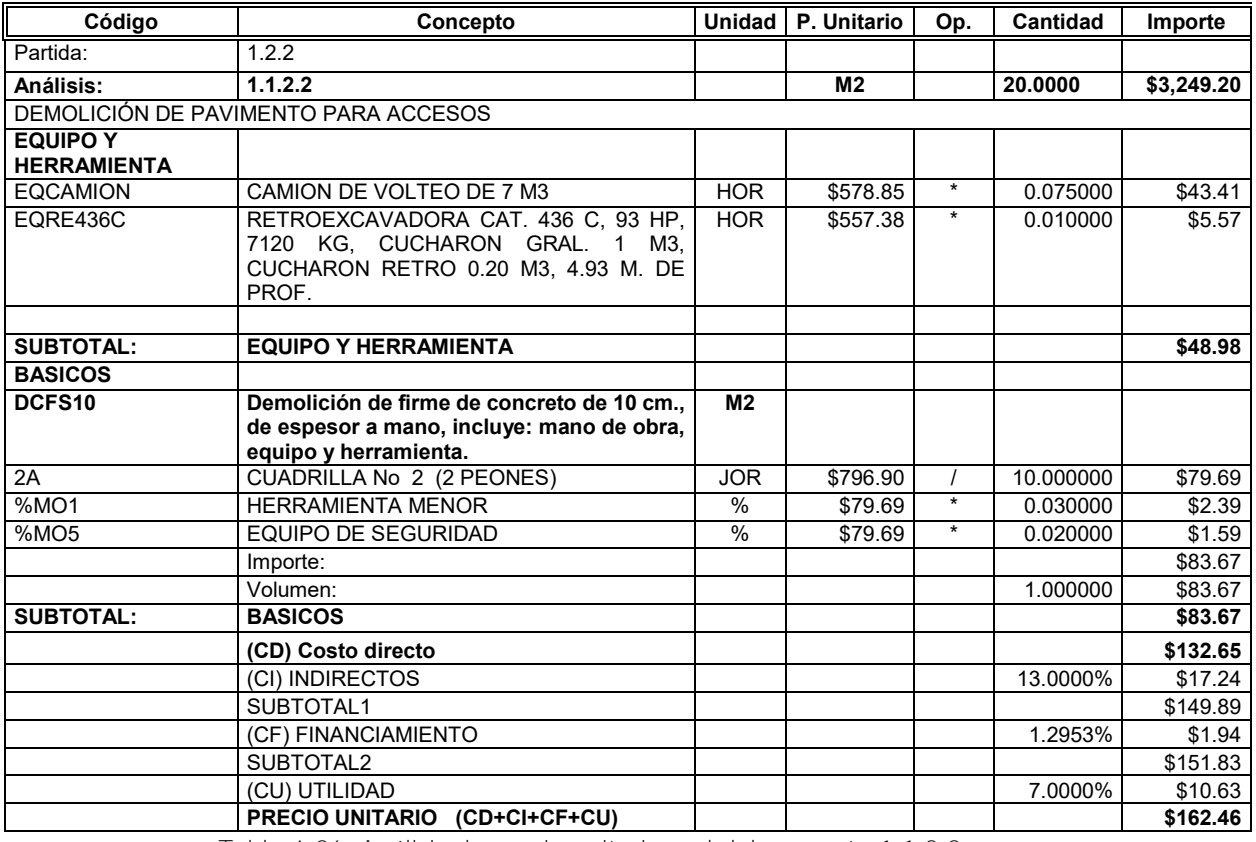

Tabla 4-26. Análisis de precio unitario real del concepto 1.1.2.2.

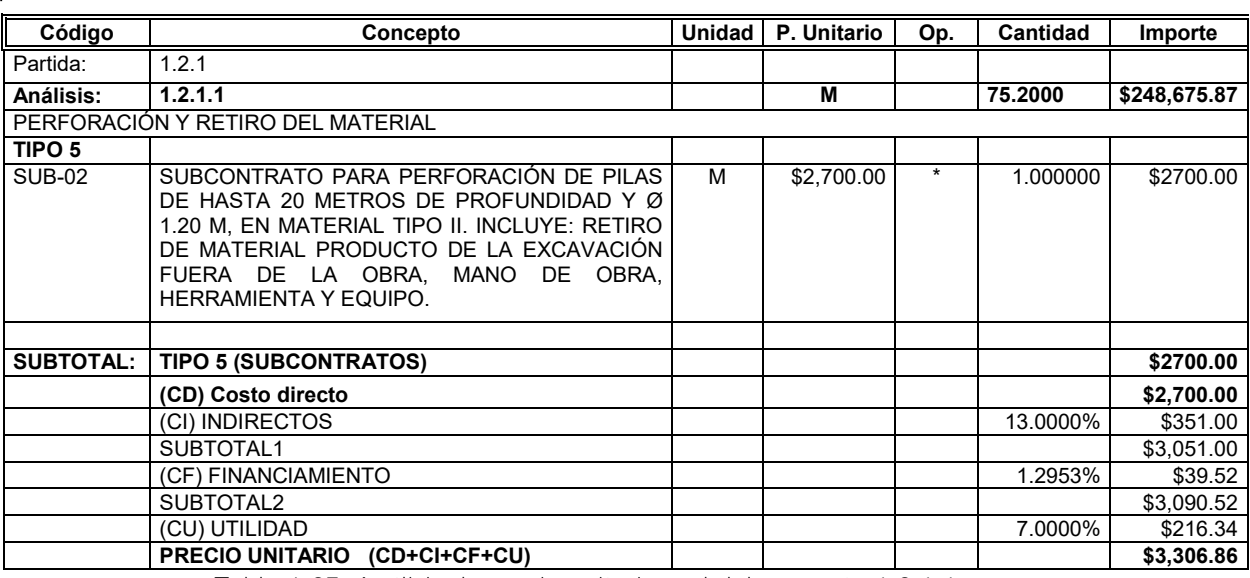

Tabla 4-27. Análisis de precio unitario real del concepto 1.2.1.1.

Fuente: Elaboración propia.

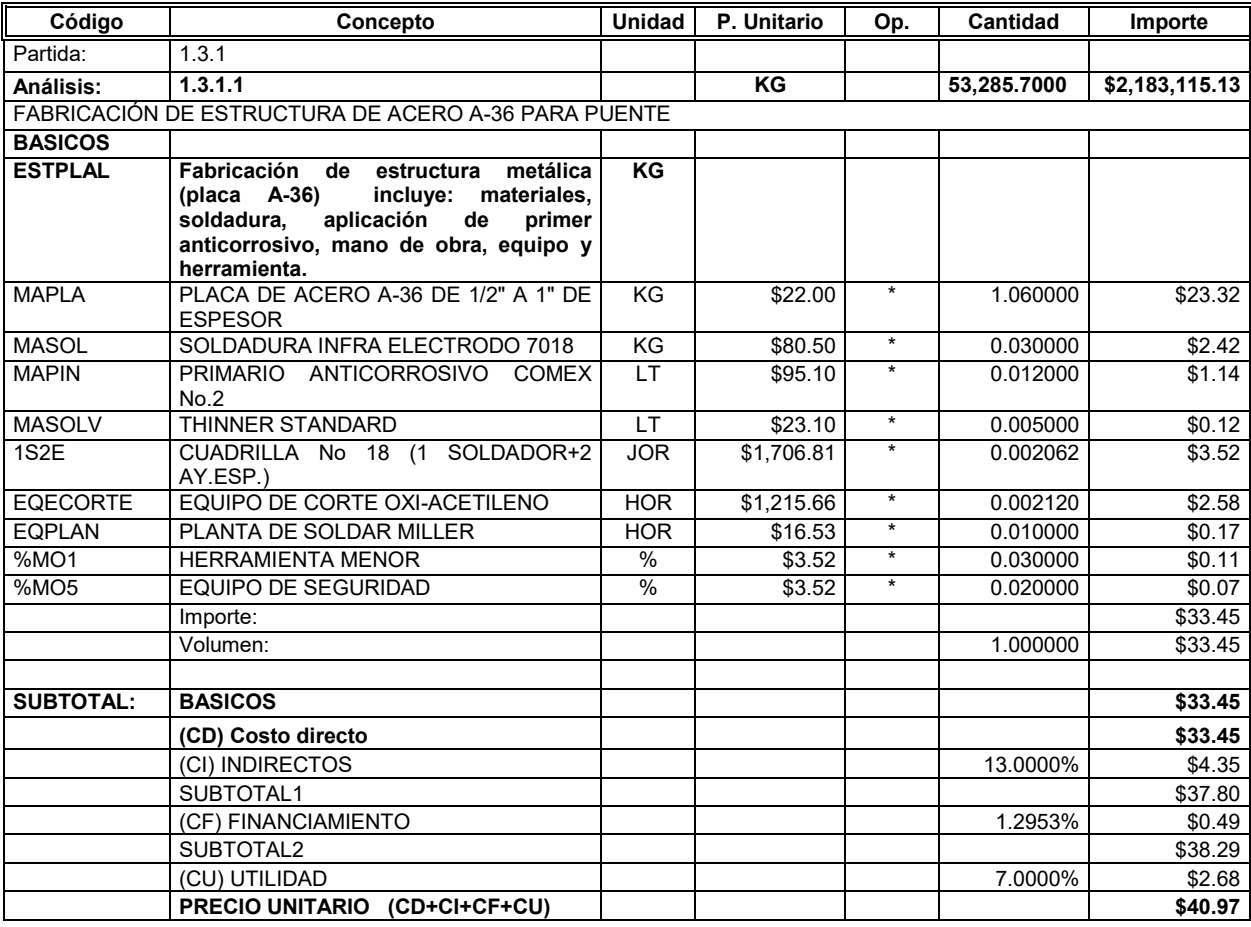

Tabla 4-28. Análisis de precio unitario real del concepto 1.3.1.1.

## **4.4.12 Presupuesto de control**

Una vez que se cuenta con los precios unitarios reales capturados en el presupuesto de control se procede a realizar el análisis correspondiente del estado del proyecto en la fecha deseada.

En la tabla 4-30 se aprecia el comparativo que se puede realizar periódicamente a partir de la elaboración del presupuesto de control, como se observa, es posible obtener las desviaciones en costo (columna I) por cada uno de los conceptos que componen el presupuesto, un monto positivo indica que la actividad se realizó dentro del costo planeado y un monto negativo indica que la actividad excedió el costo que se tenía previsto.

También es posible obtener de manera automática por medio del software los importes por tipos de cargo (materiales, mano de obra, equipo y subcontratos), como se muestra en la tabla 4-29.

El presupuesto de control podrá arrojar los volúmenes de obra adicional y extraordinaria; la obra adicional se detecta con el comparativo 4-30 al momento de exceder los volúmenes del presupuesto base y la obra extraordinaria al intentar ingresar volúmenes de obra no contenida en el catálogo de conceptos. Una vez que se detecta el tipo de obra mencionada se procede a realizar la solicitud correspondiente de pago siguiendo el plan de gestión de cambios establecido en el punto 3.3.8.

En resumen, el presupuesto de control como herramienta, proporciona un nuevo precio unitario por cada uno de los conceptos de trabajo de la obra y en cada uno de los periodos de medición, mismo que deberá compararse con el que se encuentra establecido en el presupuesto base para poder detectar desviaciones en el costo y hacer posibles correcciones realizando un análisis similar al de la tabla 4- 31.

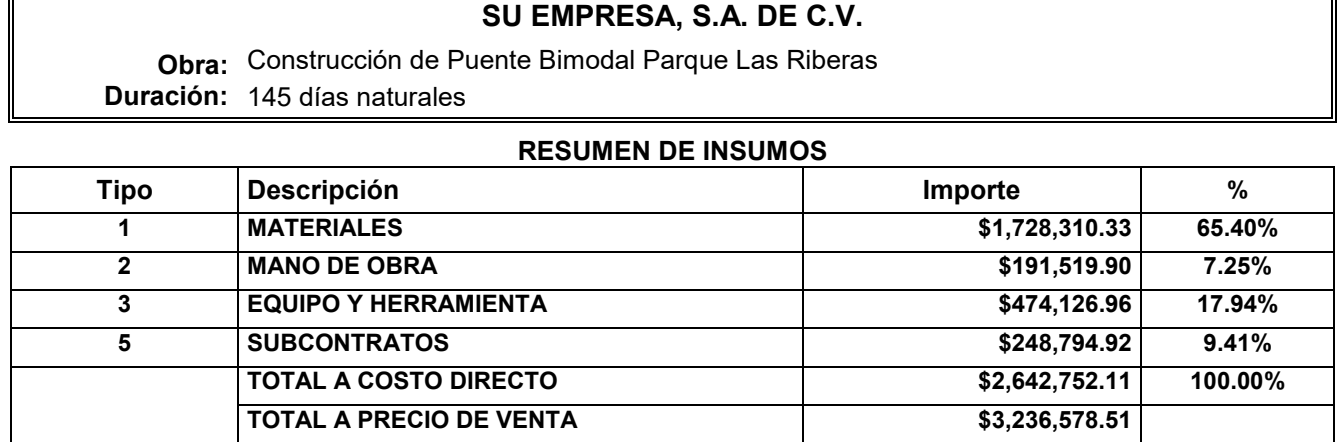

Tabla 4-29. Importes por tipo de cargo a la fecha de medición. Fuente: Elaboración propia.

### **SU EMPRESA, S.A. DE C.V.**

Proyecto: Construcción de Puente Bimodal Parque Las RiberasDuración: 145 días naturales

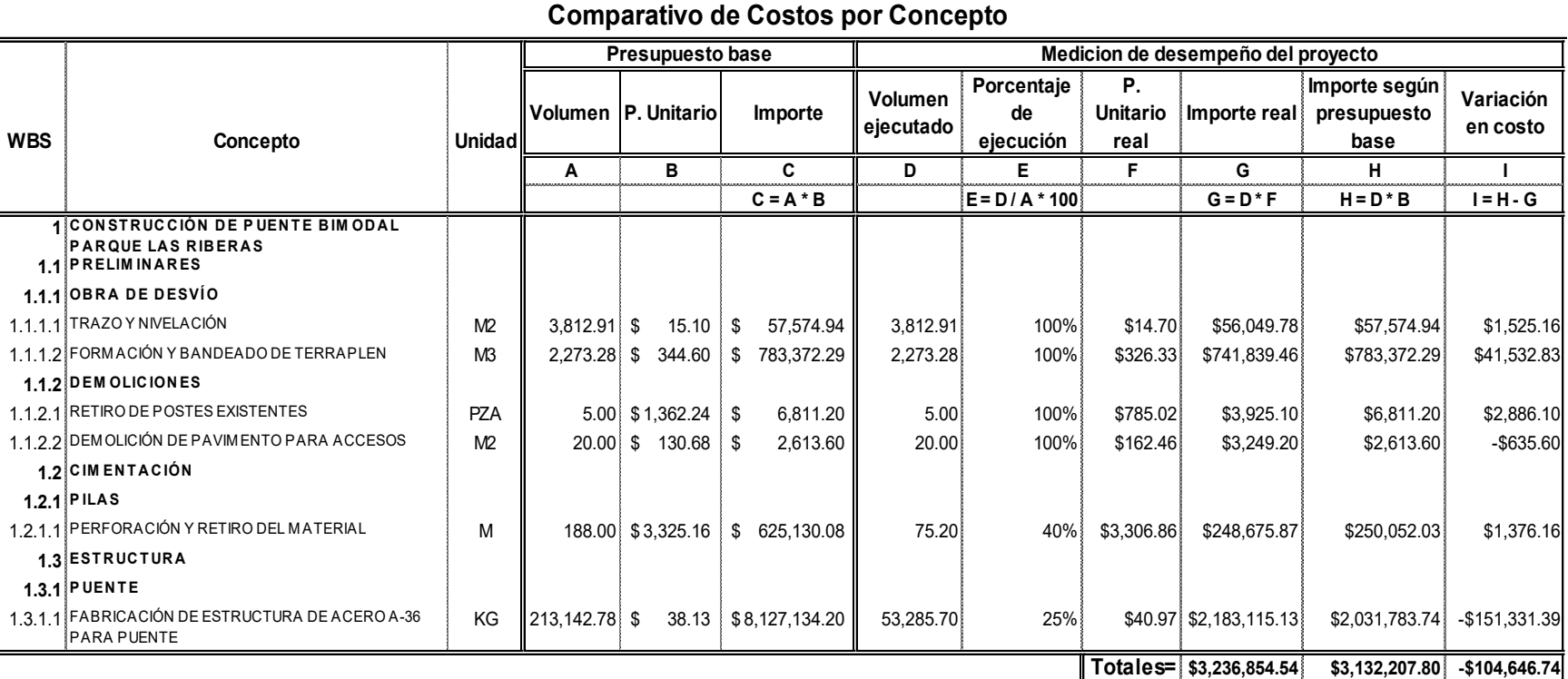

Tabla 4-30. Comparativo de costos por conceptoFuente: Elaboración propia

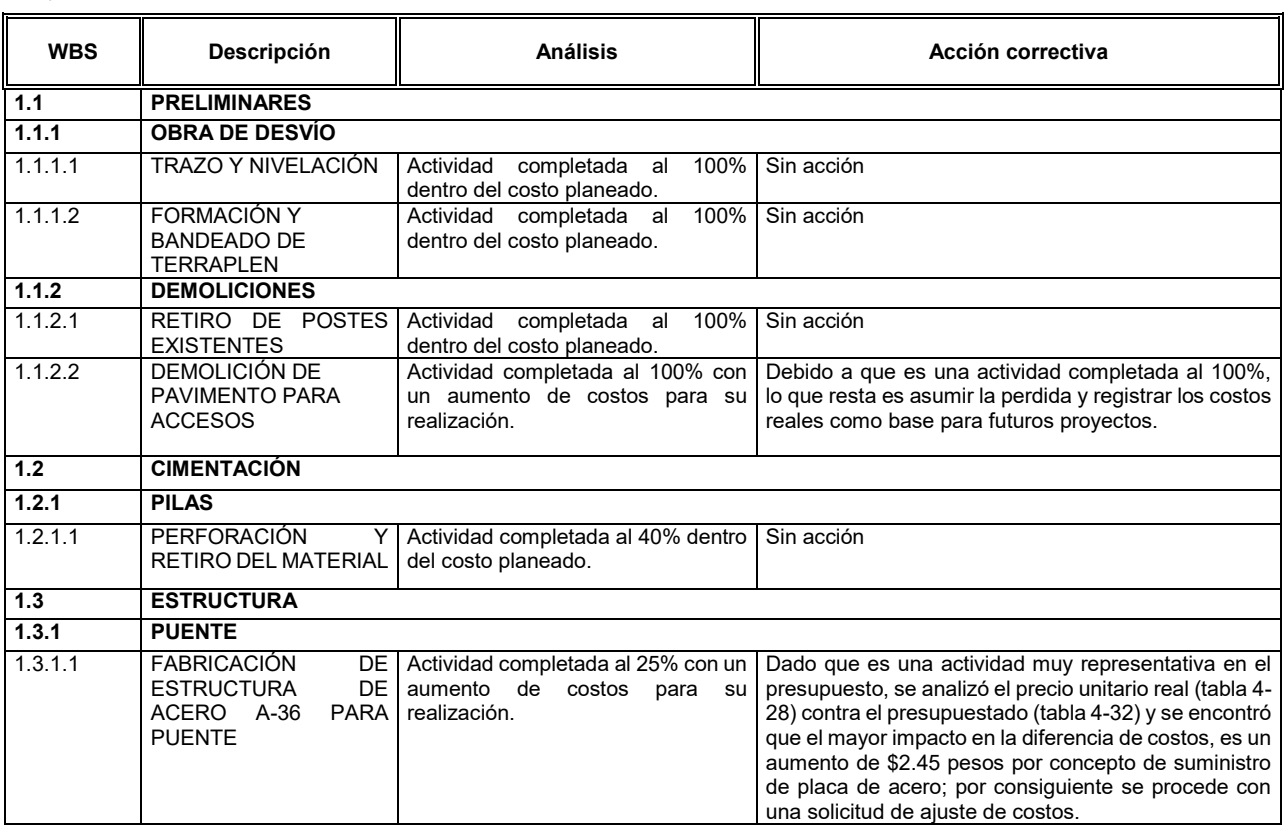

Tabla 4-31. Análisis de acciones correctivas.

Fuente: Elaboración propia.

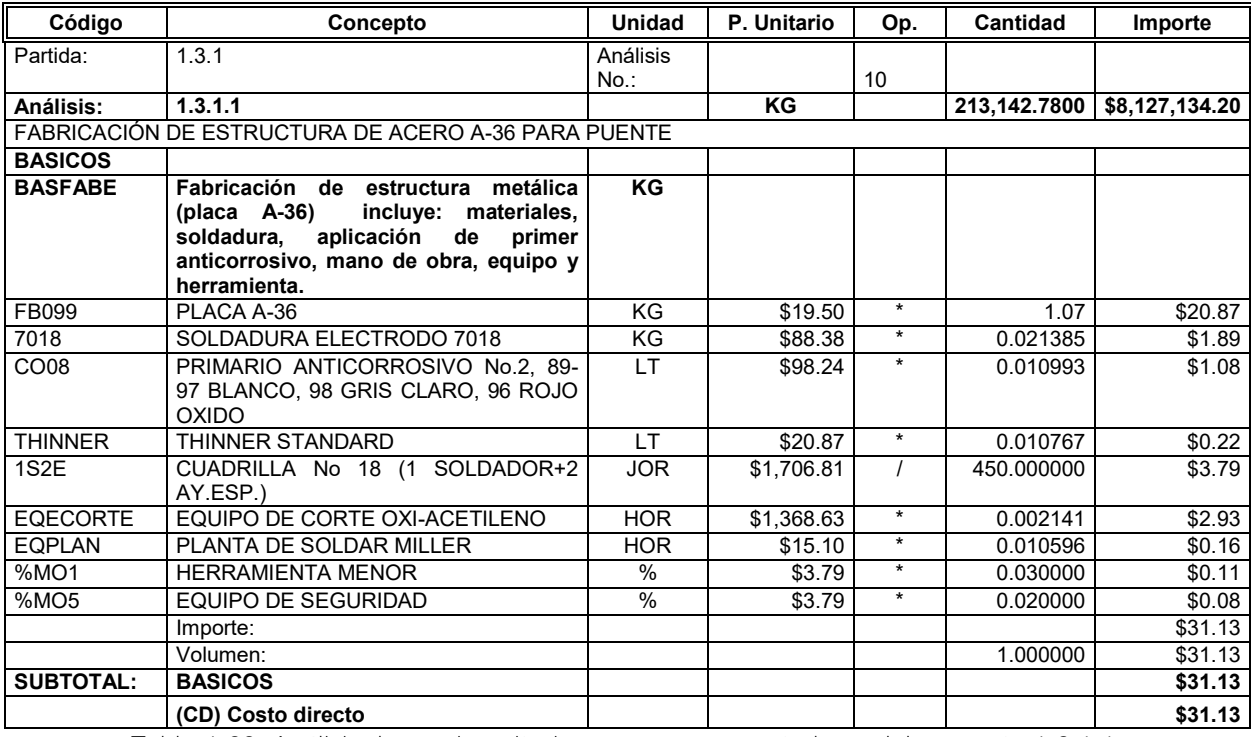

Tabla 4-32. Análisis de precio unitario según presupuesto base del concepto 1.3.1.1.

# **4.5 Medición del desempeño del proyecto**

En el punto 4.4 se abordó el proceso para el seguimiento y control de obra, mediante el registro de los costos reales erogados y el seguimiento del programa general de ejecución de los trabajos, por lo cual, hasta esta parte del trabajo de investigación, es posible conocer cuáles de las actividades se encuentran fuera de tiempo y costo planeados y además obtener el costo real mediante el presupuesto de control. El siguiente paso, será evaluar al proyecto como un todo y determinar la eficiencia con la que se están aplicando los recursos.

## **4.5.1 Enfoque de integración de tiempo y costo**

Al realizar la medición del desempeño de un proyecto en un punto específico de su proceso de construcción, es muy común que solo se tomen en cuenta las erogaciones monetarias realizadas al momento de determinar el rendimiento del mismo. Por lo que se omite un aspecto fundamental del proyecto: su periodo de ejecución. Consecuentemente es posible que se obtenga un dato erróneo del estado del proyecto.

Una vez que se tiene el costo real a la fecha de corte y se compara con los costos proyectados, es necesario evaluar si se ha realizado todo el trabajo programado hasta dicha fecha, debido a que, si el costo real es mayor al costo proyectado y no se ha realizado todo el trabajo programado, la desviación en costo obtenida deberá ser mayor dado que se tendría que haber gastado menos dinero del presupuestado a causa del retraso. En cambio, si se ha realizado más trabajo del inicialmente presupuestado, más que una desviación en costo, significa que se ha adelantado trabajo. Esto es, podría no haber desviación o podría ser menor.

Por el planteamiento del párrafo anterior se deduce que para aproximarse al estado real de un proyecto se deben tener en cuenta tanto los costos producidos como el avance real del programa de obra, es decir, integrar tiempo y costo en el control de la obra, lo que permitirá responder a preguntas que son críticas para el éxito de un proyecto, tales como:

- ¿Estamos por delante o por detrás de lo previsto?
- ¿Cuál es la eficiencia con que estamos usando nuestro tiempo?
- ¿Cuándo es probable que se complete el proyecto?
- ¿Actualmente estamos debajo o por encima de nuestro presupuesto?
- ¿Cuál es la eficiencia con que estamos utilizando nuestros recursos?
- ¿Cuánto costará el trabajo restante?
- ¿Cuánto costará todo el proyecto?
- ¿Cuánto estaremos por debajo o por encima del presupuesto al final?

Al aplicar un enfoque de integración de tiempo y costo los responsables del proyecto podrán identificar:

- Magnitud de las desviaciones en costo (si los problemas son críticos o no).
- Predicciones de costos.

# **4.5.2 Elementos para la evaluación del estado del proyecto**

Para poder evaluar el estado del proyecto mediante el enfoque de integración de tiempo y costo son necesarios tres componentes clave:

- Costo Planeado
- Costo real
- Valor ganado

## Costo Planeado

El costo planeado describe que tan lejos se supone que debe estar el trabajo del proyecto en cualquier punto dado del programa de obra inicial. Es una proyección numérica del trabajo presupuestado que está programado para llevarse a cabo, y es la línea de base establecida (también conocida como línea base de medición del desempeño) con respecto a la cual se mide el progreso real del proyecto. Una vez establecida, esta línea base solo puede cambiar para reflejar los cambios en el costo y el programa de obra, requeridos por los cambios en el alcance de los trabajos. También conocido como el Costo Presupuestado del Trabajo Programado (BCWS, Budgeted Cost of Work Schedule), el costo planeado generalmente se registra mostrando los recursos acumulados presupuestados a través del programa del proyecto (ver figura 3-9) y se realiza siguiendo los pasos explicados en el subcapítulo 3.3.6 Planteamiento de una curva proyectada de gastos. Por lo cual es un dato con el que ya se debe contar al momento de la evaluación del desempeño del proyecto.

## Valor Ganado

Una vez que inicie la ejecución del proyecto, se procederá a realizar mediciones de forma regular a lo largo de todo el proyecto de dos elementos: el costo real y el valor ganado.

El Valor Ganado se puede describir como el resultado del progreso del trabajo en un punto dado en el tiempo. También conocido como el costo presupuestado del trabajo realizado (Budgeted Cost of Work Performed, BCWP), refleja la cantidad de trabajo que se ha logrado hasta la fecha de medición de desempeño, evaluado según el costo del presupuesto base.

A continuación, se muestra como determinar el Valor Ganado (tabla 4-33), tomando como ejemplo el proyecto del capítulo 3 y la fecha de medición proyectada en el punto 4.4.3. para posteriormente realizar la evaluación del desempeño del mismo.

El primer paso es capturar los volúmenes ejecutados a la fecha de medición (columna D) obtenidos mediante un levantamiento físico de la obra en construcción. Enseguida cada volumen ejecutado se multiplica por el precio unitario del presupuesto base y se obtiene un progreso equivalente en unidades monetarias (columna F).

La suma de las contribuciones (total de columna F) de todas las tareas finalizadas o en curso en el momento de realizar la medición del desempeño, nos dará el valor ganado del proyecto en un punto dado (\$3,132,207.80 para el ejemplo), este valor, como se explicará más adelante, se compara con los otros dos componentes del enfoque de integración de tiempo y costo (costo real y costo planeado) y se obtiene el estado del proyecto en un punto dado.

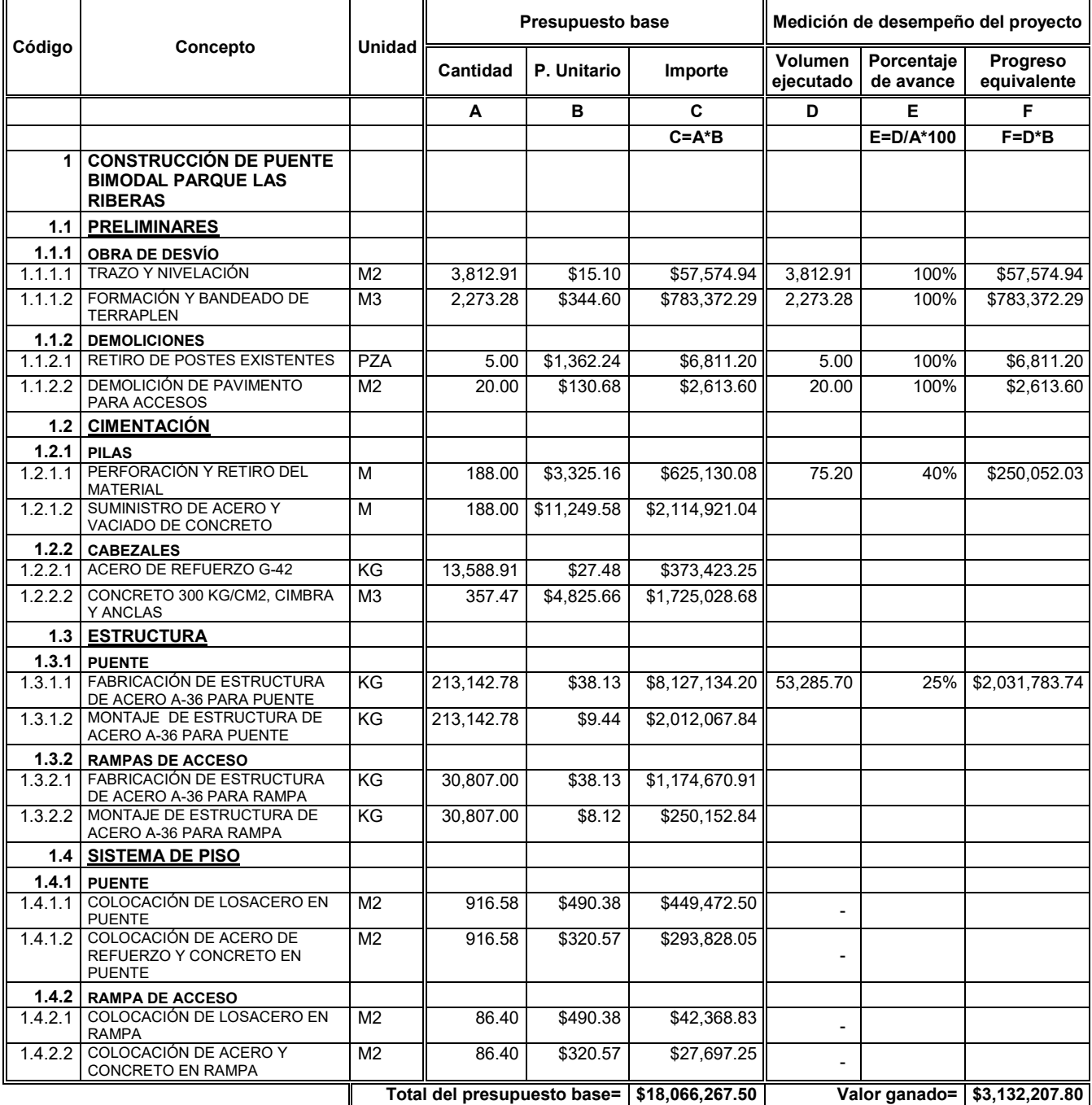

Tabla 4-33. Determinación del Valor Ganado del proyecto.

## Costo Real

El costo real, también conocido como el costo real del trabajo realizado (ACWP, Actual Cost of Work Performed), es un dato del nivel de recursos monetarios que se han gastado para lograr el trabajo real ejecutado hasta la fecha (o en un período de tiempo determinado).

El costo real se obtendrá a partir del punto 1.4.12 Presupuesto de control, en el cual ya se tienen registradas las erogaciones totales del proyecto de construcción. Siguiendo con el ejemplo abordado en la tabla 4-33, el costo real del proyecto a la fecha de medición de desempeño es de \$ 3,236,854.54 (ver monto total de columna G en tabla 4-30).

## **4.5.3 Medición del rendimiento del proyecto**

Una vez que se cuenta con las magnitudes cuantitativas abordadas en la sección anterior, es momento de realizar la medición del desempeño del proyecto en un punto específico deseado de su etapa de construcción.

La variación del programa (Schedule Variance, SV) determina si el proyecto está por delante o por detrás de lo previsto. Se obtiene restando el Costo Planeado (BCWS) del Valor Ganado (BCWP).

## Variación del Programa (SV) = Valor Ganado (BCWP) – Costo Planeado (BCWS)

Un valor positivo indica una condición favorable y un valor negativo indica una condición desfavorable, es decir, un retraso. La variación del programa proporciona una medida de la desviación que se tiene en plazo, pero en unidades monetarias.

El valor ganado otorga una medida de lo que se debería haber gastado dado el progreso del trabajo, valorado según el costo presupuestado. Para conocer la Desviación en Costo (CV) de la obra, será necesario comparar el valor ganado con el costo real que se tiene hasta el momento de la evaluación.

## Desviación en costo (CV) = Valor Ganado (BCWP) – Costo Real (ACWP)

Si la desviación en costo (CV) es negativa quiere decir que se está gastando más que lo que se debería (el proyecto está por encima del presupuesto), mientras que si es positiva será lo contrario.

En la tabla 4-34 se muestra el cálculo de la medición de desempeño del proyecto ejemplo en una fecha específica. A partir de la implementación de las formulas anteriormente mencionadas se puede deducir que el proyecto de construcción se encuentra atrasado en tiempo y además con exceso de costo. Además, en la figura 4-13 se pueden gráficamente los componentes del enfoque (Costo Planeado, Valor Ganado y Costo Real) así como las variaciones respecto al plan original.
#### **SU EMPRESA, S.A. DE C.V.**

**Obra:** Construcción de Puente Bimodal Parque Las Riberas

**Duración:** 145 días naturales **Fecha de medición:** Día 27

#### **Medición de Desempeño del Proyecto**

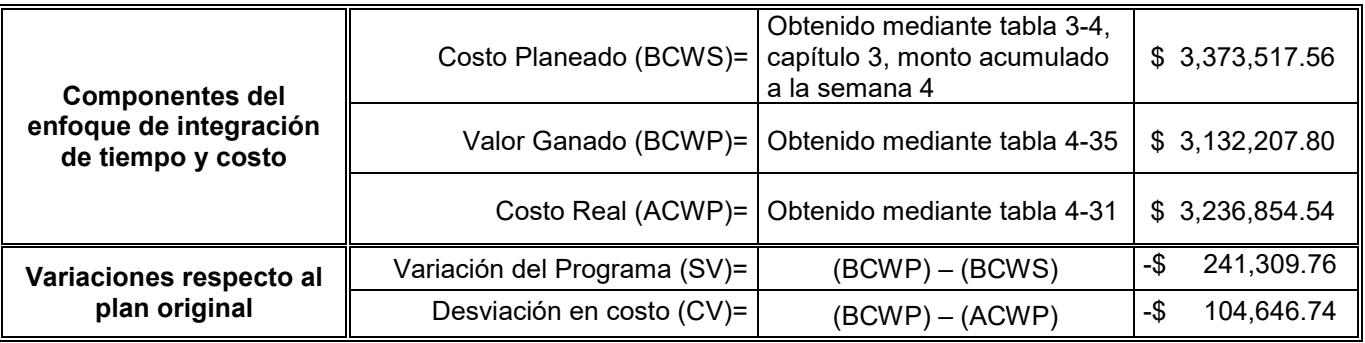

Tabla 4-34. Medición de desempeño del proyecto.

Fuente: Elaboración propia.

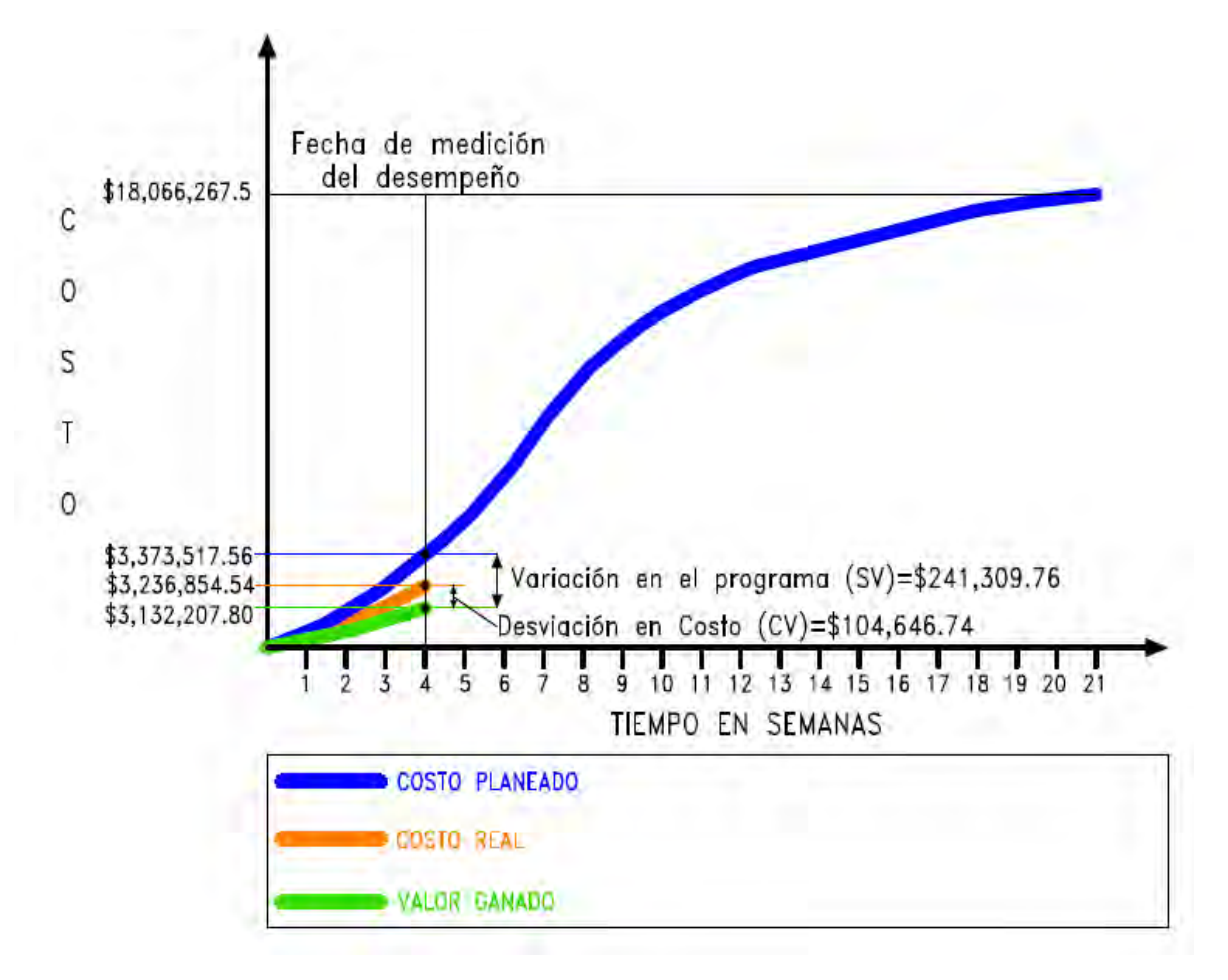

Figura 4-13. Gráfico de medición de desempeño del proyecto. Fuente: Elaboración propia.

# **4.5.4 Modificación de la línea base por volúmenes adicionales y/o extraordinarios**

Una de las características en común de los proyectos de construcción es que siempre existen cambios. Por lo cual, antes de realizar la medición del desempeño del proyecto será necesario determinar si se debe modificar la línea base (costo planeado) por la detección de volúmenes de obra adicionales y/o extraordinarios.

Por lo que una vez aprobados dichos trabajos de acuerdo al proceso de gestión de cambios planteado en el punto 3.3.8., el siguiente paso es cambiar la curva de gastos proyectados incluyendo los costos planeados de los volúmenes adicionales y/o extraordinarios. De esta manera el seguimiento del proyecto no será afectado.

La modificación de la curva de gastos incluye en primera instancia revisar si el programa base y la duración y secuencia de las actividades que la componen serán afectadas por los nuevos trabajos a realizar y aplicar los cambios necesarios.

Posteriormente se deberán asignar costos a los nuevos trabajos, por lo que se tendrá un nuevo presupuesto, y por último distribuir los costos a lo largo de la duración de las tareas; obteniendo así, una nueva línea base para la medición del desempeño.

Este proceso de deberá repetir cada vez que se presenten cambios en el proyecto, los beneficios obtenidos serán los siguientes:

- Se tendrán programas de obra originales y actualizados que permitirán gestionar la aprobación de extensión de tiempo del contrato.
- Un programa de obra actualizado por cambios es esencial para ayudar a determinar el impacto en el retraso del proyecto, en caso de que se presente.
- Se podrán controlar los costos de los nuevos trabajos contratados (obra extraordinaria y adicional)

Para explicar la modificación de la línea base, se plantea como ejemplo que en el proyecto del capítulo 3 "Construcción de Puente Bimodal Parque Las Riberas", se requiere un aumento de volúmenes para concluir con la actividad 1.1.1.2 Formación y bandeado de terraplén; y de un volumen original de 2,273.28 M<sup>3</sup> serán necesarios  $3,273.28$  M<sup>3</sup>, es decir un adicional de 1000 M<sup>3</sup>.

En primera instancia se debe solicitar la autorización por la ejecución de los volúmenes adicionales, una vez aprobados, se procede con la modificación del programa base para la extensión de tiempo (figura 4-14), como se puede observar la duración total se extiende de 145 días (programa original, figura 3-5) a 150 días.

Seguidamente se modifica el presupuesto base mostrado en la tabla 3-1, específicamente en la actividad 1.1.1.2; el importe original de \$783,372.29 para el concepto mencionado se cambia a \$1,127,972.29, por lo que el monto total del nuevo presupuesto base será de \$18,410,867.50.

Posteriormente con el nuevo presupuesto base se procede a realizar una vez más las tablas 3-3 y 3-4 para poder obtener la proyección del presupuesto del proyecto (nueva línea base) mostrada en la figura 4-15 y la cual se puede comparar con la línea base original de la figura 3-9.

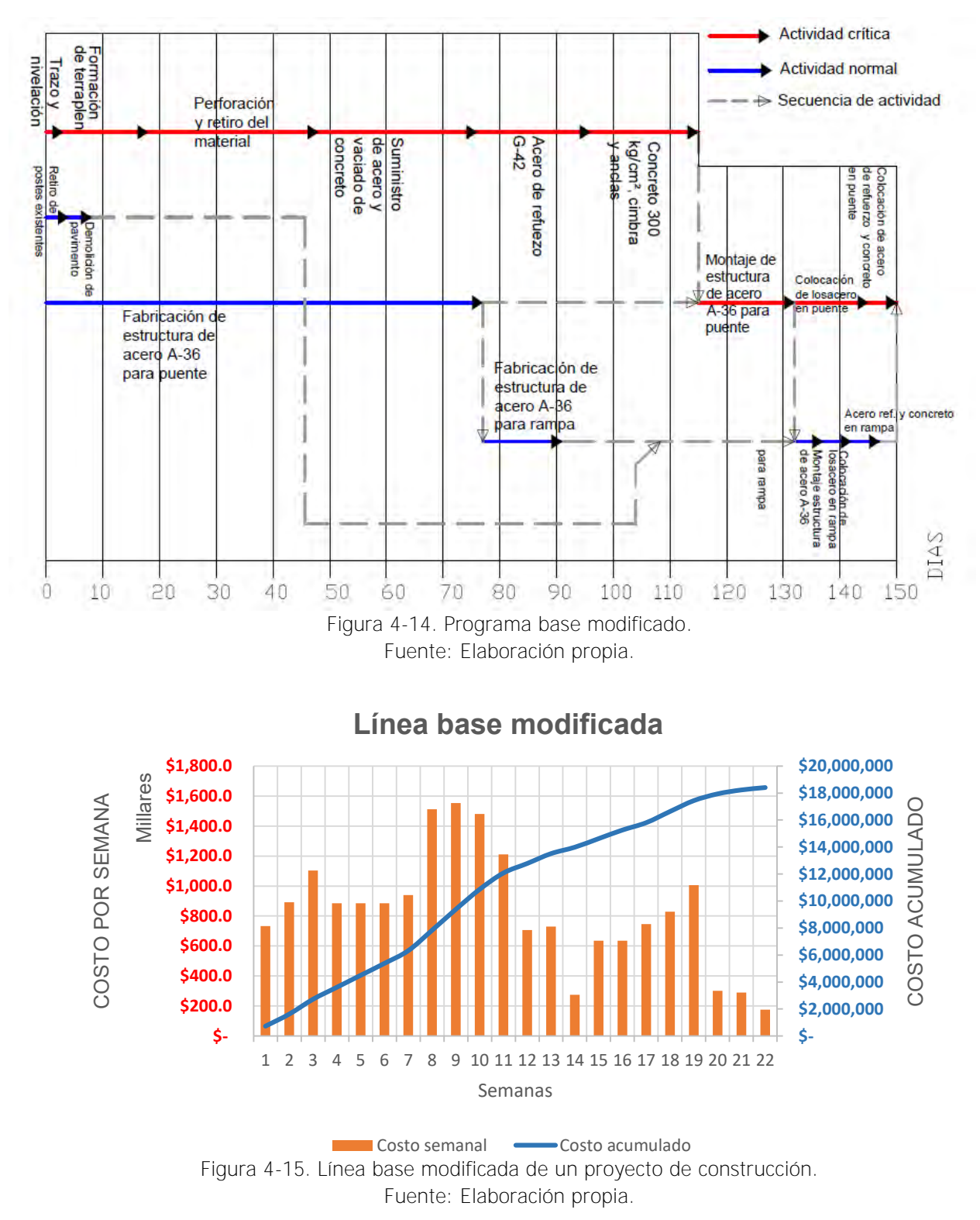

La nueva proyección del presupuesto del proyecto servirá para obtener el Costo Planeado en la fecha en la que se requiera conocer el status del proyecto. El Costo Real y el Valor ganado se obtendrán siguiendo los pasos descritos en el subcapítulo 4.5.2.

## **4.5.5 Predicciones de costo**

En el punto 4.5.3 se obtuvieron las desviaciones en costo y tiempo en la fecha en la que se mide el curso del proyecto, en esta sección se analizará que sucedería con el trabajo restante por ejecutar, si éste se realizara con la misma tendencia que se tiene hasta el momento de medición del desempeño, es decir, se podrá obtener una predicción de costo final del proyecto, si no se tomaran medidas para corregir las desviaciones (en caso de que existieran).

La forma de encontrar el nuevo presupuesto estimado (PE) será mediante una regla de tres, donde intervendrán como dato fundamental el presupuesto base total del proyecto (PT), además el costo real (ACWP) y el valor ganado (BCWP) en la fecha de medición del desempeño.

El razonamiento será el siguiente:

Si del presupuesto total del proyecto, al cual se denotará como PT, se tiene aportado el valor ganado (BCWP), entonces del costo real (ACWP), ¿Cuánto se habrá gastado cuando el proyecto se complete al 100%? El resultado será el nuevo presupuesto estimado (PE).

La relación mencionada queda de la siguiente forma:

$$
\frac{PT}{BCWP} = \frac{PE}{ACWP}
$$

Despejando (PE), se obtiene:

$$
PE = \frac{PT}{BCWP} * ACWP
$$

De esta forma se obtiene un presupuesto estimado basado en el comportamiento del proyecto en la fecha de medición del desempeño.

A partir del nuevo monto estimado del presupuesto (PE) se puede obtener la desviación que se tendría al final del proyecto, a la cual se denotará como DCR (Desviación en el Costo Real) y se obtiene de la siguiente manera:

DCR= Nuevo Presupuesto Estimado (PE) – Presupuesto Total (PT)

Como dato adicional es posible conocer el monto que falta por erogar al cual se señalara como MPG (Monto Por Gastar), el cálculo se muestra a continuación:

MPG= Nuevo Presupuesto Estimado (PE) – Costo Real (En la fecha de medición)

Cabe señalar que los parámetros obtenidos (PE, DCR y MPG) se pueden obtener en cada fecha de medición del desempeño de la obra y de esta forma tener noción del curso que seguirá el proyecto.

A continuación, se realizan las predicciones de costo del ejemplo al que se realizó la medición de desempeño en el punto 4.5.3., de las tablas 3-1 y 4-34 se obtienen los datos siguientes:

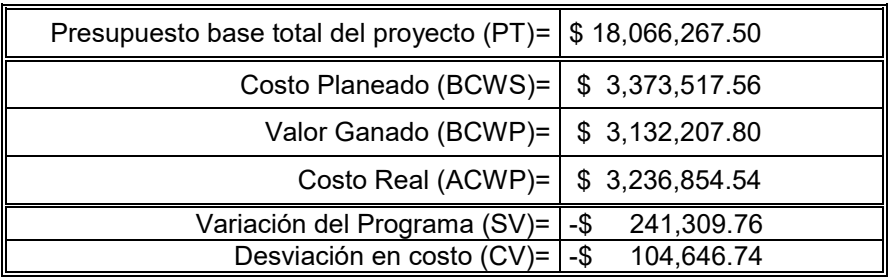

Los pronósticos de costos son:

 $Presupuesto Estimado (PE) =$  $PT$  $\frac{1}{BCWP}$  \*  $ACWP =$ \$ 18,066,267.50  $\frac{132,207.80}{12,336,854.54}$  \* \$3,236,854.54

 $-$  Presupuesto Estimado (PE) = \$ 18, 669, 859. 64

Desviación en el Costo Real ( $DCR$ ) =  $PE - PT = $18,669,859.64 - $18,066,267.50$ 

 $-$ Desviación en el Costo Real (DCR) = \$ 603, 592. 14

Monto Por Gastar ( $MPG$ ) =  $PE - ACWP = $18,669,859.64 - $3,236,854.54$ 

 $-Monto$  Por Gastar (MPG) = \$15,433,005.10

En la figura 4-16 se muestran gráficamente las predicciones de costo obtenidas, las líneas punteadas no son datos reales, sino extrapolaciones realizadas. Se presenta un gráfico muy común en el que se aprecia un retraso en el programa de obra y un mayor costo real que el monto del presupuesto.

Al final del proyecto el monto del Valor Ganado coincidirá con el Costo Planeado, en el ejemplo de la figura 4-16 con una desviación en tiempo, pero con el mismo monto; esto se debe a que el Valor Ganado se obtiene del producto del volumen de ejecución de las actividades a una fecha específica, por el precio unitario establecido en el presupuesto base, por lo tanto, al momento de completar al 100% todas las actividades y realizar la multiplicación por su costo unitario para obtener el Valor Ganado, éste será exactamente el monto total del presupuesto (Costo Planeado), porque ya se habrá realizado el total de trabajo (100 %) que se tenía previsto.

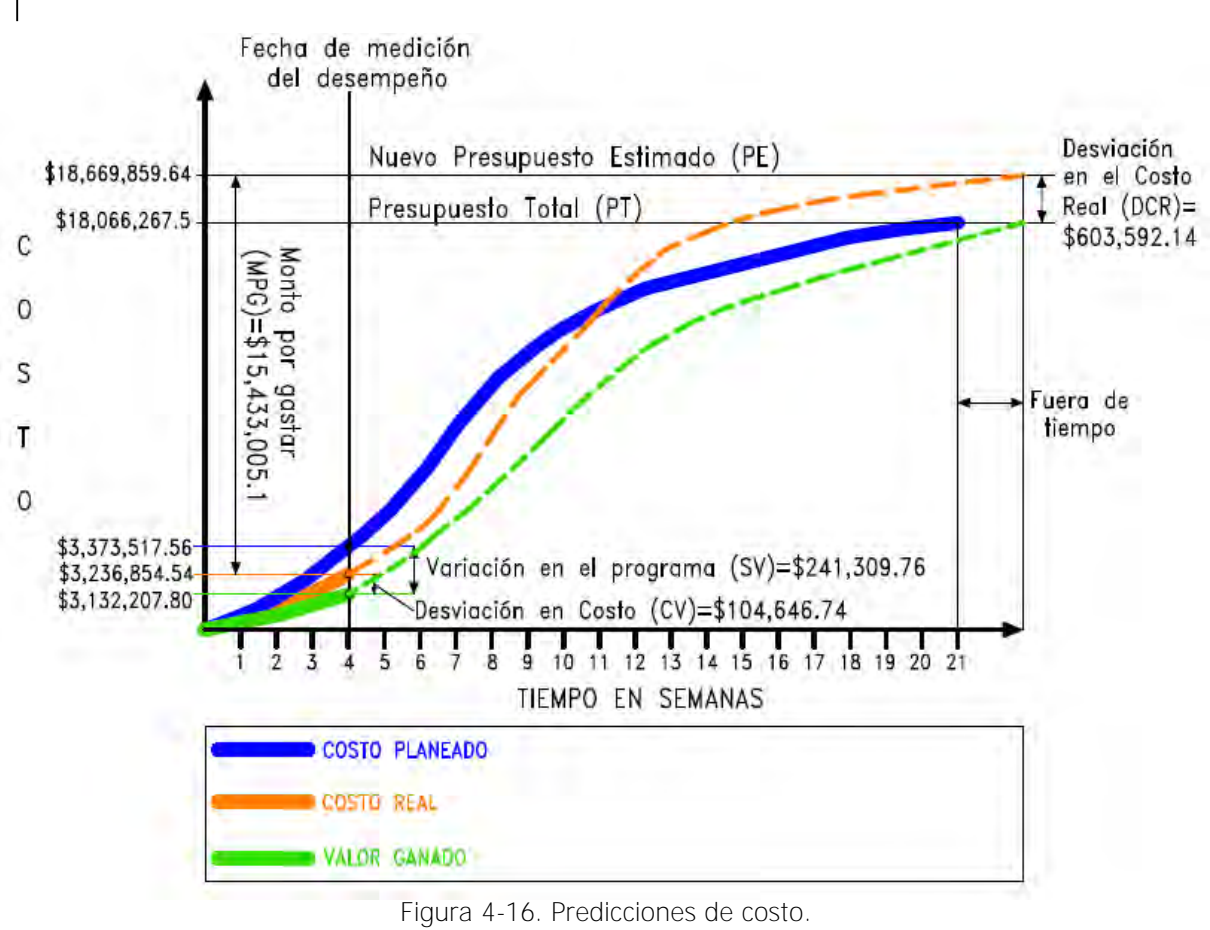

Fuente: Elaboración propia.

### **4.5.6 Índices de referencia en el proyecto**

Para los responsables de una obra de construcción, además de conocer las desviaciones en tiempo y costo, es importante medir la eficiencia del proyecto con respecto a un punto de referencia, esto, porque existe una gran diferencia entre una desviación en costo de \$100,000.00 (MXN) de un proyecto cuyo monto contratado es de \$1,000,000.00 (MXN) que, la misma desviación en un segundo de \$30,000,000.00 (MXN). En la primera situación la desviación produce un fuerte impacto, mientras que en la segunda se notará ligeramente.

En el punto 4.5.3 se obtuvieron las desviaciones con respecto al programa y presupuesto de obra, en esta sección se obtendrá la eficiencia en costo y en programación, es decir, se obtendrá una relación entre el progreso de la obra (Valor Ganado) contra el Costo Real y el Costo Planeado.

La eficiencia en costo (EC) se obtiene de la siguiente manera:

$$
EC = \frac{BCWP}{ACWP}
$$

Dónde: BCWP es el valor ganado y ACWP es el costo real.

La eficiencia en la programación (EP) se presenta a continuación:

$$
EP = \frac{BCWP}{BCWS}
$$

Dónde: BCWP es el valor ganado y BCWS es el costo planeado.

Para ambos casos se tiene que si la eficiencia es 0 no se ha hecho nada y 1 si el proyecto avanza según lo previsto. Si se ha ejecutado más de lo previsto, la eficiencia en programación (EP) será mayor que 1, si se ha gastado menos de lo realmente aportado, la eficiencia en costo (EC) será mayor que 1. En la tabla 4-35 se muestra la interpretación de los índices de referencia.

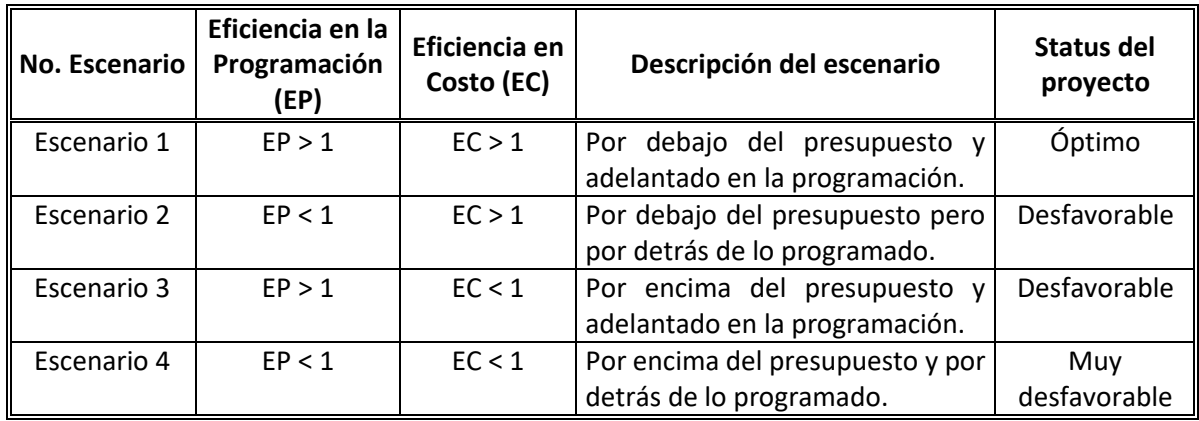

Tabla 4-35. Interpretación de los índices de referencia. Fuente: Elaboración propia.

Los índices de referencia se deben calcular en cada fecha de medición del desempeño de proyecto y registrar cada índice para conocer la tendencia del desempeño conforme avanza la obra de construcción. Indudablemente conocer estos datos periódicamente ayudarán a los responsables del proyecto a conocer la gravedad de los problemas detectados y aplicar las medidas correctivas necesarias para concluir el proyecto con éxito.

A continuación, se obtienen los índices de referencia del proyecto tomado como ejemplo en el subcapítulo 4.5.3., el cual cuenta con la siguiente información:

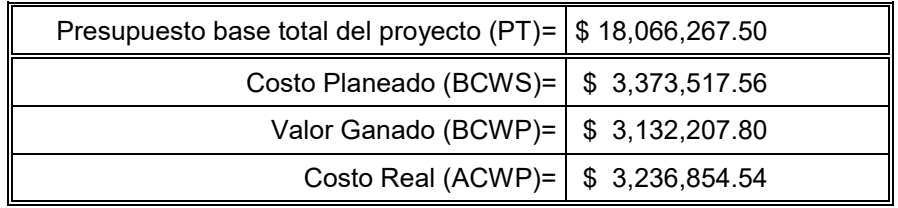

Los índices de referencia son:

Eficiencia en Costo  $(EC)$  = *BCWP*  $\frac{1}{ACWP} =$ \$ 3,132,207.80 \$ 3,236,854.54

 $-Eficiencia en Costo (EC) = 0.967$ 

 $Ef$ iciencia en Programación  $(EP) =$ BCWP  $\frac{1}{BCWS}$  = \$ 3,132,207.80 \$ 3,373,517.56

 $-Fficiencia en Programación (EP) = 0.928$ 

A partir de los índices se puede expresar que el proyecto está cumpliendo con una eficiencia del 92.8% con respecto al programa de obra y un 96.7% con respecto al presupuesto base, sin embargo, a pesar de que son porcentajes de eficiencia buenos y que por lo tanto el proyecto no está en riesgo, no es posible aceptar ninguna desviación en un proyecto de construcción, debido a que de continuar con esta pequeña tendencia desfavorable se obtendría la desviación en el costo real obtenida en el punto 4.5.5 y que impactaría directamente en la utilidad esperada.

Si se ubica al proyecto en los escenarios de la tabla 4-35, obtenemos que su status es muy desfavorable, a consecuencia de estar por encima del presupuesto y por detrás de lo programado, por lo que se deben tomar las medidas correctivas planteadas en las tablas 4-7 y 4-31 de manera inmediata para retomar el curso del proyecto.

Es recomendable graficar los índices de referencia obtenidos en cada fecha de medición del proyecto, con la finalidad de visualizar el curso que toma el mismo después de aplicar las medidas correctivas (en caso de que se requieran). En la figura 4-17 se grafican los primeros índices de referencia obtenidos para el proyecto ejemplo.

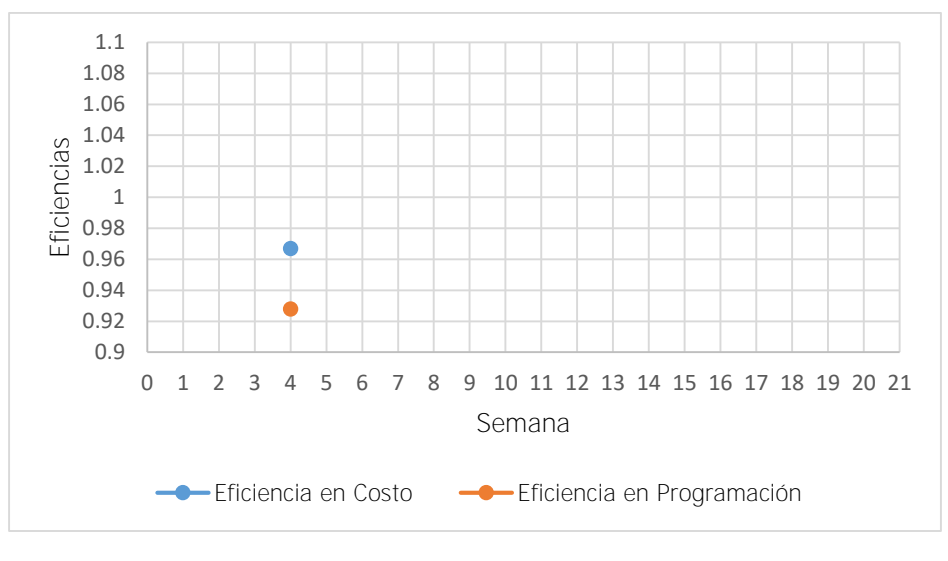

Figura 4-17. Eficiencias en costo y en programación. Fuente: Elaboración propia.

# **4.6 Conclusión Capitular**

- Indudablemente se debe monitorear el proceso de ejecución de un proyecto de construcción para dirigirlo al éxito final, para tal efecto, es necesario contar con una metodología para el control de costos en obras de construcción.
- La propuesta de metodología planteada tiene un enfoque práctico de sencilla aplicación y que involucra al control de tiempo y costo del proyecto, por lo que se convierte en una importante herramienta de trabajo.
- La propuesta desarrollada permite obtener las desviaciones en costo de manera particular (por actividad o partida) y general del proyecto.
- A la propuesta de metodología se han añadido formatos para el control de las distintas categorías que componen los costos de construcción (mano de obra, materiales, equipo, etc.) con el fin de lograr una mejor organización de la información y con ello mejores resultados.
- Como beneficio adicional al control de costos, mediante la implementación de esta propuesta, se obtendrá una base de datos de costos y rendimientos para fututos proyectos mediante la creación del presupuesto de control.

## **CONCLUSIONES FINALES**

De acuerdo con las hipótesis formuladas, los resultados de la aplicación de la encuesta y la propuesta de metodología para el control de costos en obras de construcción se concluye lo siguiente:

### **Con respecto a las hipótesis formuladas:**

- Se comprueba la hipótesis número 1 referente a que la mayor parte de las obras de construcción en México exceden el presupuesto base ya que la aplicación de la encuesta da como resultado que ninguna de las empresas entrevistadas concluye sus proyectos dentro del presupuesto contratado.
- Se comprueba la hipótesis número 2 relativa a que es necesario contar con una metodología para el control de costos que permita tomar acciones correctivas para prevenir desviaciones en el presupuesto, el 90% de las empresas encuestadas afirma que los procedimientos que actualmente aplican para el control de sus proyectos, no son los adecuados.
- Se confirma la hipótesis número 3 alusiva a que las empresas constructoras conocen su utilidad hasta concluir la totalidad de sus proyectos, ya que solo un 20% de las empresas encuestadas dicen monitorear su beneficio económico durante el proceso de ejecución de sus obras.
- Se comprueba la hipótesis número 4 referente a que la implementación de una metodología para el control de costos permitiría la toma de decisiones oportunas que mejorarían los proyectos y con ello la competitividad, ya que en el capítulo 4 se plantea el uso de índices para medir la eficiencia de las obras de construcción de manera periódica y de esta forma tomar medidas para corregir desviaciones en tiempo y costo y concluir con éxito cada proyecto.

### **Con respecto a resultados obtenidos:**

- Las empresas encuestadas mostraron interés en la aplicación de una nueva metodología para el control de costos, lo cual es un punto importante para esta investigación.
- La mayor parte de los encuestados concuerdan en que la etapa de planeación es la base para un buen control de costos, esto quedo comprobado en la investigación.

- Es necesario que la propuesta de control del proceso de ejecución de las obras de construcción contemple tanto monitoreo de tiempo como de costo para ser una herramienta completa, esto según las empresas cuestionadas; lo cual quedo comprobado también en el marco teórico de esta investigación.

## **Con respecto a la Propuesta de metodología para el control de costos en obras de construcción:**

- Es indispensable aplicar la metodología de manera periódica y registrar los índices y desviaciones del proyecto para obtener mejores resultados en la implementación.
- La etapa de planeación es un punto importante e imprescindible, por lo que se debe invertir el tiempo suficiente a esta actividad antes de comenzar con la construcción del proyecto y por supuesto con el control de costos. Las obras que se licitan y adjudican sin una previa planeación están muy propensas al fracaso económico.
- Dentro de la etapa de planeación, la programación es un punto extremadamente necesario para poder aplicar el control de costos. Por lo que se debe poner especial atención a la elaboración del programa de obra del proyecto.
- Cada proyecto de construcción cuenta con características muy particulares que lo hacen único, por lo que es necesario tomar en cuenta dichas particularidades para aplicar la metodología propuesta, principalmente en cuanto al nivel de detalle en el seguimiento y la periodicidad de medición del desempeño.
- El éxito de la propuesta para el control de costos depende de todo el equipo de trabajo del proyecto, tanto de personal en obra como en oficina central, por lo que la comunicación entre áreas de la empresa será un punto clave para obtener mejores resultados.

## **ANEXOS**

Anexo 1. Encuesta Control de Costos en Obras de Construcción

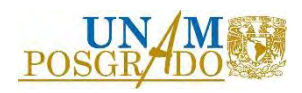

# **UNIVERSIDAD NACIONAL AUTÓNOMA DE MÉXICO PROGRAMA DE MAESTRÍA EN INGENIERÍA CIVIL**

#### **ENCUESTA TEMÁTICA**

#### **Objetivo**

Realizar un diagnóstico de la aplicación del control presupuestal en las empresas constructoras, conocer los procesos y herramientas usados, identificar los factores más comunes por los que no es implementado y valorar la disposición de las organizaciones para adaptar la metodología propuesta.

#### **Instrucciones**

El siguiente cuestionario consta de 28 preguntas, no existen respuestas correctas o incorrectas. Es muy importante que responda de manera libre, directa y las respuestas se justifiquen en la realidad de la empresa. La información proporcionada será totalmente confidencial y utilizada únicamente con fines académicos.

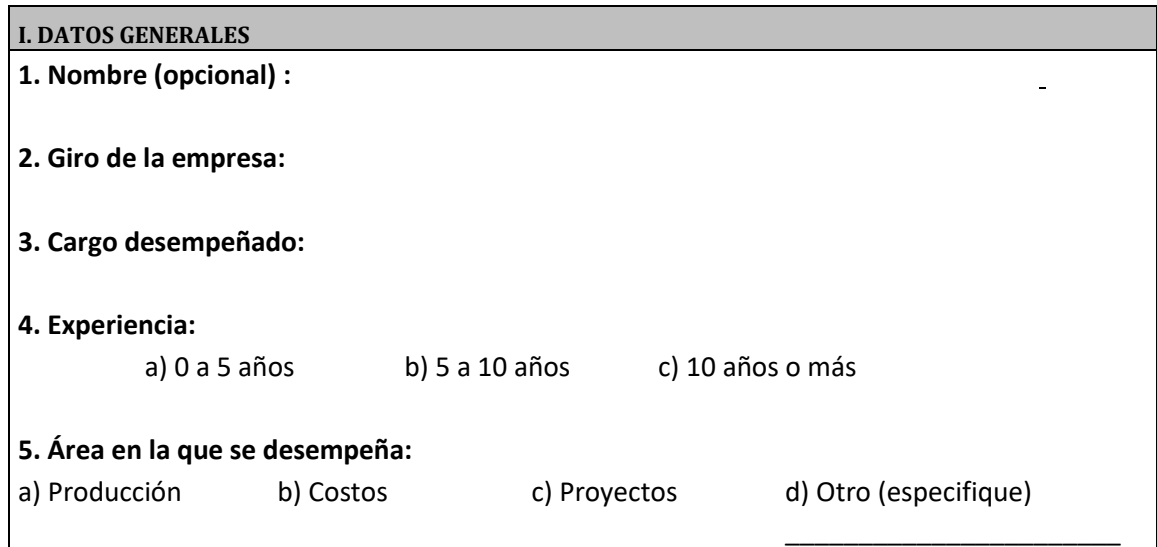

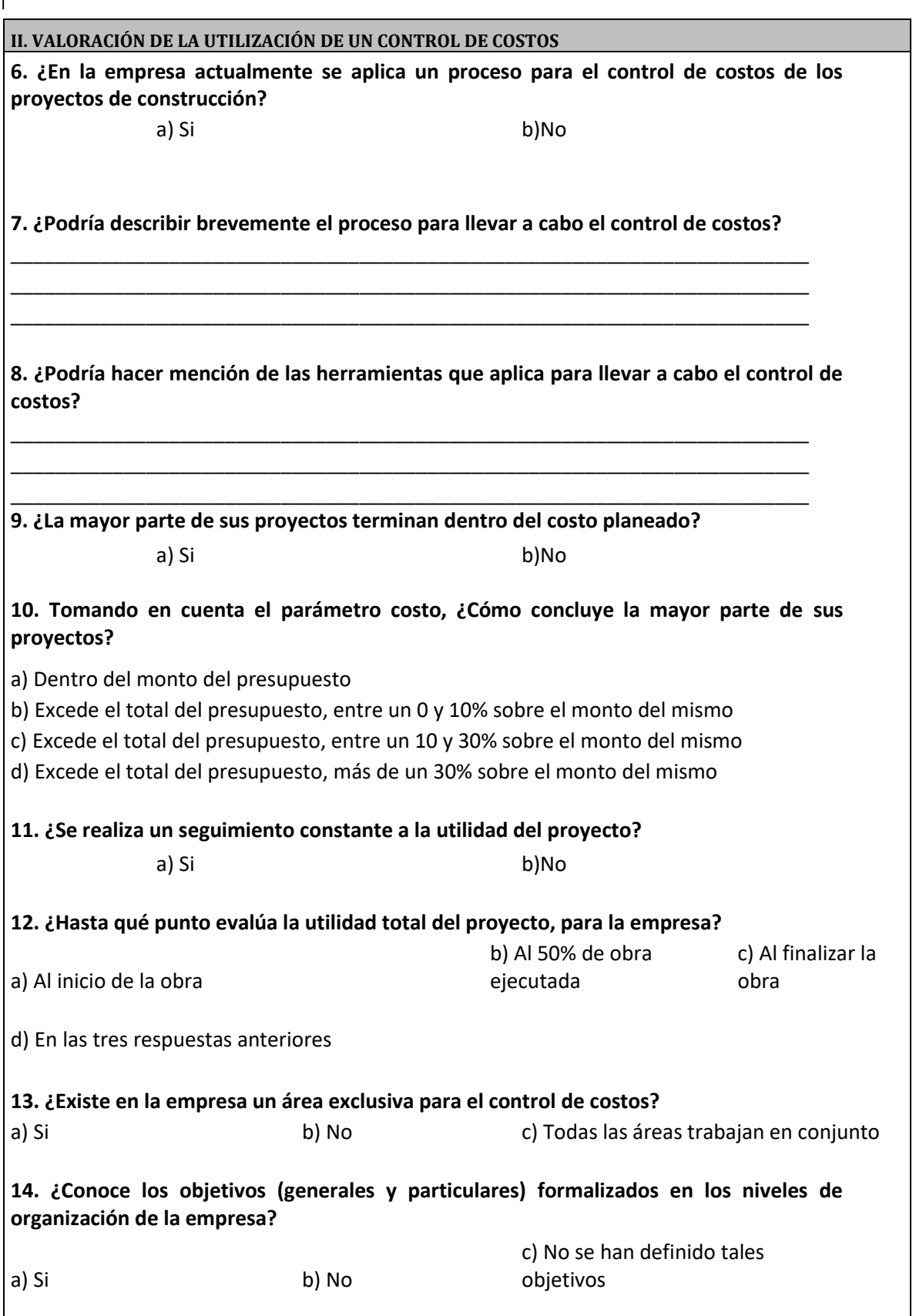

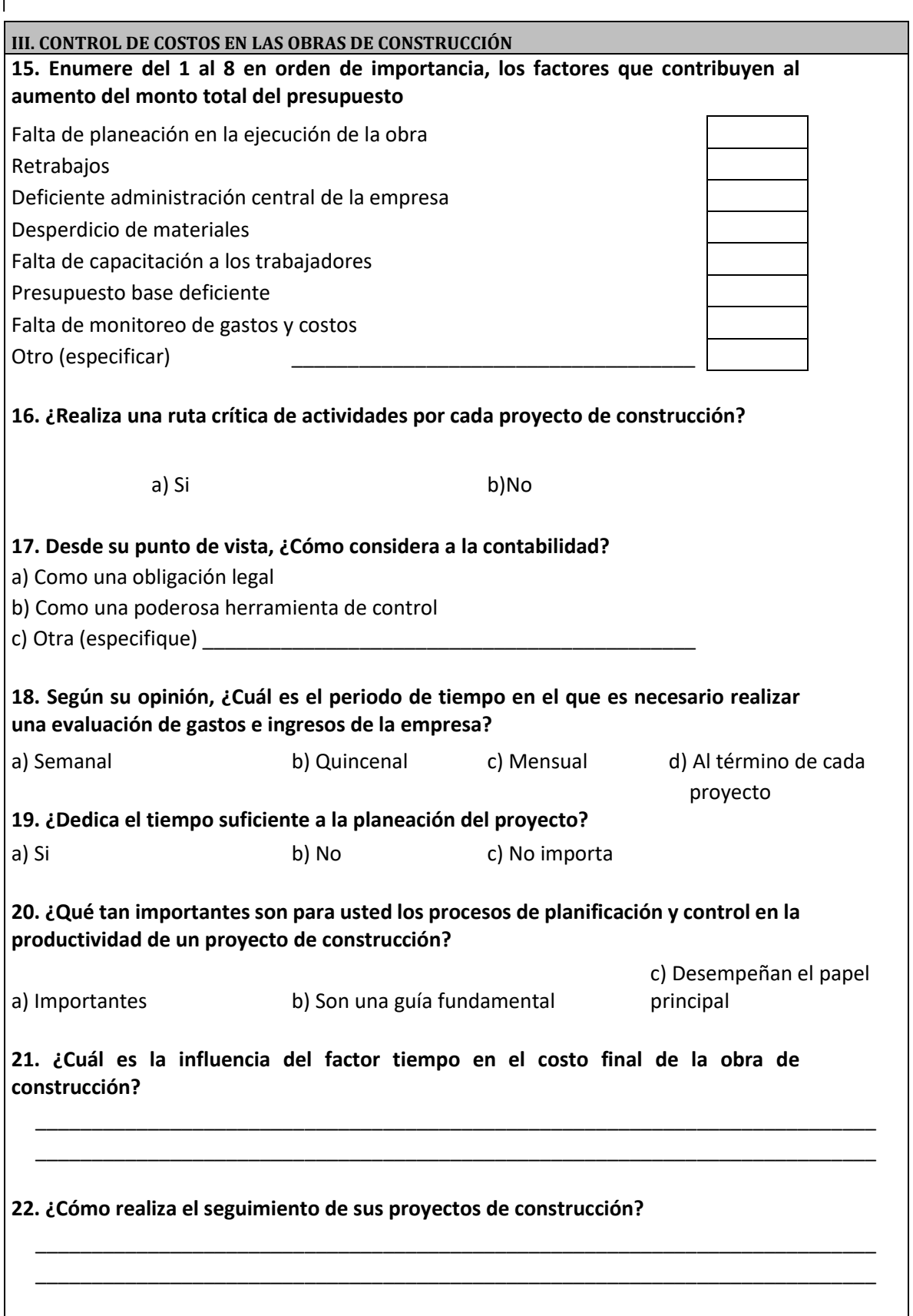

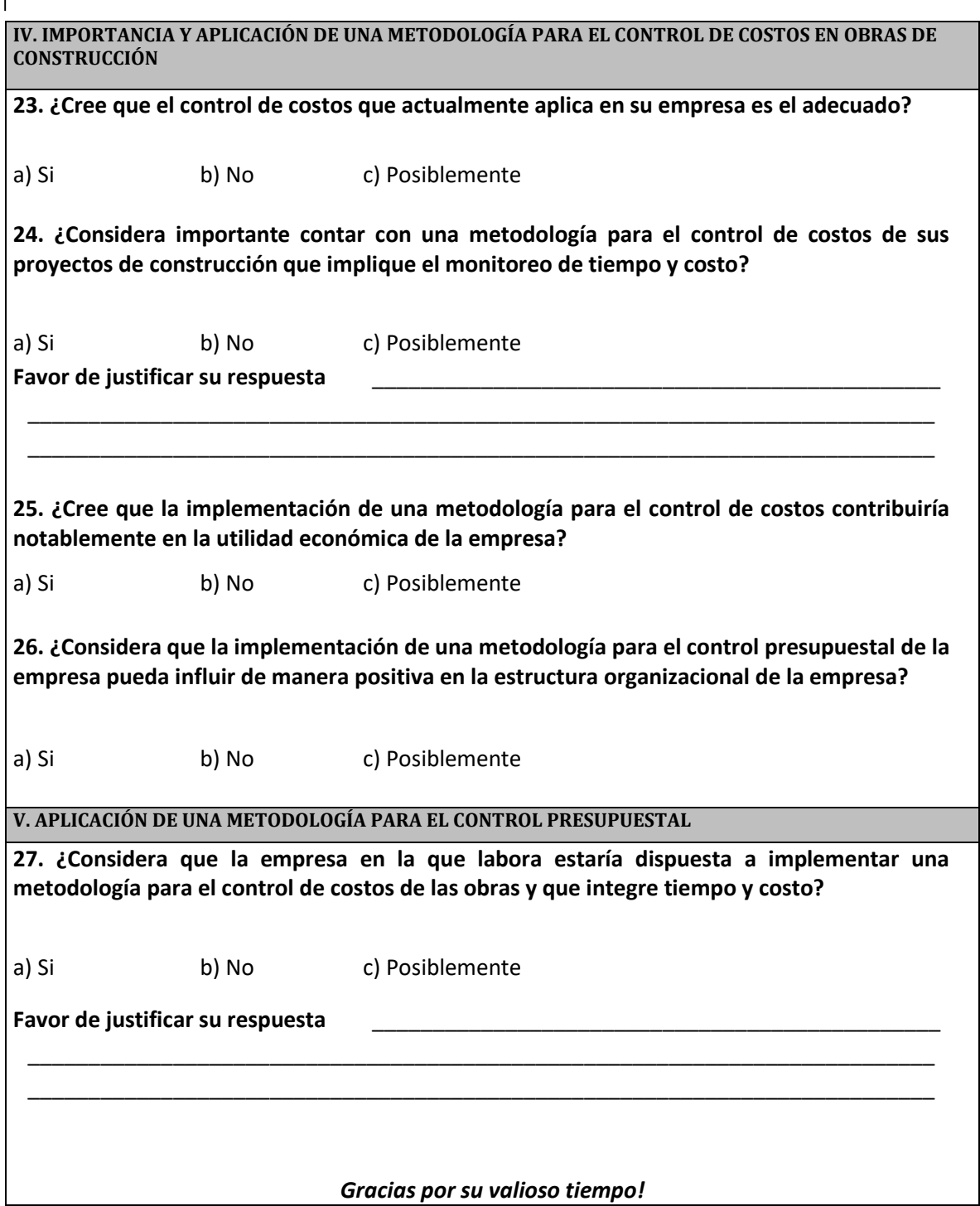

# **BIBLIOGRAFÍA**

Libros de consulta

- David Burstein, *Administración de Proyectos*, Ed. Trillas, México, 1991.
- *Guía del PMBOK*, quinta edición, 2013.
- Kenneth K. Humphreys, *Jelen´s Cost and Optimization Engineering*, McGraw-Hill, U.S.A., 1991.
- Diego Arturo López de Ortigosa*, Ingeniería de Costos en la Construcción*, Ed. Trillas, México, 2010.
- Kenneth K. Humphreys, *Project and Cost Engineers´ Handbook*, Marcel Dekker, Inc., U.S.A., 1993.
- Keith Potts, *Construction Cost Management*, Taylor & Francis e-Library, 2008.

Artículos publicados

- Arroyo Yllanes, Luis Miguel*, "Modelo para el control de costos de proyectos de construcción", Revista del Colegio de Ingenieros Civiles de México, número 574, abril de 2017.*
- Martínez M., Marino*, Diseño de un Catálogo de Cuentas para el Control de Costos de Construcción en Empresas Constructoras. Revista de la Facultad de Ingeniería, UCAB, Caracas, Venezuela, N° 7, pág. 67-73, 2004.*

Sitios de internet

- Centro de Estudios Económicos del Sector de la Construcción [www.cmic.org.mx/cmic/ceesco/,](http://www.cmic.org.mx/cmic/ceesco/) enero de 2018.
- Libros de google [www.books.google.com/,](http://www.books.google.com/) enero 2018.